### Proyecto Fin de Carrera Trabajo Fin de Grado Ingeniería Aeroespacial

### Análisis numérico y experimental Superior de 12 del sistema de escape de un monoplaza de Formula Student

**Autor: Javier Bel Díaz** Tutor: Miguel Pérez-Saborid Sánchez-Pastor

> Dep. Ingeniería Aeroespacial y Mecánica de **Escuela Técnica Superior de Ingeniería Fluidos Universidad de Sevilla Universidad de Sevilla Escuela Técnica Superior de Ingeniería**

Sevilla, 2018

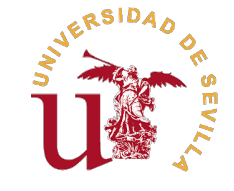

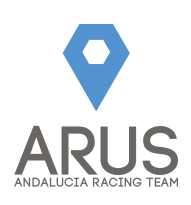

Trabajo Fin de Grado Ingeniería Aeroespacial

### **Análisis numérico y experimental del sistema de escape de un monoplaza de Formula Student**

Autor:

Javier Bel Díaz

Tutor: Miguel Pérez-Saborid Sánchez-Pastor Profesor Titular

Dep. Ingeniería Aeroespacial y Mecánica de Fluidos Escuela Técnica Superior de Ingeniería Universidad de Sevilla

Sevilla, 2018

Trabajo Fin de Grado: Análisis numérico y experimental del sistema de escape de un monoplaza de Formula Student

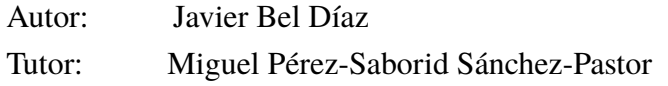

El tribunal nombrado para juzgar el trabajo arriba indicado, compuesto por los siguientes profesores:

Presidente:

Vocal/es:

Secretario:

acuerdan otorgarle la calificación de:

El Secretario del Tribunal

Fecha:

## **Agradecimientos**

<span id="page-6-0"></span>Con este proyecto alcanzo el final de cuatro años de carrera en los que no ha sido para<br>nada fácil llegar hasta aquí. El reto que me marqué inicialmente, al matricularme<br>en estos estudios, ha exigido sin duda lo mejor de m on este proyecto alcanzo el final de cuatro años de carrera en los que no ha sido para nada fácil llegar hasta aquí. El reto que me marqué inicialmente, al matricularme bajarse los brazos y que lo más complicado no es evitar caerse, sino levantarse tras la caída. En este camino, he de agradecerle mucho a mi familia, fundamentalmente a mis padres, hermanos y abuela. Ellos han vivido conmigo gran parte de esta experiencia y han sabido aconsejarme y motivarme en los momentos en que me hacía más falta.

También he de agradecer a los compañeros y profesores que he conocido a lo largo de este tiempo. En la carrera hacia la meta es importante compartir el camino con personas que portan las mismas ganas e ilusión que tú. Además, quiero dar las gracias a todos los miembros del equipo ARUS, ejemplos de esfuerzo y trabajo insaciable. Es increíble cómo, en tan poco tiempo, he aprendido tanto de ellos.

Por último, agradezco enormemente a mi tutor del presente proyecto, D. Miguel Pérez-Saborid, el cual ha sabido guiarme en todo momento para sacarlo hacia delante y con el que he aprendido muchas cosas en los últimos años.

En definitiva, agradecer a familia, amigos, compañeros, profesores y al equipo. Ellos me han enseñado a ser como soy.

> *Javier Bel Díaz Sevilla, 2018*

### **Resumen**

<span id="page-8-0"></span>L as páginas de este proyecto buscan adentrarse en los fenómenos que caracterizan el comportamiento de un flujo en el interior de un sistema de escape, particularmente de un monoplaza de competición fabricado por el equipo ARUS Andalucía Racing, el equipo de Formula Student de la Universidad de Sevilla.

En vistas de comprender mejor dicho comportamiento, se elaboran códigos numéricos que recogen la física real del problema. En esta línea, se estudian diversos algoritmos y herramientas numéricas que ayudan a reproducir, mediante un modelo sencillo, el flujo producido.

Con un conocimiento más formado en esta cuestión, se afronta un estudio del sistema de escape con herramientas de software más sofisticadas. Se aborda un estudio unidimensional en el que se deduce qué dimensiones y configuración son más convenientes de adoptar en el sistema y, posteriormente, se lleva a cabo un análisis tridimensional y el diseño de los colectores.

## **Abstract**

<span id="page-10-0"></span>T The pages of this project seek to delve into the phenomena that characterize the behavior of a flow inside an exhaust system, particularly of a competition car manufactured by the ARUS Andalucía Racing team, the Formula Student team of the Higher Technical School of Engineering of Seville.

In order to better understand this behavior, numerical codes are elaborated that include the real physics of the problem. In this line, various numerical algorithms and tools are studied, as they help reproduce, through a simple model, the flow produced.

With a more educated knowledge on this issue, an exhaust system study is faced with more sophisticated software tools. An one-dimensional study is undertaken in which it is deduced what dimensions and configuration are more convenient to adopt in the system and, subsequently, a three-dimensional analysis and the design of the collectors are carried out.

## **Índice**

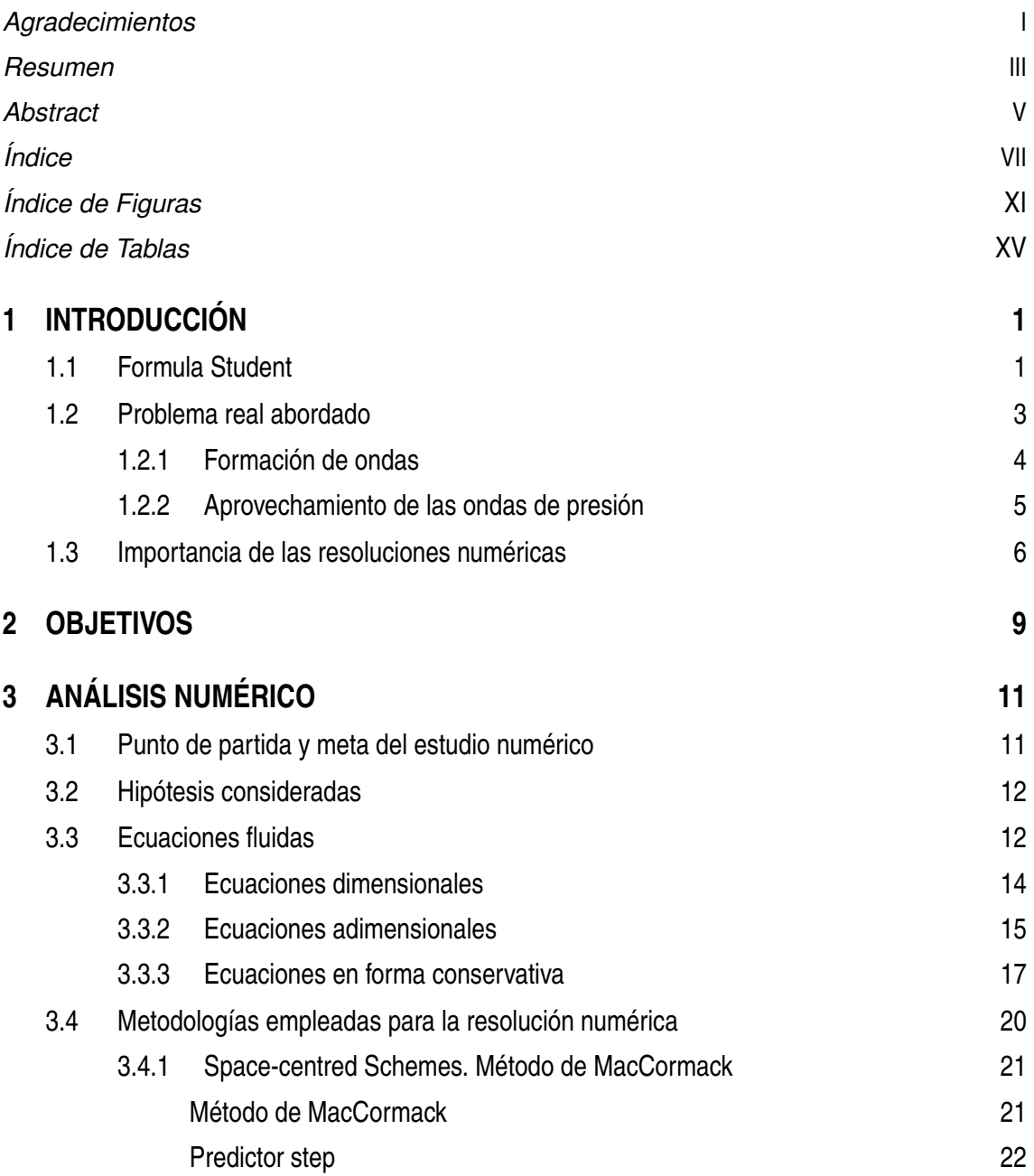

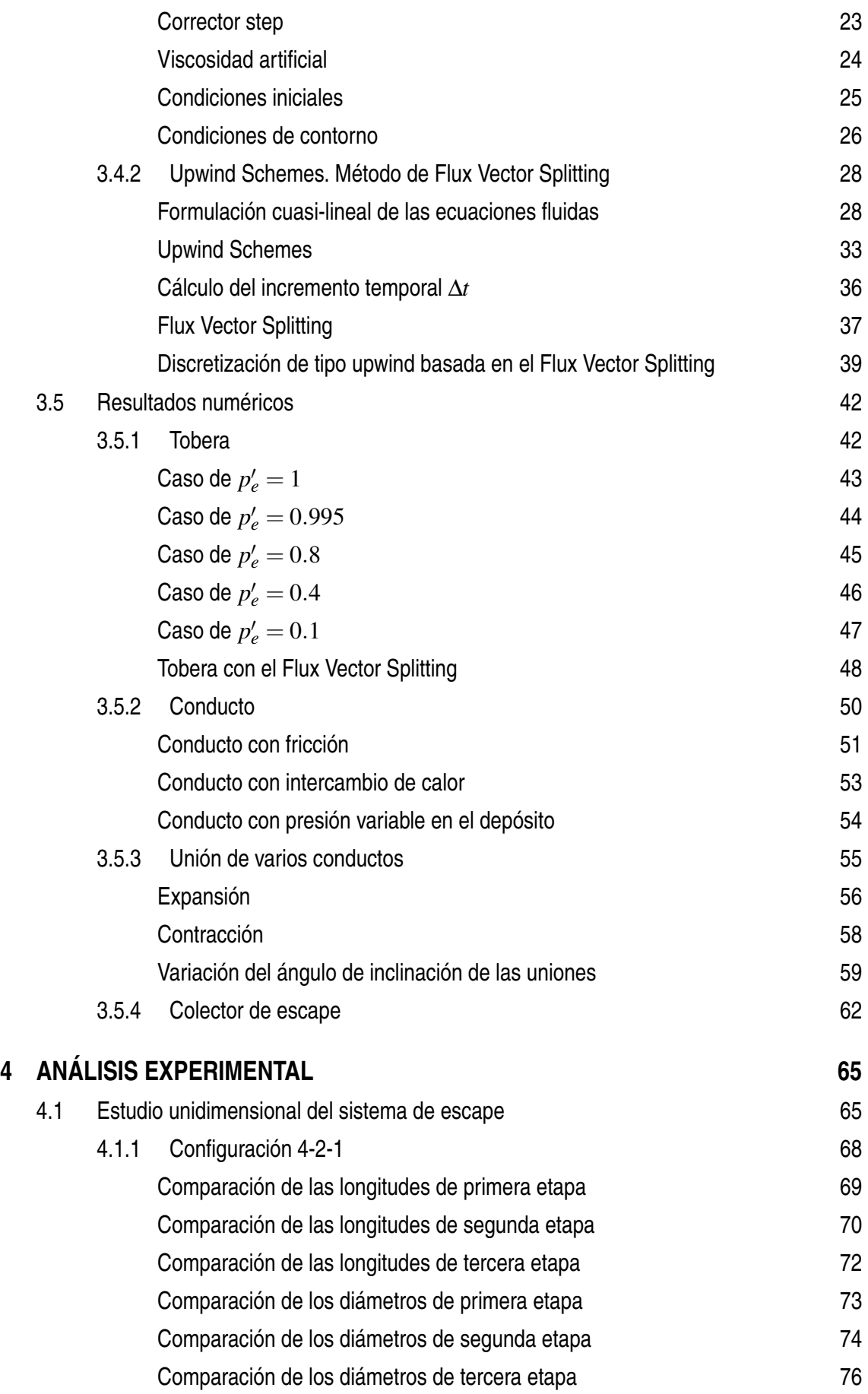

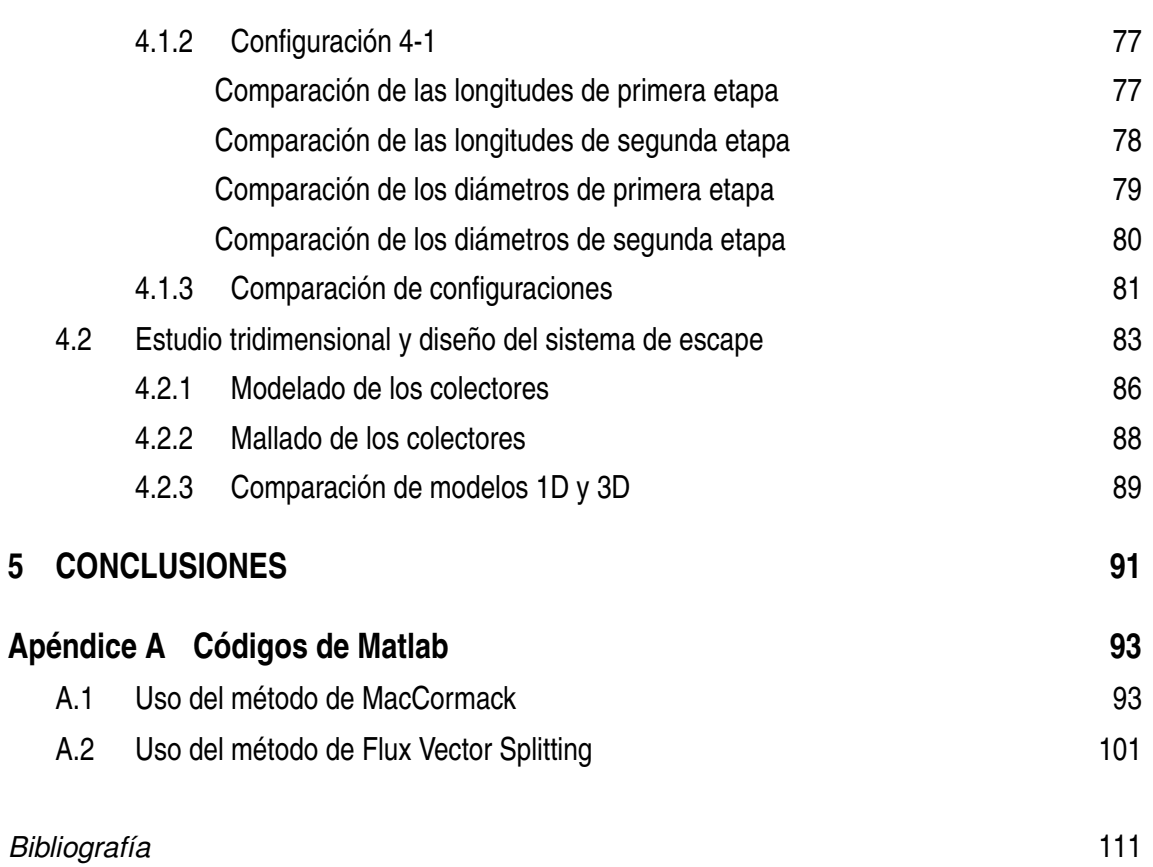

# **Índice de Figuras**

<span id="page-16-0"></span>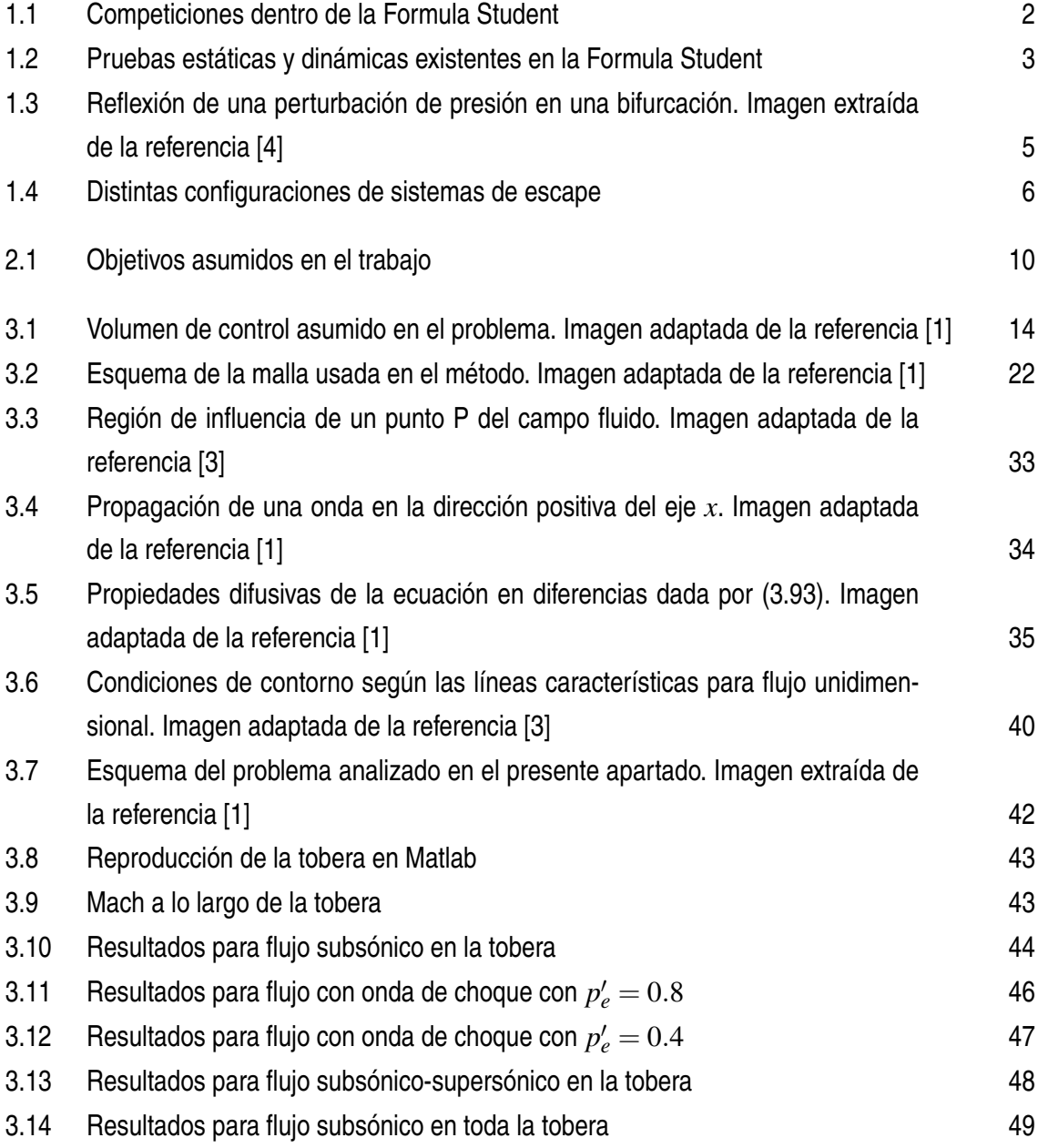

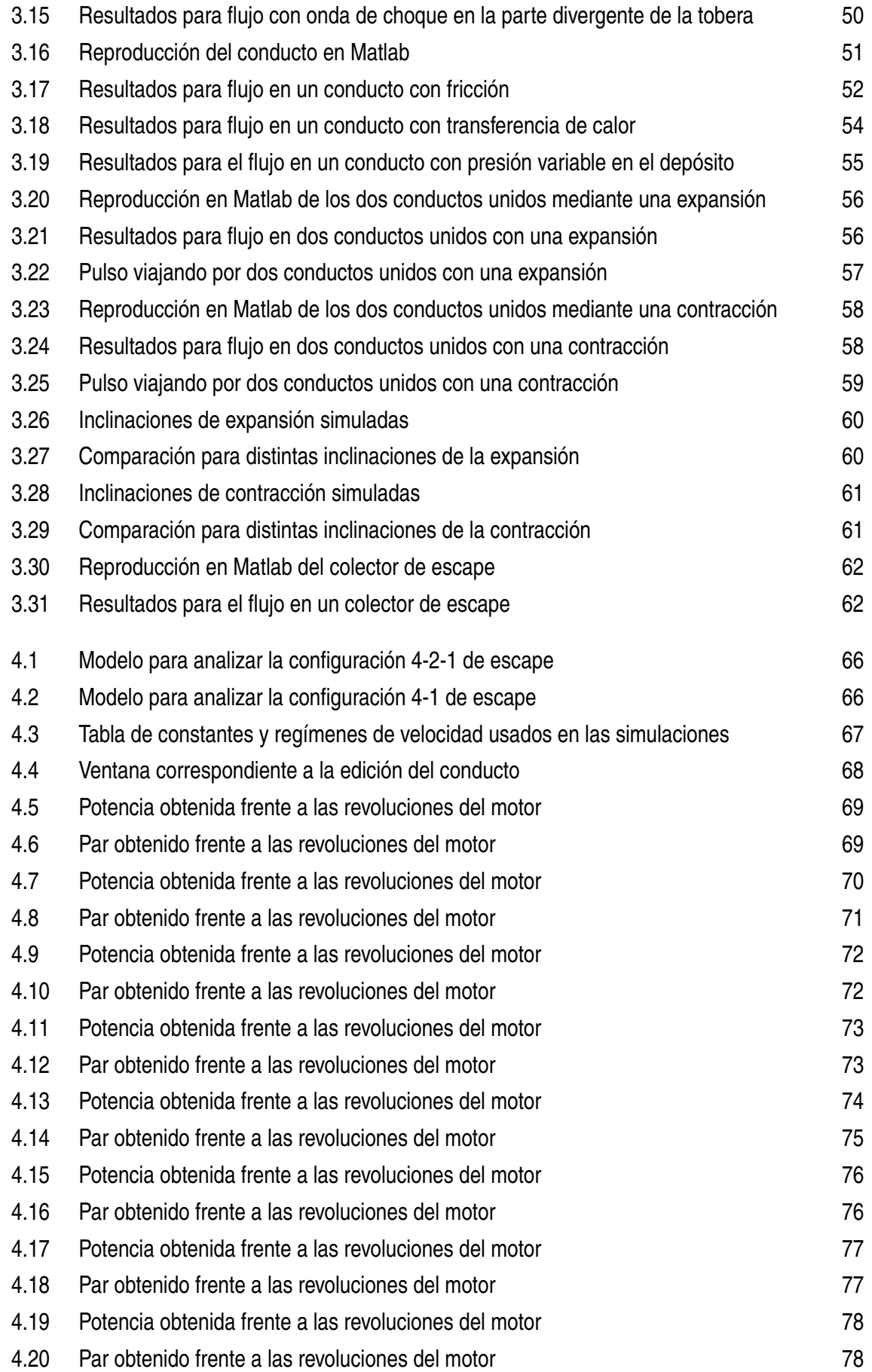

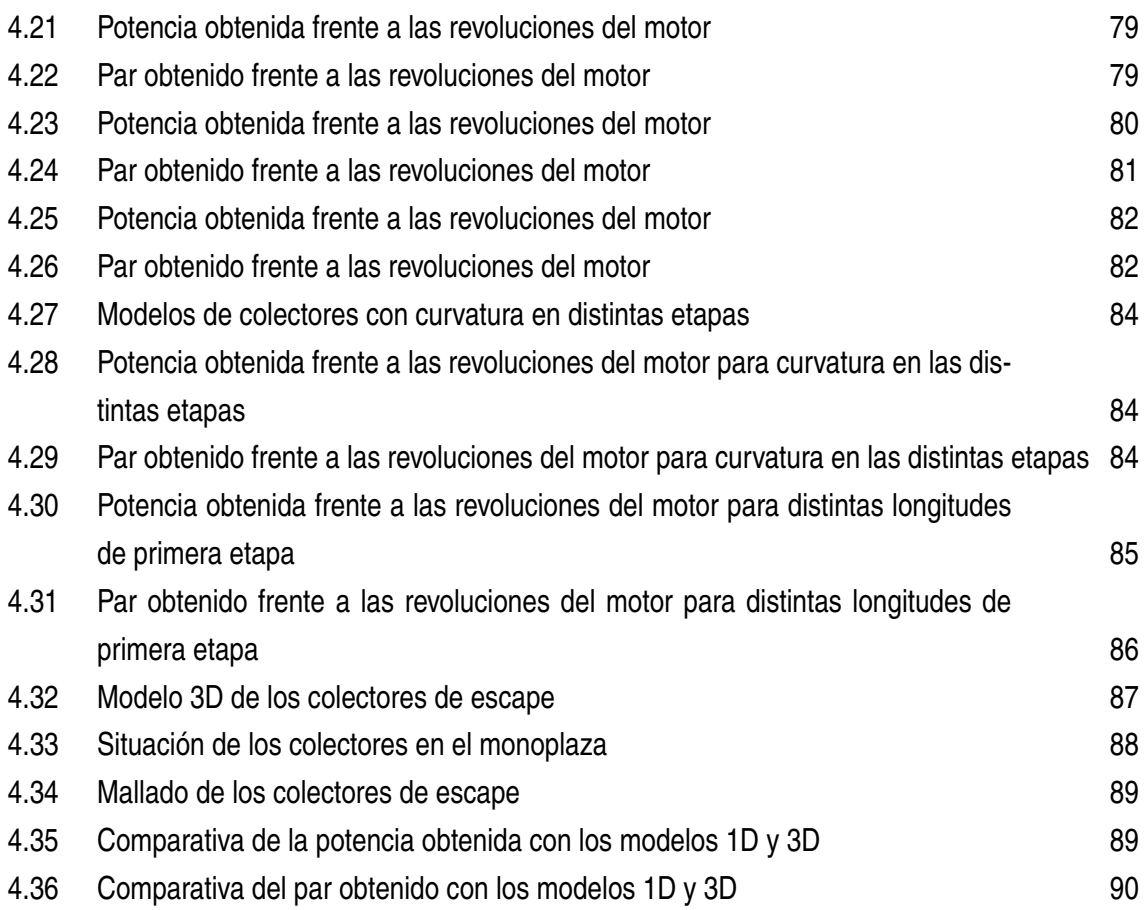

## **Índice de Tablas**

<span id="page-20-0"></span>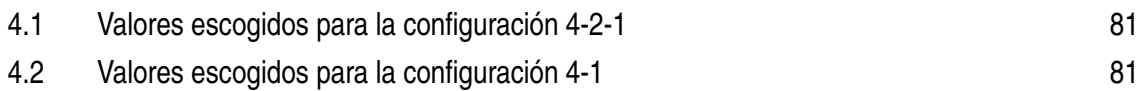

## <span id="page-22-0"></span>**1 INTRODUCCIÓN**

E ste proyecto viene motivado por el equipo universitario ARUS Andalucía Racing de la Universidad de Sevilla. Este colectivo consiste en un grupo de estudiantes universitarios que destinan sus esfuerzos a la creación de un monoplaza que finalmente rueda en la competición internacional conocida como Formula Student.

Cada temporada incluye un calendario bien definido en lo que respecta a la generación del coche. Éste cuenta con cuatro fases que se suceden cronológicamente en el tiempo: diseño, fabricación, validación y competición. Sin embargo, cabe decir que estas actividades pueden superponerse o darse simultáneamente. Por ejemplo, es muy común que durante la etapa de fabricación haya que redefinir o atar algún cabo suelto procedente del diseño de alguno de los subsistemas del monoplaza.

El equipo de ARUS recibe la ayuda de ciertas instituciones y empresas, como la Universidad de Sevilla, la Escuela Técnica Superior de Ingeniería, la Cámara de Comercio de Sevilla, ITZ y Nino Truck, entre otros. Con su ayuda y el esfuerzo de todos sus miembros, cada año se parte a las competiciones con el objetivo de estar entre los mejores. Así, este año la principal meta marcada ha sido, sin duda, la de construir dos coches de competición: uno de combustión y otro eléctrico. Con ellos, se irá a dar lo mejor de cada uno a las competiciones de FSN (Holanda) y FSS (España).

En este capítulo introductorio se pretende mostrar en qué consiste la Formula Student, presentar el problema real que se va a abordar en este trabajo y exponer la importancia que tienen las resoluciones numéricas en aplicaciones reales.

#### **1.1 Formula Student**

La Formula Student es la competición de automovilismo a nivel universitario más reconocida del mundo. Nació en 1981 en los Estados Unidos con la Formula SAE, constituyendo la primera competición de coches tipo fórmula para estudiantes.

<span id="page-23-0"></span>En 1988 esta competición se expandió hasta Inglaterra, donde tuvo lugar la primera competición de Formula Student. Desde entonces, la Formula Student ha crecido hasta tener más de 400 equipos en todo el mundo y 16 países albergando competiciones.

Con todo, esta competición se ha consolidado como el mayor escaparate de futuros ingenieros de competición del mundo.

La competición tiene como principal objetivo poner a prueba a jóvenes ingenierios en el complejo proceso de creación de un monoplaza automovilístico. Para ello, se reta a las universidades de todo el mundo a diseñar y fabricar un coche que compita en una serie de pruebas, las cuales reflejan la comprensión por parte de los equipos de toda la ingeniería asociada.

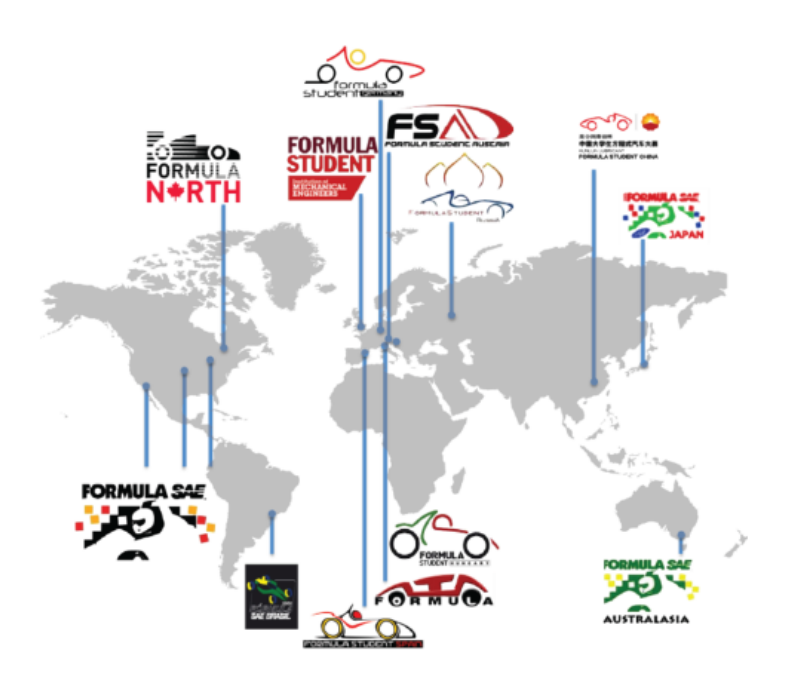

**Figura 1.1** Competiciones dentro de la Formula Student.

Dichas pruebas se dividen en eventos estáticos y dinámicos, proporcionando de esta manera una visión general del monoplaza, tanto en términos de rendimiento en pista como de desarrollo conceptual.

Los eventos estáticos engloban varias pruebas: la primera tiene como objetivo evaluar el diseño del coche completo incluyendo toda la toma de decisiones y la justificación conveniente de éstas. La segunda consiste en un análisis de costes muy preciso de la fabricación y construcción del coche y la última, en un plan de negocio en el cual el equipo es retado a plantear en detalle una idea que permita al monoplaza presentado competir en un mercado ficticio.

Por otra parte, los eventos dinámicos son los que ponen a prueba en pista al monoplaza. Éstos están constituidos por 4 pruebas, a las que se le suma la contabilización del consumo

<span id="page-24-0"></span>en la prueba final de resistencia. Estas 4 pruebas son: el *Skid Pad*, que consiste en un circuito en forma de "8" donde se prueba la resistencia máxima del monoplaza a las fuerzas laterales; el *Acceleration*, que es un circuito de 75 *m* en línea recta en el que se mide la aceleración pura del monoplaza desde parado; el *Autocross*, circuito de 1 *km* al que se le da una sola vuelta y cuyo tiempo marca el orden de salida en la *Endurance* y la denominada prueba de resistencia o *Endurance*, que consiste en 22 km dando vueltas al circuito de *Autocross* en los que se mide el comportamiento a fatiga del monoplaza y con un cambio de piloto al realizar la primera mitad de la prueba. La suma de la mayor cantidad de puntos en todas las pruebas decide quién es el vencedor de la competición.

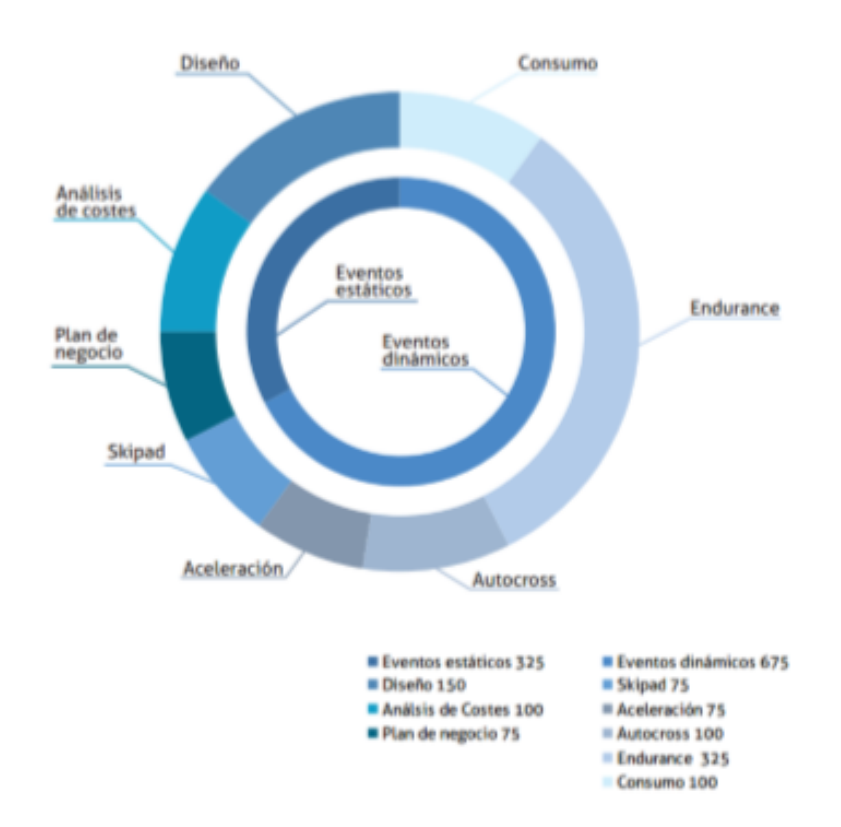

**Figura 1.2** Pruebas estáticas y dinámicas existentes en la Formula Student.

#### **1.2 Problema real abordado**

El problema que se desea afrontar en este estudio es el de comprender los fenómenos asociados al sistema de escape del coche con el que se pretende competir, además de diseñar el mismo con el objetivo de conseguir las mayores prestaciones posibles durante la competición. Dicho esto, se expone a continuación la física real que rodea al sistema de escape.

El sistema de escape es el encargado de evacuar hacia el exterior los productos de

<span id="page-25-0"></span>combustión generados en el cilindro. Cuanto mayor sea esta liberación de gases en el cilindro hacia el escape, mayor será la cantidad de mezcla fresca que podrá contenerse en el mismo durante el siguiente ciclo. Este concepto está inmerso en lo que se conoce como rendimiento volumétrico, uno de los parámetros más importantes de un motor de combustión y que cuantifica el rendimiento del mismo. Esta magnitud define la masa fresca de aire introducida a través de las válvulas de admisión durante el período de admisión en comparación con la masa de referencia, la cual es la masa requerida para llenar perfectamente el volumen barrido por el cilindro bajo las condiciones atmosféricas.

Cuando se abre la válvula de escape, un flujo de gas a alta temperatura y velocidad sale a través de los conductos de la culata hacia los colectores de escape buscando el exterior. En líneas generales, lo que hay que buscar es evacuar rápida y eficazmente los productos de desecho para dejar paso en la cámara de combustión a una nueva carga fresca. Éste será el principal objetivo del sistema de escape.

#### **1.2.1 Formación de ondas**

Para comprender bien el comportamiento del fluido en el sistema de escape, hay que entender bien los fenómenos asociados a la formación de ondas. Éstas pueden darse en el sistema de escape de dos formas distintas: como onda de compresión o sobrepresión (en un punto de ella la presión es superior a la que se tiene en condiciones no perturbadas) o como onda de expansión o rarefacción (en un punto de ella la presión es inferior a la que se tiene en condiciones no perturbadas.) Así, cuando la válvula de escape comienza a abrirse, se ponen en contacto dos recintos con una fuerte diferencia de presión. Esta brusca diferencia genera una onda de compresión que se desplaza por el sistema de escape a una velocidad superior a la de los propios gases (el flujo que se tiene en él es subsónico), poniendo a los gases en movimiento a su paso.

Una onda de compresión viaja a través del tubo de escape hasta llegar a alguna singularidad que la modifique. Así, se presentan ahora algunas de las situaciones que aparecen en un sistema de escape:

- Final abierto. En este caso, la onda de presión se refleja dando lugar a una onda de rarefacción o depresión que viaja en sentido opuesto hacia el cilindro.
- Ensanchamiento o conducto divergente. En esta situación, parte de la onda sigue su camino y otra parte es devuelta como una onda de expansión. Si el ensanchamiento es brusco, la reflexión parcial también lo es; si es progresivo, la onda de rarefacción se va formando a lo largo del tiempo y permite aprovecharla durante un mayor intervalo de tiempo, aunque llega más suave.
- <span id="page-26-0"></span>• Bifurcación. Al llegar una onda de presión a la bifurcación, ésta se divide entre los dos ramales. Si la sección aparente de los dos tubos es superior a la del tubo original, se formará una onda de rarefacción que retrocederá por el tubo inicial.
- Unión de conductos. De nuevo, se tiene que parte de la onda sigue hacia la salida del escape como onda de presión y otra parte retrocede convertida en una onda de expansión.

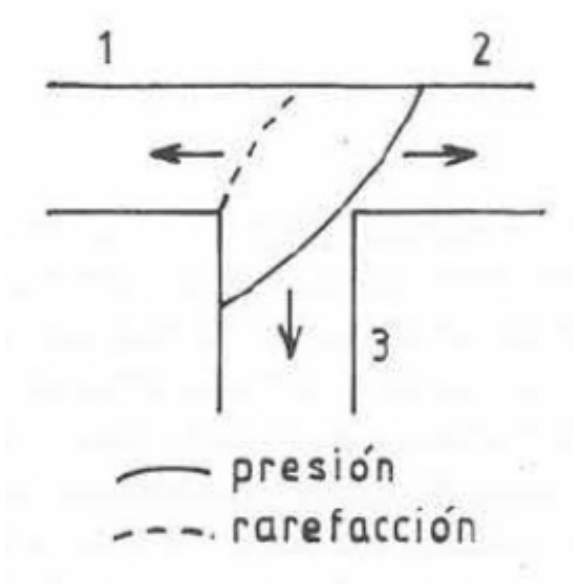

**Figura 1.3** Reflexión de una perturbación de presión en una bifurcación. Imagen extraída de la referencia [4].

#### **1.2.2 Aprovechamiento de las ondas de presión**

Este punto constituye la gran clave a la hora de diseñar un sistema de escape. Lo deseable es que, cuando la onda de rarefacción alcanza el cilindro, lo haga justo cuando la válvula de escape esté abierta, ya que se crea una depresión en el conducto de escape que ayuda a vaciar la cámara de combustión de gases residuales. Por consiguiente, al mejorar el barrido de los gases de escape, se consigue que el rendimiento volumétrico aumente y, en definitiva, la obtención de potencia y par.

La velocidad de las ondas es sensiblemente constante con el régimen del motor, pero éste último no lo es en la mayoría de las veces. Así, si para un régimen la onda de expansión llega al cilindro en el momento adecuado, a mayor régimen, llegará ya tarde porque el cigüeñal habrá girado más y la válvula estará ya cerrada. Análogamente, pasará para un régimen menor del motor. La forma que tiene el diseñador de controlar cuándo llegan estas ondas es variando la longitud de los diferentes tramos que componen el sistema de escape. Según la distancia a la que se vayan uniendo los colectores de los distintos cilindros y de

<span id="page-27-0"></span>qué forma se haga, se podrá optimizar de una u otra manera el funcionamiento del sistema a distintos regímenes.

En general, en motores de cuatro cilindros como los que se usan en el equipo de ARUS, es habitual encontrarse con dos disposiciones diferentes: la 4-2-1 y la 4-1. El sistema 4-2-1 crea dos ondas de rarefacción de poca intensidad y permite obtener una respuesta más flexible (en cuanto a regímenes de motor se refiere) cuanto más separadas estén las primeras uniones (4-2) de la segunda (2-1). En cambio, en el sistema 4-1 se crea una sola onda de rarefacción, pero mucho más fuerte y que actuará correctamente en un solo intervalo de revoluciones.

En definitiva, si se analizan las variaciones de presión en cualquier punto de los colectores de escape, uno se encuentra con un entramado de ondas que viajan en uno y otro sentido, provenientes del propio cilindro o de los adyacentes, o reflejadas en cada una de las singularidades de la conducción (uniones, ensanchamientos, salida al exterior...). Armonizar todo esto se convierte en la tarea del diseñador de un sistema de escape con el objetivo de aprovechar estos mecanismos en su favor para lograr las mejores prestaciones posibles.

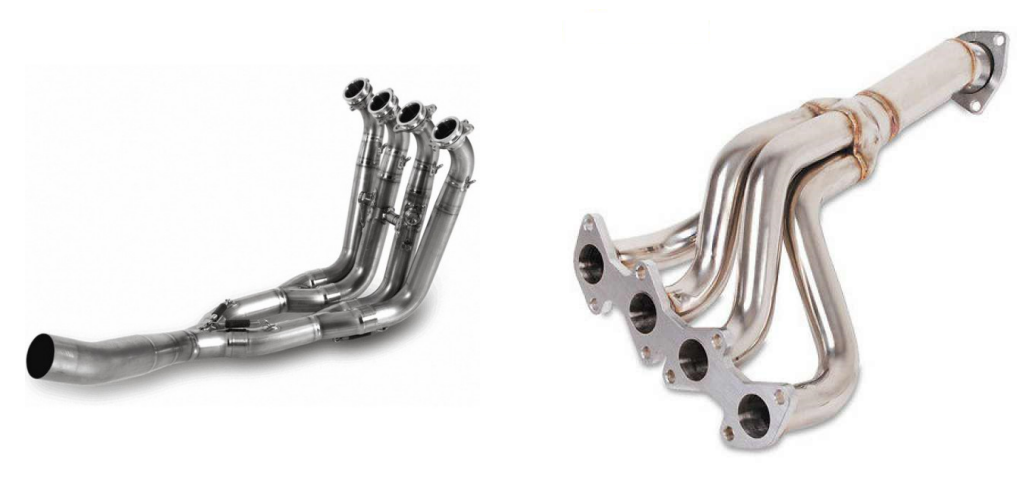

(a) Sistema 4-2-1 (b) Sistema 4-1

**Figura 1.4** Distintas configuraciones de sistemas de escape.

#### **1.3 Importancia de las resoluciones numéricas**

Dentro de muchos campos de la Ingeniería, como el de la Mecánica de Fluidos, existen numerosos problemas cuya formulación matemática da lugar a sistemas de ecuaciones diferenciales en derivadas parciales que son complicados de resolver y para los que muchas veces no existe solución analítica. El alto desarrollo de los ordenadores ha aportado soluciones ante dicho problema. Así, programas numéricos como MATLAB, permiten a

cualquier persona implementar sus propias rutinas para resolver problemas realistas de los cuales antes era impensable obtener una solución analítica. Muchos problemas complejos, tales como la capa límite o el movimiento no estacionario de gases en conductos, pueden ser resueltos hoy en día haciendo uso de sencillos códigos numéricos.

De esta manera, se han conseguido sustituir los cálculos tediosos para llegar a una solución analítica por la implementación de unas líneas de código que permiten calcular numéricamente la solución del problema de una forma más simple y eficiente. Además, desde el punto de vista de la docencia, resulta muy interesante para un alumno elaborar sus propios programas, ya que se renuncia, a su vez, al uso de otros programas comerciales de CFD (como, por ejemplo, FLUENT), los cuales oscurecen los aspectos físicos del problema. Este hecho hace que aumente enormemente el grado de asimilación de la materia por parte del alumno, quien experimenta una gran motivación cuando obtiene, a partir de sus propios programas, resultados sobre problemas de interés que están de acuerdo con las predicciones teóricas, mientras que, cuando ocurre al contrario, siente una gran inquietud por detectar en dichos programas los fallos que generan resultados no coherentes con las leyes físicas del problema. En esta línea, los estudiantes pasan a apreciar la interrelación existente entre los fundamentos teóricos de la materia y los métodos numéricos empleados para la resolución de las ecuaciones que dan lugar dichos conceptos.

Finalmente, es también destacable que, la realización de códigos numéricos para resolver problemas prácticos, permite a los alumnos aplicar y desarrollar los conocimientos adquiridos en cursos anteriores sobre cálculo numérico, algo muy necesario hoy en día en cualquier rama de la Ingeniería, al mismo tiempo que les proporciona una experiencia que les será de enorme utilidad a la hora de abordar problemas más complejos, para los cuales es esencial el uso de códigos CFD mucho más complejos.

## <span id="page-30-0"></span>**2 OBJETIVOS**

E n este capítulo se pretenden reflejar los propósitos del presente proyecto. Es una realidad que en el equipo de ARUS se busca constantemente la mejora continua de todos los bloques que componen el coche. Entre ellos, se encuentra el sistema motor, del cual se intenta extraer siempre el máximo rendimiento. Es por ello, que puede resultar clave toda mejora que se lleve a cabo en cualquiera de sus subsistemas asociados. Uno de los incluidos es el propio sistema de escape, el cual será el objeto de estudio de este trabajo.

Para analizar convenientemente el sistema de escape se van a seguir dos fases bien diferenciadas. La primera será la correspondiente al análisis numérico de un modelo simplificado de colector de escape, el cual ayudará a comprender mejor la fenomenología de lo que ocurre verdaderamente en los conductos del mismo. El segundo nivel se centrará en el análisis experimental del propio sistema con la ayuda de un software especializado en la simulación de motores de combustión interna. El objetivo de esta segunda parte va orientado generalmente al estudio de diferentes configuraciones de escape con la intención de hallar aquélla que ofrezca las mejores prestaciones de cara a la competición.

En el capítulo de análisis numérico se pretende reproducir de la manera más fiel posible (aunque asumiendo, a su vez, una serie de hipótesis simplificadoras) la dinámica de gases que se da en el sistema de escape. Para ello, se partirá de las ecuaciones fluidas y tratarán de implementarse algunos métodos numéricos para su resolución. En el transcurso del capítulo, se analizarán las influencias de algunos eventos físicos, tales como la variación de área, fricción o transferencia de calor, en los valores obtenidos para las diferentes variables fluidas.

Por otro lado, en el capítulo de análisis experimental se busca concretamente estudiar el efecto que tienen distintos parámetros geométricos en la obtención de aquellas magnitudes que más interesan realmente, que son la potencia y el par. Para ello, se empleará, como se ha dicho anteriormente, un software especializado que permitirá obtener gráficas de potencia y par para valorar qué geometría y configuración son las más convenientes para adoptar en el sistema de escape. Teniendo en cuenta esto, la normativa técnica y las necesidades del

<span id="page-31-0"></span>equipo, se trabajará para diseñar el sistema de escape más adecuado para el monoplaza.

Finalmente, se presentará un capítulo con las conclusiones alcanzadas en este proyecto. En resumen, los objetivos de los próximos capítulos se exponen en el siguiente diagrama:

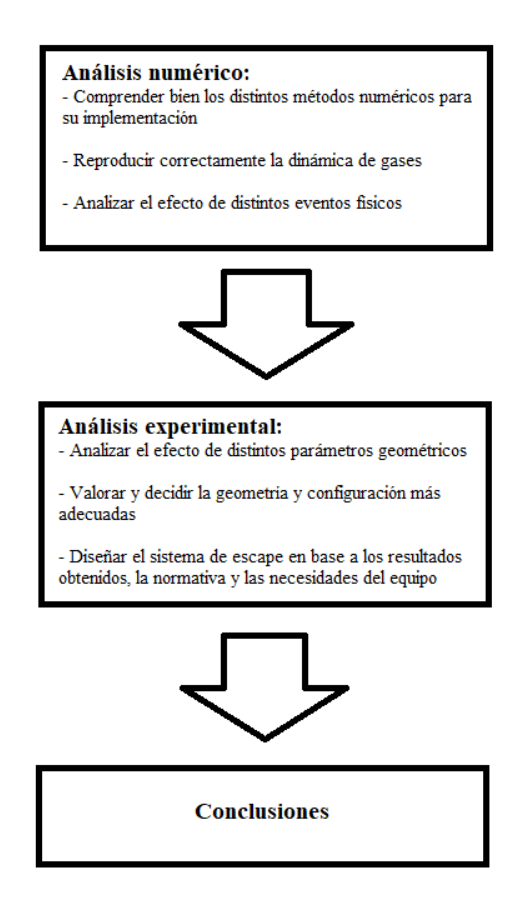

**Figura 2.1** Objetivos asumidos en el trabajo.

## <span id="page-32-0"></span>**3 ANÁLISIS NUMÉRICO**

E n este gran bloque del proyecto se pretende abordar el estudio teórico y numérico del comportamiento fluido que tiene lugar en el interior de los conductos del colector de escape de un monoplaza. Es decir, se desea afrontar un claro tema de análisis de fluidodinámica computacional. Dicho estudio permitirá simular de manera aproximada lo que ocurre en el sistema de escape pudiendo así comprender mejor las leyes por las que se rigen los gases que por ahí circulan.

Es de remarcar que tras la realización de este primer estudio numérico, se tendrán mejor asentados los fundamentos en los que se basa la actuación del sistema de escape. Junto con los análisis experimentales que también se harán, se tratará de escoger la configuración más idónea para el colector de escape.

#### **3.1 Punto de partida y meta del estudio numérico**

Antes de iniciar el estudio ya comentado, es importante saber de dónde se parte y adónde se pretende llegar. Como punto de partida, se va a tomar el análisis de un flujo de aire por una tobera, tratando de simular las diferentes configuraciones de la misma. La razón de esto es que dicho problema ha sido altamente estudiado a lo largo de la carrera, por lo que es bien conocido. Ello permitirá asentar las bases del código numérico que más tarde se empleará en el estudio de los conductos de un colector. Una vez se alcance un código más o menos sólido y fiable, se procederá poco a poco en la creación y simulación de un modelo sencillo de colector con la consiguiente mejora continua del código. Al final, el objetivo que se intentará alcanzar en este estudio es el poder simular el flujo de un cierto gas a lo largo de un conjunto de conductos unidos entre sí por medio de una serie de expansiones y contracciones graduales.

Todo lo realizado en este capítulo, se abordará con el programa Matlab R2017a.

A continuación, se expondrán las hipótesis que se han tenido en cuenta durante el análisis, las ecuaciones fluidas consideradas, los métodos numéricos empleados y los resultados

<span id="page-33-0"></span>obtenidos en cada una de las fases o casos elegidos.

#### **3.2 Hipótesis consideradas**

Las hipótesis que se van a considerar de aquí en adelante son las siguientes:

- Se asume un gas ideal con las propiedades del aire (coeficiente adiabático  $\gamma = 1.4$ y constante de los gases  $R = 287 \frac{J}{kgK}$ ). En este estudio no se tiene interés en las propiedades exactas de la mezcla gaseosa que circula por el colector, sino en las tendencias que presenta el comportamiento fluidodinámico del gas.
- Todo el estudio presentado es unidimensional. Ello quiere decir que la dirección del fluido en su movimiento es conocida. Esta aproximación resulta ser bastante acertada, al ser conductos de sección constante los que componen el sistema de escape.
- Se parte de la idea de que el sistema se encuentra a mayor temperatura que el ambiente exterior (los gases de combustión procedentes del cilindro alcanzan temperaturas elevadas) con la consiguiente cesión de calor al exterior.
- Se considera un depósito haciendo las veces del cilindro en el cual se encuentra el fluido en condiciones de remanso.
- Se asume por los conductos un flujo no estacionario y unidimensional de un gas compresible y viscoso.

### **3.3 Ecuaciones fluidas**

En esta sección se van a exponer las ecuaciones fluidas que rigen el comportamiento del gas en el sistema. Para ello, ha resultado de gran ayuda la referencia correspondiente a [1].

En la obtención de las ecuaciones fluidas se aplica normalmente la siguiente filosofía:

- **1.** Se escogen los principios físicos fundamentales en los que se basa el movimiento de un fluido:
	- **a)** La masa se conserva.
	- **b**) La segunda ley de Newton  $(F = ma)$ .
	- **c)** La energía se conserva.
- **2.** Se aplican dichos principios físicos a un modelo de flujo adecuado.
- **3.** De dicha aplicación, se extraen las ecuaciones matemáticas que recogen los principios comentados.

Hay cuatro modelos de flujo fundamentalmente: dos constituidos por un volumen de control finito, el cual puede estar fijo en el espacio o ser móvil con el fluido, y otros dos constituidos por un elemento fluido infinitesimal, el cual puede estar fijo en el espacio o moviéndose a lo largo de una línea de corriente.

Las ecuaciones fluidas que se obtienen directamente de aplicar los principios físicos fundamentales a un volumen de control finito son en forma integral, mientras que las que se obtienen de aplicar dichos principios a un elemento fluido infinitesimal son en la forma de ecuaciones en diferencias parciales. Por otro lado, se dice que las ecuaciones que se logran al aplicar esas leyes físicas a un elemento fluido fijo en el espacio son en la forma conservativa, mientras que las obtenidas de aplicar tales leyes a un elemento fluido móvil son en la forma no conservativa. Esta última distinción entre las ecuaciones fluidas en forma conservativa y no conservativa va a resultar clave en el desarrollo del código numérico.

Concretamente, la forma conservativa de las ecuaciones fluidas ofrece dos claras ventajas frente a la no conservativa en lo que a fluidodinámica computacional se refiere. La primera es que provee una forma conveniente de las ecuaciones por la que éstas pueden ser expresadas por medio de la misma ecuación genérica. Esto ayuda a simplificar y organizar mejor el código numérico. La segunda ventaja es que la forma conservativa de las ecuaciones resulta beneficiosa desde el punto de vista numérico para el correcto tratamiento de aquellos flujos en los que se producen ondas de choque.

Una vez planteada esta cuestión, es turno de obtener las ecuaciones fluidas que se aplicarán al modelo simplificado de escape que se va a asumir. Se recuerda que se va a considerar un estudio unidimensional del colector, por lo que se presentarán las ecuaciones para un flujo cuasi-unidimensional, no estacionario y compresible. El asumir flujo cuasiunidimensional se traduce en considerar que las propiedades del fluido son uniformes a lo largo de la sección, a pesar de la variación de ésta en la dirección del movimiento (dicha dirección va a ser la dada por el eje *x*). Por tanto, aunque el campo fluido es realmente bidimensional, se asume que las propiedades fluidas varían sólo con *x*.

Al principio, se tomarán las ecuaciones para el caso ideal, es decir, en el que se desprecian los efectos de fricción y calor, mientras que posteriormente sí se tendrán en cuenta dichos efectos.

Dicho todo esto, se procede a aplicar los principios físicos anteriormente comentados a un volumen de control adecuado con el objetivo de obtener las ecuaciones fluidas. Se ha decidido omitir las deducciones por economizar espacio. Además, se van a presentar dichas ecuaciones en su forma diferencial y conservativa que eran las que se obtenían directamente de aplicar los principios a un elemento fluido infinitesimal fijo en el espacio. Esta forma será la más conveniente de cara al posterior código numérico que se tratará de implementar.

<span id="page-35-0"></span>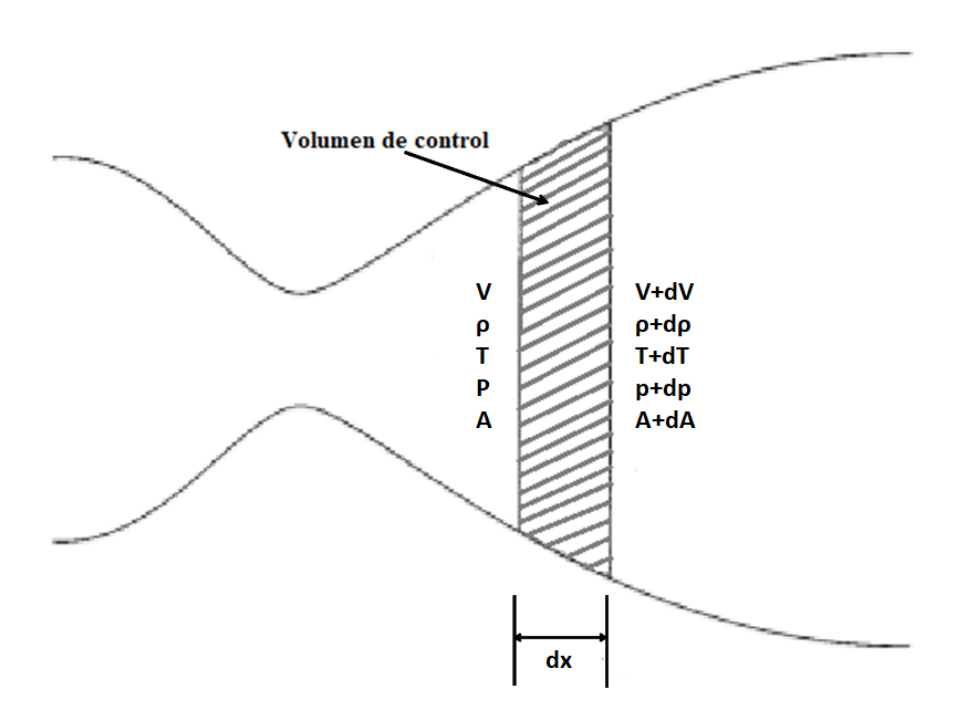

**Figura 3.1** Volumen de control asumido en el problema. Imagen adaptada de la referencia [1].

#### **3.3.1 Ecuaciones dimensionales**

En este apartado se presentan las ecuaciones dimensionales que rigen el problema para el caso de un flujo cuasi-unidimensional, no estacionario y compresible.

Se muestran, a continuación, las ecuaciones dimensionales (ecuaciones de continuidad, cantidad de movimiento y energía, respectivamente) para el caso ideal.

$$
\frac{\partial(\rho A)}{\partial t} + \frac{\partial(\rho A V)}{\partial x} = 0
$$
\n(3.1)

$$
\frac{\partial(\rho V A)}{\partial t} + \frac{\partial(\rho V^2 A)}{\partial x} = -A \frac{\partial p}{\partial x}
$$
(3.2)

$$
\frac{\partial(\rho A(e + \frac{V^2}{2}))}{\partial t} + \frac{\partial(\rho V A(e + \frac{V^2}{2}) + pAV)}{\partial x} = 0
$$
\n(3.3)

donde  $E = e + \frac{V^2}{2}$  $\frac{2}{2}$  representa la energía total por unidad de masa del fluido.

Para el caso en el que no se desprecian los efectos de fricción y calor, se exponen también las ecuaciones dimensionales de continuidad, cantidad de movimiento y energía.

$$
\frac{\partial(\rho A)}{\partial t} + \frac{\partial(\rho A V)}{\partial x} = 0
$$
\n(3.4)
$$
\frac{\partial(\rho V A)}{\partial t} + \frac{\partial(\rho V^2 A)}{\partial x} = -A \frac{\partial p}{\partial x} - \frac{1}{2} \rho V^2 A \frac{\lambda}{D}
$$
(3.5)

$$
\frac{\partial(\rho A(e+\frac{V^2}{2}))}{\partial t} + \frac{\partial(\rho VA(e+\frac{V^2}{2}) + pAV)}{\partial x} = -\frac{2}{D}Ah(T - T_{out})
$$
(3.6)

Como se puede observar, la ecuación de continuidad queda exactamente igual que en el caso ideal. En la ecuación de cantidad de movimiento (3.5) aparece, como término añadido a la ecuación (3.2), el asociado a las fuerzas de fricción. Para obtenerlo, se ha partido del siguiente término

$$
\frac{A}{r_h} \tau_p \tag{3.7}
$$

donde τ*<sup>p</sup>* denota el esfuerzo de fricción en la pared y que viene modelado por el término  $\tau_p = \frac{\lambda \rho V^2}{8}$  $\frac{8}{8}$ , siendo λ el factor adimensional de fricción. Además, *r<sub>h</sub>* representa el radio hidráulico, el cual viene dado por  $r_h = \frac{A}{P}$ *P* , donde *P* es el perímetro mojado. Asumiendo secciones circulares, se alcanza la expresión (3.5) para la ecuación de cantidad de movimiento, con *D* representando el diámetro de la sección.

En la ecuación de la energía (3.6) se añade ahora, a la potencia de las fuerzas de presión, el calor transferido en el sistema por unidad de tiempo, ya que no hay potencia realizada por las fuerzas de fricción al ser la velocidad nula en la pared. Ese calor mencionado se da por medio del mecanismo de convección, al haber un transporte de calor por medio del movimiento del fluido. El contacto con la superficie sólida (la cual se asume que está a una temperatura menor que la del gas) causa una circulación debido a las diferencias de densidades que resultan del gradiente de temperaturas en el fluido. El parámetro *h* representa el coeficiente de convección (tiene unidades de *<sup>W</sup> m*2*K* ) y *Tw*, la temperatura en la pared, habiéndose tenido en cuenta que *T<sup>w</sup>* = 1  $\frac{1}{2}(T + T_{out})$ , con  $T_{out}$  como la temperatura del exterior.

#### **3.3.2 Ecuaciones adimensionales**

Expuestas ya las ecuaciones fluidas en versión dimensional, se procede ahora con la adimensionalización de las mismas. Para ello, se recuerda una de las hipótesis consideradas, la cual asumía un depósito conectado y que contiene al fluido en condiciones de remanso. Dichas magnitudes de remanso serán las escogidas para adimensionalizar las ecuaciones. Por tanto, se denotan como *T*<sub>0</sub>, ρ<sub>0</sub> y ρ<sub>0</sub> a la temperatura, densidad y presión del fluido en el depósito, respectivamente. Se definen la temperatura, densidad y presión adimensionales, por consiguiente, de la siguiente manera

$$
T' = \frac{T}{T_0}, \quad \rho' = \frac{\rho}{\rho_0}, \quad p' = \frac{p}{p_0}
$$
 (3.8)

donde la prima denota una variable adimensional. Además, se definen la longitud, velocidad y tiempo adimensionales de la siguiente forma

$$
x' = \frac{x}{L}, \quad V' = \frac{V}{a_0}, \quad t' = \frac{t}{L/a_0}
$$
\n(3.9)

para los cuales se han usado la longitud total del elemento *L* y la velocidad del sonido en el depósito  $a_0 =$ √  $\overline{\gamma RT_0}.$ 

Por último, para adimensionalizar el área del elemento, se actúa de forma diferente en función del caso. Así, en la tobera se refiere el área de cada sección al área de la garganta *A* ∗ , mientras que en el caso de conductos se escoge la sección del mayor de los conductos. Por tanto, se define el área adimensional como

$$
A' = \frac{A}{A^*} \quad o \quad A' = \frac{A}{A_{max}} \tag{3.10}
$$

Con la definición de estas variables adimensionales, las ecuaciones de continuidad, cantidad de movimiento y energía para el caso ideal quedan de la siguiente manera

$$
\frac{\partial (\rho'A')}{\partial t'} + \frac{\partial (\rho'A'V')}{\partial x'} = 0
$$
\n(3.11)

$$
\frac{\partial (\rho' V'A')}{\partial t'} + \frac{\partial (\rho' V'^2 A')}{\partial x'} = -\frac{1}{\gamma} A' \frac{\partial p'}{\partial x'}
$$
(3.12)

$$
\frac{\partial (\rho' A'(\frac{e'}{\gamma - 1} + \frac{\gamma}{2} V'^2))}{\partial t'} + \frac{\partial (\rho' V' A'(\frac{e'}{\gamma - 1} + \frac{\gamma}{2} V'^2) + p' A' V')}{\partial x'} = 0 \tag{3.13}
$$

Sin embargo, para el caso en que se consideran los efectos de fricción y calor, las ecuaciones adimensionales de continuidad, cantidad de movimiento y energía quedan como siguen

$$
\frac{\partial (\rho'A')}{\partial t'} + \frac{\partial (\rho'A'V')}{\partial x'} = 0
$$
\n(3.14)

$$
\frac{\partial (\rho' V'A')}{\partial t'} + \frac{\partial (\rho' V'^2 A')}{\partial x'} = -\frac{1}{\gamma} A' \frac{\partial p'}{\partial x'} - \frac{1}{2} \rho' V'^2 A' \frac{\lambda}{D'} \tag{3.15}
$$

$$
\frac{\partial(\rho'A'(\frac{e'}{\gamma-1}+\frac{\gamma}{2}V'^2))}{\partial t'} + \frac{\partial(\rho'V'A'(\frac{e'}{\gamma-1}+\frac{\gamma}{2}V'^2)+p'A'V')}{\partial x'} = -\frac{2A'h'}{(\gamma-1)D'}(T'-T'_{out})
$$
\n(3.16)

donde se ha usado  $D' = D/L$  y habiéndose tenido en cuenta que  $h' = \frac{h}{\sqrt{2\pi}}$  $\frac{h}{\rho_0 a_0 c_v}$ , con  $c_v$  como el calor específico a volumen constante.

### **3.3.3 Ecuaciones en forma conservativa**

Como se ha comentado con anterioridad, el emplear las ecuaciones fluidas en forma conservativa recoge una serie de ventajas interesantes desde el punto de vista numérico. Así, una de ellas es que dichas ecuaciones se pueden expresar de forma similar mediante la misma ecuación genérica. Esto, claramente, ayuda a simplificar y organizar la lógica de cualquier código numérico.

Teóricamente, ambas formas de las ecuaciones (tanto la conservativa como la no conservativa) constituyen una representación adecuada de los principios físicos fundamentales de conservación de masa, segunda ley de Newton y conservación de energía. Sin embargo, en CFD hay ciertos problemas para los que conviene más emplear una forma u otra. Un ejemplo de ello, que se estudia en este proyecto, es la captura de ondas de choque, para la cual es más conveniente usar la forma conservativa de las ecuaciones; la forma no conservativa dirige a resultados numéricos pobres.

Si se observan las ecuaciones en forma conservativa que se han obtenido en los dos apartados anteriores, se puede comprobar que todas ellas tienen la misma forma genérica dada por la siguiente estructura

$$
\frac{\partial U}{\partial t} + \frac{\partial F}{\partial x} = J \tag{3.17}
$$

donde *F* engloba a los *términos de flujo* y *J* representa los *términos de fuente* (los cuales son nulos si se consideran despreciables las fuerzas de presión, la fricción y los efectos de calor). Por último, *U* denota los *términos solución*, ya que constituyen las variables dependientes que se obtienen numéricamente en cada incremento de tiempo. El término temporal <sup>∂</sup>*<sup>U</sup>* ∂*t* se suele aislar en la ecuación (3.17), de tal modo que queda

$$
\frac{\partial U}{\partial t} = -\frac{\partial F}{\partial x} + J \tag{3.18}
$$

El uso de esta forma conservativa de las ecuaciones es exactamente igual para las ecuaciones dimensionales y adimensionales. Tampoco depende de si se considera o no el caso ideal, ya que el procedimiento es el mismo para todos los casos. Por tanto, para no extender en exceso la redacción de este punto, se muestra, a continuación, el empleo de esta estructura para las ecuaciones adimensionales en el caso ideal presentadas en el apartado 3.3.2.

Si se adaptan las ecuaciones de continuidad, cantidad de movimiento y energía para el caso ideal (3.11), (3.12) y (3.13), a la estructura mostrada en la ecuación (3.17), se definen los distintos términos de *U*, *F* y *J* como sigue

$$
U = \begin{Bmatrix} \rho' A' \\ \rho' V' A' \\ \rho' A' (\frac{e'}{\gamma - 1} + \frac{\gamma}{2} V'^2) \end{Bmatrix},
$$
\n(3.19)

$$
F = \begin{Bmatrix} \rho' V' A' \\ \rho' V'^2 A' \\ \rho' V' A' (\frac{e'}{\gamma - 1} + \frac{\gamma}{2} V'^2) + p' A' V' \end{Bmatrix}
$$
 (3.20)

y

$$
J = \begin{Bmatrix} 0 \\ -\frac{1}{\gamma} A' \frac{\partial p'}{\partial x'} \\ 0 \end{Bmatrix}
$$
 (3.21)

Con estos elementos definidos, las ecuaciones (3.11)-(3.13) pueden ser escritas, respectivamente, como

$$
\frac{\partial U_1}{\partial t'} = -\frac{\partial F_1}{\partial x'}
$$
(3.22)

$$
\frac{\partial U_2}{\partial t'} = -\frac{\partial F_2}{\partial x'} + J_2 \tag{3.23}
$$

$$
\frac{\partial U_3}{\partial t'} = -\frac{\partial F_3}{\partial x'}
$$
(3.24)

Las ecuaciones (3.22)-(3.24) representan las ecuaciones de continuidad. cantidad de movimiento y energía para flujo cuasi-unidimensional, no estacionario, ideal y en forma conservativa. Éstas son las ecuaciones que serán resueltas mediante los métodos numéricos que se presentarán en la siguiente sección.

En la forma conservativa de las ecuaciones que hasta ahora se ha presentado, las variables dependientes (representadas por los términos de*U*) no coinciden con las variables primitivas ( $\rho', V', T', p',$ etc.). Para obtener éstas últimas, es necesario despejar a partir de los términos  $U_1$ ,  $U_2$  y  $U_3$  como sigue

$$
\rho' = \frac{U_1}{A'}\tag{3.25}
$$

$$
V' = \frac{U_2}{U_1}
$$
 (3.26)

$$
T' = e' = (\gamma - 1) \left( \frac{U_3}{U_1} - \frac{\gamma}{2} V'^2 \right)
$$
 (3.27)

$$
p' = \rho' T'
$$
 (3.28)

donde se ha tenido en cuenta el hecho de que  $e' = T'$ , ya que

$$
e' \equiv \frac{e}{e_0} = \frac{c_v T}{c_v T_0} = \frac{T}{T_0} = T'
$$

Por tanto, tras obtener *U*<sup>1</sup> , *U*<sup>2</sup> y *U*<sup>3</sup> en cada instante de tiempo a partir de la solución numérica de las ecuaciones (3.22)-(3.24), se pueden calcular inmediatamente las correspondientes variables primitivas en cada instante de tiempo, *ρ'*, *V'*, *T'*, *p'* mediante las ecuaciones (3.25)-(3.28).

Además, es importante comentar que, según la experiencia de diversos autores, cuando el código numérico es escrito con las variables de flujo *F*<sup>1</sup> , *F*<sup>2</sup> y *F*<sup>3</sup> expresadas directamente en términos de *ρ'*, *V'*, *e'*, *p'*, pueden desarrollarse inestabilidades durante el transcurso del cálculo de la solución. Por ello, resulta mejor obtener *F*<sup>1</sup> , *F*<sup>2</sup> y *F*<sup>3</sup> en términos de las variables dependientes *U*<sup>1</sup> , *U*<sup>2</sup> y *U*<sup>3</sup> . Dicho esto, el proceso a seguir consistirá en hallar *U*<sup>1</sup> ,  $U_2$  y  $U_3$  en cada instante de tiempo a partir de las ecuaciones (3.22)-(3.24) y, con ellos, calcular luego los elementos de flujo *F*<sup>1</sup> , *F*<sup>2</sup> y *F*<sup>3</sup> , que serán los empleados para calcular *U*<sup>1</sup> ,  $U_2$  y  $U_3$  en el siguiente instante de tiempo usando de nuevo  $(3.22)$ - $(3.24)$ . Lo comentado en este párrafo se extiende también a los términos de fuente *J*<sup>1</sup> , *J*<sup>2</sup> y *J*<sup>3</sup> . Por consiguiente, se tiene ahora el objetivo de encontrar las siguientes expresiones

$$
F = \begin{Bmatrix} F_1(U_1, U_2, U_3) \\ F_2(U_1, U_2, U_3) \\ F_3(U_1, U_2, U_3) \end{Bmatrix}
$$
 (3.29)

$$
J = \begin{Bmatrix} J_1(U_1, U_2, U_3) \\ J_2(U_1, U_2, U_3) \\ J_3(U_1, U_2, U_3) \end{Bmatrix}
$$
 (3.30)

De esta manera, se consigue que las ecuaciones que gobiernan el problema estén totalmente en función de los términos solución *U*<sup>1</sup> , *U*<sup>2</sup> y *U*<sup>3</sup> . Continuando en el caso ideal (que es el que se está tomando a modo ilustrativo), y obviando los cálculos intermedios, se alcanzan las siguientes expresiones

$$
F_1 = U_2 \tag{3.31}
$$

$$
F_2 = \frac{U_2^2}{U_1} \tag{3.32}
$$

$$
F_3 = \gamma \frac{U_2 U_3}{U_1} - \frac{\gamma (\gamma - 1)}{2} \frac{U_2^3}{U_1^2}
$$
(3.33)

$$
J_1 = 0 \tag{3.34}
$$

$$
J_2 = -\frac{1}{\gamma} A' \frac{\partial \left(\frac{U_1}{A'}(\gamma - 1) \left[\frac{U_3}{U_1} - \frac{\gamma}{2} \left(\frac{U_2}{U_1}\right)^2\right]\right)}{\partial x'}\tag{3.35}
$$

$$
J_3 = 0 \tag{3.36}
$$

Con  $F_1$ ,  $F_2$ ,  $F_3$ ,  $J_1$ ,  $J_2$  y  $J_3$  dados por las ecuaciones (3.31)-(3.36), las ecuaciones (3.22)-(3.24) pasan a estar expresadas únicamente en términos de *U*<sup>1</sup> , *U*<sup>2</sup> y *U*<sup>3</sup> . Ésta será la forma en que se usarán las ecuaciones en forma conservativa. Cuando un programa numérico se escribe para resolver las ecuaciones de esta forma, la solución obtenida es estable y se alcanza la convergencia a un régimen estacionario.

Llegados a este punto, se han expuesto las ecuaciones que se usarán para reproducir el comportamiento del flujo que aparece en los conductos de los colectores de escape. Éstos se componen, al fin y al cabo, de conductos de sección constante unidos por expansiones o contracciones. Es por ello que, para abordar dicho problema, es necesario obtener las ecuaciones fluidas para un conducto de sección variable.

## **3.4 Metodologías empleadas para la resolución numérica**

Las metodologías numéricas usadas en este trabajo pertenecen a dos familias claramente diferenciadas: la de los *Space-centred Schemes* y la de los *Upwind Schemes*. La diferencia fundamental entre ambas familias de algoritmos radica en la forma en que se discretiza el problema. Así, la primera familia comentada emplea las discretizaciones centradas, mientras que la segunda utiliza las discretizaciones dirigidas hacia un lado u otro de forma conveniente según la dirección en que se propaga la información. En esta sección ha resultado fundamental la teoría incluida en las referencias [1] y [3].

El algoritmo más importante dentro de los Space-centred Schemes es el conocido como *Lax-Wendroff Scheme*, el cual tiene precisión de segundo orden. Todos los algoritmos centrados de segundo orden siguen a éste, si bien su debilidad es la generación de oscilaciones en discontinuidades. La propiedad esencial de los algoritmos basados en el de Lax-Wendroff es la combinación de las discretizaciones centradas en tiempo y en espacio, lo cual es requerido para alcanzar la precisión de segundo orden. Todos los esquemas o algoritmos con base en el de Lax-Wendroff se reducen a la misma forma lineal y son

generalmente estructurados en dos fases conocidas como *predictor-corrector* con una integración temporal explícita. Dentro de esta gran familia, se encuentra el *Método de MacCormack*, el cual será uno de los algoritmos empleados en el presente proyecto.

Por otro lado, los Upwind Schemes emplean modelos numéricos que tienen en cuenta la propagación física de perturbaciones por las líneas características. Más adelante, se hablará largo y tendido acerca de estas direcciones preferentes por donde es enviada la información. Basado en estos upwind schemes, aparece el denominado *Flux Vector Splitting*, el otro algoritmo utilizado en este estudio.

#### **3.4.1 Space-centred Schemes. Método de MacCormack**

En este apartado se va a presentar el método de MacCormack, perteneciente a la familia de los Space-centred Schemes. Además, se exponen otros puntos o conceptos importantes que complementan el código numérico. Estos conceptos son la viscosidad artificial y la elección de las condiciones iniciales y de contorno. Estos puntos en conjunto constituyen los cimientos fundamentales sobre los cuales se asientan los códigos numéricos elaborados en el trabajo.

### **Método de MacCormack**

El método de MacCormack es una técnica que emplea las diferencias finitas y que tiene una precisión de segundo orden tanto en espacio como en tiempo. Fue introducida en 1969 y llegó a ser el método en diferencias finitas más popular para resolver flujos en los 15 años siguientes. Este método ha sido escogido debido a su facilidad de entender y programar. Además, los resultados obtenidos con el método de MacCormack son bastante satisfactorios en muchas aplicaciones fluidas.

En este apartado se va a presentar una solución que avanza en el tiempo usando el método de MacCormack. En lo que sigue se considerará una malla unidimensional que dividirá la longitud del elemento de estudio en diversos trozos delimitados por los sucesivos puntos de la malla (se recuerda que se toma un modelo cuasi-unidimensional en el que, las variables fluidas a lo largo de una sección en un punto *i* de la malla, son uniformes). Se asume también que el campo fluido en cada punto de la malla es conocido en el instante *t* y se procede a calcular las variables del campo fluido en los mismos puntos de la malla en el instante  $t + \Delta t$ .

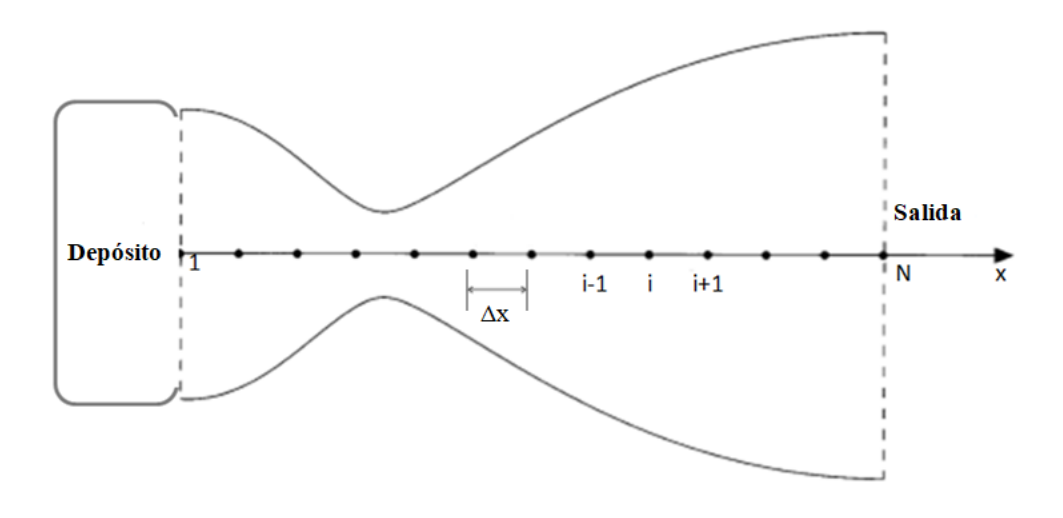

**Figura 3.2** Esquema de la malla usada en el método. Imagen adaptada de la referencia [1].

En el método de MacCormack se obtiene, lo comentado en el anterior párrafo, de la siguiente manera

$$
U_i^{t + \Delta t} = U_i^t + \left[ \left( \frac{\partial U}{\partial t} \right)_i^t \right]_{av} \Delta t \tag{3.37}
$$

donde  $\left(\frac{\partial U}{\partial t}\right)$  $\frac{\partial U}{\partial t}$ )<sub>*av*</sub> es un valor medio representativo de  $\frac{\partial U}{\partial t}$  entre los instantes *t* y *t* + ∆*t*. Para calcular la derivada <sup>∂</sup>*<sup>U</sup>* ∂*t* , se usará, a su vez, la ecuación (3.18) teniendo en cuenta los pasos del método.

La media de la derivada temporal, ( ∂*U* ∂*t* )*av*, se obtiene aplicando dos fases: la primera es conocida como *predictor step* y la segunda, como *corrector step*.

#### **Predictor step**

En primer lugar es necesario hallar la derivada temporal ( $\frac{\partial U}{\partial t}$ ∂*t* ) *t i* a partir de la ecuación (3.18)

$$
\left(\frac{\partial U}{\partial t}\right)_i^t = -\left(\frac{\partial F}{\partial x}\right)_i^t + J_i^t \tag{3.38}
$$

En la ecuación (3.38) se reemplazan las derivadas espaciales en los términos de la derecha por cocientes incrementales con diferencias hacia delante. Así, por ejemplo, para la derivada espacial del término de flujo se actúa de la siguiente manera

$$
\left(\frac{\partial F}{\partial x}\right)_i^t = \frac{F_{i+1}^t - F_i^t}{\Delta x}
$$
\n(3.39)

En la ecuación (3.38), todos los términos de flujo *F* y de fuente *J* en el instante *t* son conocidos. Por tanto, el término de la derecha del igual es conocido. Ahora, el valor *predicho*

de las variables dependientes *U*,  $(\bar{U})_i^{t+\Delta t}$ , se obtiene a partir de los dos primeros términos de una serie de Taylor, como sigue

$$
(\bar{U})_i^{t+\Delta t} = U_i^t + \left(\frac{\partial U}{\partial t}\right)_i^t \Delta t \tag{3.40}
$$

Lo obtenido con la ecuación (3.40) es el valor predicho para cada una de las variables dependientes *U*. Dicho término tiene tan sólo precisión de primer orden, ya que contiene solamente los términos de primer orden de la serie de Taylor.

### **Corrector step**

En esta etapa se obtiene primero un valor *predicho* de la derivada temporal en el instante *t* +  $\Delta t, \, \Bigl( \overline{\frac{\partial U}{\partial t}}$ ∂*t t*+∆*<sup>t</sup> i* , sustituyendo los valores *predichos* de las variables dependientes, obtenidos con (3.40), en el lado derecho de las correspondientes ecuaciones

$$
\left(\frac{\overline{\partial U}}{\partial t}\right)_i^{t+\Delta t} = -\left(\frac{\overline{\partial F}}{\partial x}\right)_i^{t+\Delta t} + (\overline{J})_i^{t+\Delta t}
$$
\n(3.41)

y reemplazando las derivadas espaciales por cocientes incrementales con diferencias hacia atrás como

$$
\left(\frac{\overline{\partial F}}{\partial x}\right)_i^{t+\Delta t} = \frac{(\overline{F})_i^{t+\Delta t} - (\overline{F})_{i-1}^{t+\Delta t}}{\Delta x} \tag{3.42}
$$

El valor medio de la derivada temporal de *U*, la cual aparece en la ecuación (3.37), es obtenida a partir de la media aritmética de  $\left(\frac{\partial U}{\partial t}\right)$  $\frac{\partial U}{\partial t}$ <sup>*t*</sup></sup>, obtenida de la ecuación (3.38), y ∂*U* ∂*t t*+∆*<sup>t</sup> i* , obtenida de la ecuación (3.41).

$$
\[ \left( \frac{\partial U}{\partial t} \right)^t_i \]_{av} = \frac{1}{2} \[ \left( \frac{\partial U}{\partial t} \right)^t_i + \left( \frac{\overline{\partial U}}{\partial t} \right)^{t + \Delta t}_i \] \tag{3.43}
$$

Esto permite conseguir el valor final "corregido" de las variables dependientes *U* en el instante *t* + ∆*t* mediante la ecuación (3.37) que, por su importancia, se vuelve a mostrar.

$$
U_i^{t+\Delta t} = U_i^t + \left[ \left( \frac{\partial U}{\partial t} \right)_i^t \right]_{av} \Delta t \tag{3.44}
$$

Una vez se han obtenido los valores de las variables dependientes *U* en el instante siguiente de tiempo, se hallan los valores de las variables fluidas por medio de las ecuaciones (3.25)-(3.28).

En definitiva, esta doble fase *predictor-corrector* descrita arriba permite obtener el valor de las magnitudes fluidas en el punto *i* de la malla y en el instante *t* + ∆*t*. Esta secuencia se repite en todos los puntos de la malla para conseguir dichas magnitudes a lo largo de todo el campo fluido en el instante *t* + ∆*t*.

La técnica de MacCormack, debido a que ese doble paso *predictor-corrector* es usado con diferencias hacia delante en el *predictor step* y con diferencias hacia atrás en el *corrector step*, es un método con precisión de segundo orden. No es obligatorio el ejercer dicho procedimiento en ese orden, es decir, que también se puede emplear las diferencias hacia atrás en el *predictor step* y las diferencias hacia delante en el *corrector step*.

Antes de dar por concluida la explicación de este método, es necesario decir que no se ha comentado nada acerca del cálculo del incremento de tiempo, ∆*t*, que aparece en la ecuación (3.44), ya que se obtiene a partir de una condición de estabilidad numérica que se justifica con las líneas características. Por tanto, se deja dicho punto para cuando se explique en más profundidad el tema de las características.

#### **Viscosidad artificial**

El propósito de este apartado es el de presentar por encima los conceptos de disipación numérica y el uso de la viscosidad artificial para la estabilización y suavización de algunas soluciones numéricas.

El empleo de la viscosidad artificial no tiene nada que ver con la forma de las ecuaciones, es decir, no depende de si están en forma conservativa o no conservativa. Sin embargo, hay que tener en cuenta que un problema, como el de un flujo con onda de choque, se caracteriza por gradientes de presión bastante acentuados, los cuales pueden desembocar fácilmente en inestabilidades asociadas a cambios bruscos en los valores de las variables fluidas. Existen, por tanto, determinados problemas, como la captura de ondas de choque, en los que el suavizado y estabilización de la solución a partir de la adición de algún tipo de disipación numérica es absolutamente necesario. Para introducir este concepto en el código, en cada instante de tiempo se añade una pequeña cantidad de viscosidad artificial de la siguiente forma

$$
S_i^t = \frac{C_x | (p)_{i+1}^t - 2(p)_{i}^t + (p)_{i-1}^t |}{(p)_{i+1}^t + 2(p)_{i}^t + (p)_{i-1}^t} (U_{i+1}^t - 2U_i^t + U_{i-1}^t)
$$
(3.45)

donde *C<sup>x</sup>* representa un parámetro específico de la viscosidad artificial. Empleando el método de MacCormack, se usaría la siguiente expresión para calcular los valores predichos

$$
(\bar{U})_i^{t+\Delta t} = U_i^t + \left(\frac{\partial U}{\partial t}\right)_i^t \Delta t \tag{3.46}
$$

la cual, si se añade la viscosidad artificial, se reemplazaría por éstas otras

$$
(\bar{U}_1)^{t+\Delta t}_i = (U_1)^t_i + \left(\frac{\partial U_1}{\partial t}\right)^t_i \Delta t + (S_1)^t_i \tag{3.47}
$$

$$
(\bar{U}_2)^{t+\Delta t}_i = (U_2)^t_i + \left(\frac{\partial U_2}{\partial t}\right)^t_i \Delta t + (S_2)^t_i \tag{3.48}
$$

$$
(\bar{U}_3)^{t+\Delta t}_i = (U_3)^t_i + \left(\frac{\partial U_3}{\partial t}\right)^t_i \Delta t + (S_3)^t_i \tag{3.49}
$$

donde *S*<sup>1</sup> , *S*<sup>2</sup> y *S*<sup>3</sup> son obtenidas aplicando la ecuación (3.45). En la fase correctora, donde antes se usaba la expresión

$$
U_i^{t + \Delta t} = U_i^t + \left[ \left( \frac{\partial U}{\partial t} \right)_i^t \right]_{av} \Delta t \tag{3.50}
$$

ahora se reemplazaría por éstas otras

$$
(U_1)_i^{t + \Delta t} = (U_1)_i^t + \left(\frac{\partial U_1}{\partial t}\right)_{av} \Delta t + (\bar{S}_1)_i^t \tag{3.51}
$$

$$
(U_2)^{t + \Delta t}_{i} = (U_2)^{t}_{i} + \left(\frac{\partial U_2}{\partial t}\right)_{av} \Delta t + (\bar{S}_2)^{t}_{i}
$$
 (3.52)

$$
(U_3)^{t + \Delta t}_{i} = (U_3)^{t}_{i} + \left(\frac{\partial U_3}{\partial t}\right)_{av} \Delta t + (\bar{S}_3)^{t}_{i}
$$
 (3.53)

donde  $\bar{S}_1$ ,  $\bar{S}_2$  y  $\bar{S}_3$  son obtenidas a partir de la siguiente ecuación

$$
\bar{S}_{i}^{t+\Delta t} = \frac{C_{x} |(\bar{p})_{i+1}^{t+\Delta t} - 2(\bar{p})_{i}^{t+\Delta t} + (\bar{p})_{i-1}^{t+\Delta t}|}{(\bar{p})_{i+1}^{t+\Delta t} + 2(\bar{p})_{i}^{t+\Delta t} + (\bar{p})_{i-1}^{t+\Delta t}} (U_{i+1}^{t+\Delta t} - 2U_{i}^{t+\Delta t} + U_{i-1}^{t+\Delta t})
$$
(3.54)

Los valores de  $\bar{S}_1$ ,  $\bar{S}_2$  y  $\bar{S}_3$  son obtenidos con la ecuación (3.54) usando, respectivamente, los valores de  $\bar{U}_1, \bar{U}_2$  y  $\bar{U}_3$  en el lado derecho de la misma.

Por último, cabe decir que el impacto de la viscosidad artificial en los aspectos cualitativos de la solución de un flujo es como el que tiene la viscosidad física  $\mu$ . Incrementando la viscosidad artificial, se obtienen ondas de choque más gruesas y suaves, justo como lo causaría un incremento del coeficiente de viscosidad física  $\mu$ . Añadiendo viscosidad artificial, se cambia el nivel general de entropía del campo fluido y se reduce el número de Reynolds efectivo del flujo, tal y como se daría si se incrementase  $\mu$ .

Llega el turno de exponer las condiciones iniciales y de contorno del problema, las cuales son de vital importancia para poder hallar una solución del problema de forma correcta.

#### **Condiciones iniciales**

Son necesarias condiciones iniciales para las variables  $U_1$ ,  $U_2$  y  $U_3$  en el instante  $t = 0$ para poder comenzar el cálculo de la solución por medio de las diferencias finitas. A partir de ellas, se pueden obtener los primeros valores de *F*<sup>1</sup> , *F*<sup>2</sup> y *F*<sup>3</sup> mediante las ecuaciones (3.31)-(3.33) que, a su vez, serán usados para calcular las derivadas espaciales que aparecen en el lado derecho de las ecuaciones (3.22)-(3.24) en el primer instante de tiempo.

Las condiciones iniciales serán dadas para las variables adimensionales  $\rho',$   $V'$  y  $T'$  (para variables dimensionales sólo habría que deshacer la adimensionalización) por ser más fácil su interpretación física y, a partir de ellas, se calcularán las condiciones iniciales de  $U_1, U_2$ y *U*<sup>3</sup> .

Si se centra la atención en el modelo básico que se ha comentado anteriormente como punto de partida en estos estudios (el estudio de una tobera o conducto que está conectado a un depósito donde el fluido se encuentra remansado), las condiciones iniciales en cada una de las secciones del elemento de estudio vendrán dadas por el hecho de que sean uniformes a lo largo de toda la tobera o conducto y que sean iguales a las condiciones del exterior, ya que el sistema de escape contiene un fluido en condiciones ambiente cuando el motor está parado. Por lo tanto, las condiciones iniciales escogidas para este modelo sencillo son las que vienen a continuación

$$
\rho' = \rho'_e, \quad i = 1,...N \tag{3.55}
$$

$$
T' = T'_e, \quad i = 1,...N
$$
\n(3.56)

$$
V' = 0, \quad i = 1,...N
$$
\n(3.57)

donde se recuerda que *i* representa una sección determinada del elemento en cuestión  $(i = 1$  es la sección de entrada, mientras que  $i = N$  es la sección de salida). Las condiciones iniciales (3.55)-(3.57) denotan que el fluido en la tobera o conducto se encuentra en las mismas condiciones que en el exterior, es decir, con las mismas densidad y temperatura y con el fluido en reposo.

#### **Condiciones de contorno**

En función de las condiciones de operación que acompañen al problema, se tendrán unas condiciones de contorno u otras. Dichas condiciones de contorno consisten en restricciones que se imponen a los valores de las variables fluidas en las secciones de entrada y salida del elemento por donde circula el fluido.

En la sección de entrada se tiene que las condiciones de contorno caracterizan al flujo que entra desde el depósito al elemento que conduce el fluido. La entrada que se tiene en el problema que se aborda es de tipo subsónico, ya que los valores de la velocidad a la entrada suelen estar por debajo de la velocidad del sonido. Si se emplea el método de las características para un flujo no estacionario y cuasi-unidimensional (tema que se abordará con más detalle cuando se traten los *Upwind Schemes*) se comprueba que dos propiedades o variables fluidas han de fijarse, mientras que a otra se le debe permitir variar con el tiempo.

La variable escogida para variar con el tiempo en el transcurso de la solución es la velocidad  $V_1'$  $V_1'$ . Por tanto, el valor de  $V_1'$  $\frac{1}{1}$  cambia con el tiempo y es calculado mediante la información proveniente del campo fluido en los puntos interiores (puntos desde *i* = 2

hasta *i* = *N* −1). Para acometer dicho cálculo, se usa una extrapolación lineal a partir de los puntos  $i = 2 e i = 3$  tal y como sigue

$$
V'_{1} = V'_{2} - \frac{V'_{3} - V'_{2}}{\Delta x'}
$$
  

$$
V'_{1} = 2V'_{2} - V'_{3}
$$
 (3.58)

El resto de variables fluidas ( $\rho_1'$  $T_1'$  y  $T_1'$  $T_1'$ ) se determinan a partir de la consideración de que a la entrada se conservan las magnitudes de remanso. Por tanto, dichas magnitudes vendrán dadas por las siguientes expresiones

$$
\rho_1' = \left(1 + \frac{\gamma - 1}{2} M_1^2\right)^{-\frac{1}{\gamma - 1}}\tag{3.59}
$$

$$
T_1' = \left(1 + \frac{\gamma - 1}{2} M_1^2\right)^{-1} \tag{3.60}
$$

donde, a su vez, el número de Mach a la entrada se estima a partir de los valores correspondientes en los puntos *i* = 2 e *i* = 3 de la malla tal y como sigue

$$
M_1 = 2M_2 - M_3 \tag{3.61}
$$

En la sección de salida las condiciones de contorno caracterizan al flujo que sale del elemento en cuestión al exterior. En este caso, se pueden dar dos tipos de situaciones: salida subsónica o supersónica. Empleando de nuevo el método de las características, se llega a la conclusión de que, en el caso de salida subsónica, se tiene una magnitud fija con el tiempo (la cual se identifica con la presión exterior) y otras dos variables con el mismo. Por otro lado, en el caso de salida supersónica, se tiene que las tres variables varían con el tiempo, es decir, que no se fija ninguna.

En el caso de salida subsónica se fija la presión en la sección de salida al coincidir ésta con la presión exterior. Además, se dejan otras dos magnitudes variar con el tiempo (en este caso, se escogen la velocidad y la temperatura), para cuyo cálculo se usa la extrapolación lineal.

$$
p'_N = p'_e \tag{3.62}
$$

$$
V'_{N} = 2V'_{N-1} - V'_{N-2}
$$
\n(3.63)

$$
T'_{N} = 2T'_{N-1} - T'_{N-2}
$$
\n(3.64)

$$
\rho'_N = \frac{p'_N}{T'_N} \tag{3.65}
$$

En el caso de salida supersónica se debe permitir la variación de todas las variables fluidas. De nuevo se usa la extrapolación lineal a partir de los valores correspondientes a puntos interiores y se llega a

$$
V'_{N} = 2V'_{N-1} - V'_{N-2}
$$
\n(3.66)

$$
\rho'_N = 2\rho'_{N-1} - \rho'_{N-2} \tag{3.67}
$$

$$
T'_{N} = 2T'_{N-1} - T'_{N-2}
$$
\n(3.68)

Las condiciones de contorno presentadas en este apartado se usan, a su vez, para obtener los correspondientes valores de *U*<sup>1</sup> , *U*<sup>2</sup> y *U*<sup>3</sup> en dichas secciones.

#### **3.4.2 Upwind Schemes. Método de Flux Vector Splitting**

El presente método se enmarca dentro de los denominados como *Upwind Schemes*. Éstos, a diferencia de los *Space-centred Schemes*, como el método de MacCormack, tienen en cuenta la transferencia de información tanto de aguas arriba como de aguas abajo enviada por medio de lo que se conoce como *características*, las cuales se desplazan a una velocidad determinada. Por tanto, estos métodos son más realistas al tener en cuenta dicha propagación de información. Antes de seguir con la explicación de la metodología que se expone en este apartado, es importante expresar en qué consiste la forma cuasi-lineal de las ecuaciones fluidas.

### **Formulación cuasi-lineal de las ecuaciones fluidas**

Considérese que se parte de la forma conservativa de las ecuaciones fluidas representadas por la forma genérica dada por la ecuación (3.17), repetida abajo

$$
\frac{\partial U}{\partial t} + \frac{\partial F}{\partial x} = J \tag{3.69}
$$

Como ya se mostró en las expresiones de (3.31)-(3.33), los términos de flujo del vector *F* se pueden expresar como funciones de los elementos de *U*. Por tanto, se puede escribir como *F* = *F*(*U*), siendo éstas generalmente funciones no lineales. Para buscar la forma cuasi-lineal de las ecuaciones se hace lo siguiente

$$
\frac{\partial U}{\partial t} + \frac{\partial F}{\partial U} \frac{\partial U}{\partial x} = J \tag{3.70}
$$

donde el término  $A \equiv \frac{\partial F}{\partial U}$ ∂*U* se denomina matriz jacobiana del vector de flujo *F*. Por ello, el sistema de ecuaciones se puede escribir de la siguiente manera

$$
\frac{\partial U}{\partial t} + A \frac{\partial U}{\partial x} = J \tag{3.71}
$$

con *A* como la matriz jacobiana. La ventaja de la ecuación (3.71) es que las derivadas de las variables dependientes (los elementos de *U*) aparecen linealmente. Cuando el sistema de ecuaciones se encuentra expresado de esta manera, se puede extraer la naturaleza matemática del mismo calculando los autovalores de la matriz jacobiana *A*. Éstos jugarán un papel fundamental en lo que se refiere a la propagación de la información por ambos lados de una sección y, por consiguiente, en la generación del código numérico correspondiente.

En lo que sigue se emplearán las variables dimensionales para trabajar con ambos tipos y demostrar que no hay inconveniente en emplear un tipo u otro. En este caso, las ecuaciones en variables dimensionales para flujo no estacionario, unidimensional y sin efectos de fricción y calor, son

$$
\frac{\partial(\rho)}{\partial t} + \frac{\partial(\rho V)}{\partial x} = 0
$$
\n(3.72)

$$
\frac{\partial(\rho V)}{\partial t} + \frac{\partial(\rho V^2 + p)}{\partial x} = 0
$$
\n(3.73)

$$
\frac{\partial(\rho E)}{\partial t} + \frac{\partial(\rho VE + pV)}{\partial x} = 0
$$
\n(3.74)

donde se ha empleado en la ecuación de la energía el término *E*, que denota la energía total por unidad de masa y que cumple la ecuación  $E = e + \frac{V^2}{2}$  $\frac{\sqrt{2}}{2}$ , con *e* como la energía interna, tal y como se vio en la sección de ecuaciones 3.3. Estas ecuaciones se pueden escribir de la forma dada en (3.69), quedando lo siguiente

> $U_1 = \rho$  $U_2 = \rho V$  $U_3 = \rho E$  $F_1 = \rho V$

 $F_2 = \rho V^2 + p$  $(3.75)$ 

$$
F_3 = \rho VE + pV
$$

$$
J_1 = 0
$$

$$
J_2 = 0
$$

$$
J_3 = 0
$$

Se introduce ahora la notación más compacta que continúa

$$
m = \rho V, \quad \varepsilon = \rho E \tag{3.76}
$$

Con ella, los vectores columna *U* y *F*, cuyos elementos están definidos en (3.75), se pueden expresar como

$$
U = \begin{Bmatrix} \rho \\ m \\ \varepsilon \end{Bmatrix}
$$
 (3.77)

y

$$
F = \begin{Bmatrix} m \\ \frac{m^2}{\rho} + p \\ \frac{m(\varepsilon + p)}{\rho} \end{Bmatrix}
$$
 (3.78)

Se puede eliminar *p* en el vector columna *F* en favor de ρ, *m* y ε. A partir de las relaciones para un gas perfecto *c<sup>v</sup>* = *R*/(γ −1) y *e* = *cvT*, la ecuación de estado para gas perfecto se puede escribir así

$$
p = \rho RT = (\gamma - 1)\rho c_v T = (\gamma - 1)\rho e \tag{3.79}
$$

Además, de las definiciones de ε y *E* se tiene

$$
\varepsilon = \rho E = \rho e + \frac{\rho V^2}{2}, \quad \rho e = \varepsilon - \frac{\rho V^2}{2} = \varepsilon - \frac{m^2}{2\rho}
$$
(3.80)

$$
p = (\gamma - 1)\left(\varepsilon - \frac{m^2}{2\rho}\right) \tag{3.81}
$$

Esta expresión de *p* lleva a poder presentar *F* de la siguiente forma

$$
F = \begin{Bmatrix} m \\ \frac{m^2}{\rho} + (\gamma - 1) \left( \varepsilon - \frac{m^2}{2\rho} \right) \\ \frac{m}{\rho} \left[ \varepsilon + (\gamma - 1) \left( \varepsilon - \frac{m^2}{2\rho} \right) \right] \end{Bmatrix}
$$
(3.82)

Retomando la ecuación (3.71), los términos quedan

$$
\frac{\partial U}{\partial t} = \begin{Bmatrix} \frac{\partial \rho}{\partial t} \\ \frac{\partial m}{\partial t} \\ \frac{\partial \varepsilon}{\partial t} \end{Bmatrix}
$$
(3.83)

y

$$
\frac{\partial U}{\partial x} = \begin{Bmatrix} \frac{\partial \rho}{\partial x} \\ \frac{\partial m}{\partial x} \\ \frac{\partial \varepsilon}{\partial x} \end{Bmatrix}
$$
(3.84)

Se decide ahora simplificar la notación considerando las siguientes igualdades

$$
M = \frac{m^2}{\rho} + (\gamma - 1)\left(\varepsilon - \frac{m^2}{2\rho}\right), \quad N = \frac{m}{\rho}\left[\varepsilon + (\gamma - 1)\left(\varepsilon - \frac{m^2}{2\rho}\right)\right]
$$
(3.85)

lo cual permite expresar la matriz jacobiana como viene a continuación

$$
A = \begin{bmatrix} \left(\frac{\partial m}{\partial \rho}\right)_{m,\varepsilon} & \left(\frac{\partial m}{\partial m}\right)_{\rho,\varepsilon} & \left(\frac{\partial m}{\partial \varepsilon}\right)_{\rho,m} \\ \left(\frac{\partial M}{\partial \rho}\right)_{m,\varepsilon} & \left(\frac{\partial M}{\partial m}\right)_{\rho,\varepsilon} & \left(\frac{\partial M}{\partial \varepsilon}\right)_{\rho,m} \\ \left(\frac{\partial N}{\partial \rho}\right)_{m,\varepsilon} & \left(\frac{\partial N}{\partial m}\right)_{\rho,\varepsilon} & \left(\frac{\partial N}{\partial \varepsilon}\right)_{\rho,m} \end{bmatrix}
$$
(3.86)

Calculando cada una de las derivadas parciales que componen la matriz jacobiana, se llega a la siguiente matriz *A*

$$
A = \begin{bmatrix} 0 & 1 & 0 \\ (\gamma - 3)\frac{V^2}{2} & (3 - \gamma)V & \gamma - 1 \\ (\gamma - 1)V^3 - \gamma VE & -\frac{3}{2}(\gamma - 1)V^2 + \gamma E & \gamma V \end{bmatrix}
$$
(3.87)

Una vez alcanzada la expresión de la matriz jacobiana, es hora de examinar los autovalores de la misma. Éstos son encontrados a partir de

$$
|A - \lambda I| = 0 \tag{3.88}
$$

donde *I* es la matriz identidad y λ es, por definición, un autovalor de la matriz *A*. El determinante de la ecuación (3.88) queda como sigue

$$
\begin{vmatrix} -\lambda & 1 & 0 \\ (\gamma - 3)\frac{V^2}{2} & (3 - \gamma)V - \lambda & \gamma - 1 \\ (\gamma - 1)V^3 - \gamma VE & -\frac{3}{2}(\gamma - 1)V^2 + \gamma E & \gamma V - \lambda \end{vmatrix} = 0
$$
 (3.89)

Expandiendo el determinante de arriba, se obtiene una ecuación cúbica en términos de la incógnita λ. Por tanto, se alcanzan tres soluciones para λ, las cuales son

$$
\lambda_1 = V
$$
  
\n
$$
\lambda_2 = V + a
$$
  
\n
$$
\lambda_3 = V - a
$$
  
\n(3.90)

representando *a* la velocidad del sonido.

Los autovalores de la matriz jacobiana juegan un papel importante en el entendimiento de las características matemáticas de las ecuaciones que gobiernan el problema. Así, por ejemplo, al ser los autovalores reales y distintos, se puede saber que las ecuaciones que gobiernan el problema para flujo no estacionario, unidimensional e ideal son hiperbólicas. Además, los autovalores dan las pendientes de las líneas características en el plano *xt*, como es representado en la figura 3.3. En un punto dado del plano *xt* hay tres líneas características con pendientes  $dt/dx = 1/\lambda_1 = 1/V$ ,  $dt/dx = 1/\lambda_2 = 1/(V+a)$  y  $dt/dx =$  $1/\lambda_3 = 1/(V - a)$ , respectivamente. Desde una perspectiva física, los autovalores de la matriz jacobiana dan las direcciones según las cuales la información es propagada en el plano físico. En el presente ejemplo,  $\lambda_1 = V$  denota que la información es llevada por un elemento fluido moviéndose a la velocidad *V*. También,  $\lambda_2 = V + a y \lambda_3 = V - a$  denotan que la información es propagada hacia la derecha e izquierda, respectivamente, según el eje *x* a la velocidad local del sonido relativa al elemento fluido móvil. En la figura 3.3, las curvas con pendientes  $1/(V + a)$  y  $1/(V - a)$  son conocidas en inglés como *right and left-running Mach waves*.

En definitiva, es importante reconocer que, las direcciones según las cuales la información viaja en un campo fluido, vienen dadas por los autovalores de la matriz jacobiana *A*. Existen muchas técnicas modernas de CFD que tienen en cuenta la dirección de propagación de la información en el fluido. Por ello, los autovalores llegan a ser fundamentales en el desarrollo de estos métodos. Ello se verá concretamente en el método de Flux Vector Splitting, el cual tiene en cuenta todo lo comentado arriba y que se presentará más adelante.

#### **Upwind Schemes**

Como se ha explicado en el apartado anterior, la información concerniente al campo fluido viaja a través de las curvas características. Además, se ha visto que los autovalores de la matriz jacobiana dan las pendientes de las líneas características. Para un flujo no estacionario, los valores de esos autovalores representan la velocidad y dirección de propagación de la información. Parece lógico que un esquema o método numérico para resolver las ecuaciones fluidas debería ser consistente con la velocidad y dirección según las cuales se propaga la información a través del campo fluido, es decir, obedecer la física del fluido.

Los esquemas que emplean las diferencias centrales, como el método de MacCormack, no reflejan el flujo correcto de información a lo largo del fluido, por lo que la propagación física de perturbaciones por las líneas características no es considerada en la definición de estos modelos numéricos. El intento de reflejar adecuadamente este comportamiento ha desembocado en el desarrollo de los denominados *Upwind difference schemes* en el CFD moderno. Éstos son diseñados para simular numéricamente de una forma más apropiada la dirección de propagación de la información en el campo fluido a lo largo de las curvas características. Para ello, se emplean diferencias dirigidas hacia un lado concreto (teniendo en cuenta la dirección de propagación de la onda) y así se garantiza que entren sólo los puntos que se sitúan dentro del dominio de dependencia de cada punto de la malla *P*.

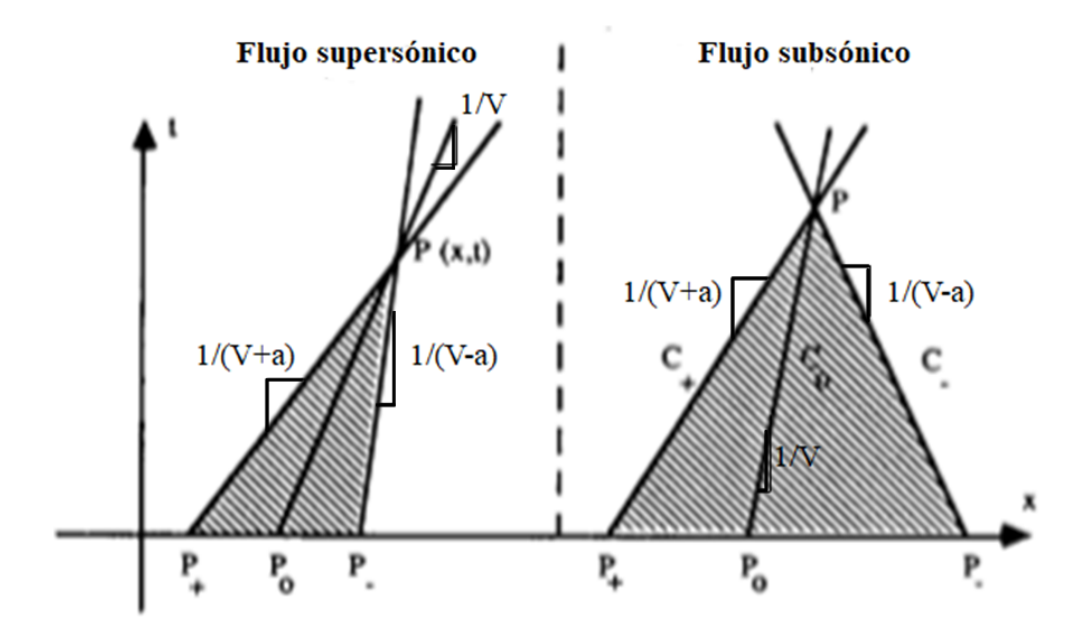

**Figura 3.3** Región de influencia de un punto P del campo fluido. Imagen adaptada de la referencia [3].

Quizás la ilustración más simple de la filosofía del *Upwind differencing* puede ser mostrada con la ecuación de onda de primer orden, que se presenta a continuación.

$$
\frac{\partial V}{\partial t} + a \frac{\partial V}{\partial x} = 0 \tag{3.91}
$$

Para un valor positivo de *a*, esta ecuación describe la propagación de una onda en la dirección positiva del eje *x*, tal y como está representado en la figura 3.4. Desde un punto de vista físico, las propiedades en un punto de la malla *i* en la figura 3.4 deberían depender sólo del campo fluido que se encuentra aguas arriba, es decir, de las propiedades que hay en el punto *i*−1. Esto ha de ser así porque el punto *i*−1 está contenido dentro del dominio de dependencia del punto *i*. Las propiedades en el punto *i*+1 no influenciarán físicamente a las del punto *i* y un método o esquema numérico adecuado debería reflejar este hecho, como ya se ha comentado anteriormente. Sin embargo, si ∂*V*/∂ *x* es reemplazada con una diferencia central, entonces las propiedades en el punto *i*+1 pasan a influenciar al punto *i* debido a la estructura numérica empleada.

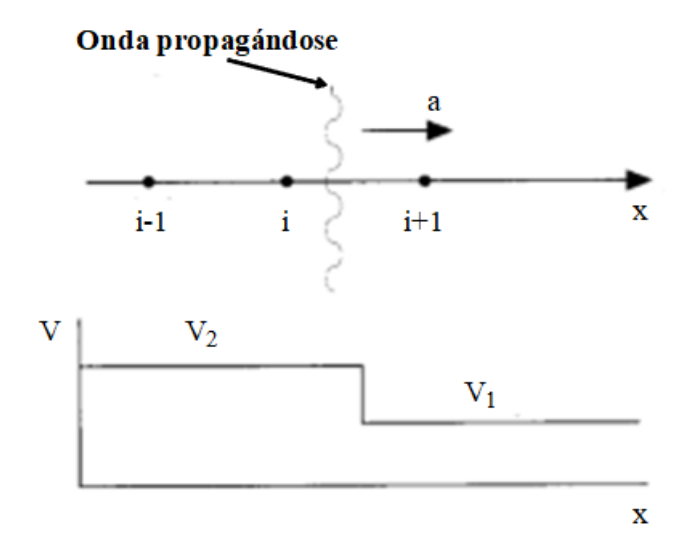

**Figura 3.4** Propagación de una onda en la dirección positiva del eje *x*. Imagen adaptada de la referencia [1].

Por el contrario, si en la ecuación (3.91) se usa la diferencia hacia el lado conveniente, es decir,

$$
\frac{\partial V}{\partial x} = \frac{V_i - V_{i-1}}{\Delta x} \tag{3.92}
$$

entonces la ecuación resultante en diferencias queda

$$
\frac{V_i^{n+1} - V_i^n}{\Delta t} = -a \frac{V_i^n - V_{i-1}^n}{\Delta x}
$$
\n(3.93)

El uso de una estructura como la de la ecuación (3.93) resultará en un cálculo numérico sin oscilaciones en las proximidades de una discontinuidad. Sin embargo, también tiene sus desventajas, ya que dicha expresión se corresponde con una precisión de primer orden (y no de segundo orden como tiene el método de MacCormack), además de ser altamente difusiva. Esto significa que, como función del tiempo, la discontinuidad original en el tiempo *t* = 0 se extenderá, como aparece representado en la figura 3.5.

Para reducir o eliminar esta propiedad indeseable y mantener al mismo tiempo las ventajas inherentes de un *upwind scheme*, se han desarrollado algunos algoritmos que introducen tal terminología, como los Total-variation-diminishing (TVD) schemes, Flux splitting, Flux limiters, Godunov schemes y los Approximate Riemann solvers. Todas estas ideas están clasificadas como *upwind schemes*, ya que tratan de tener en cuenta de una forma apropiada la propagación de información a través del fluido.

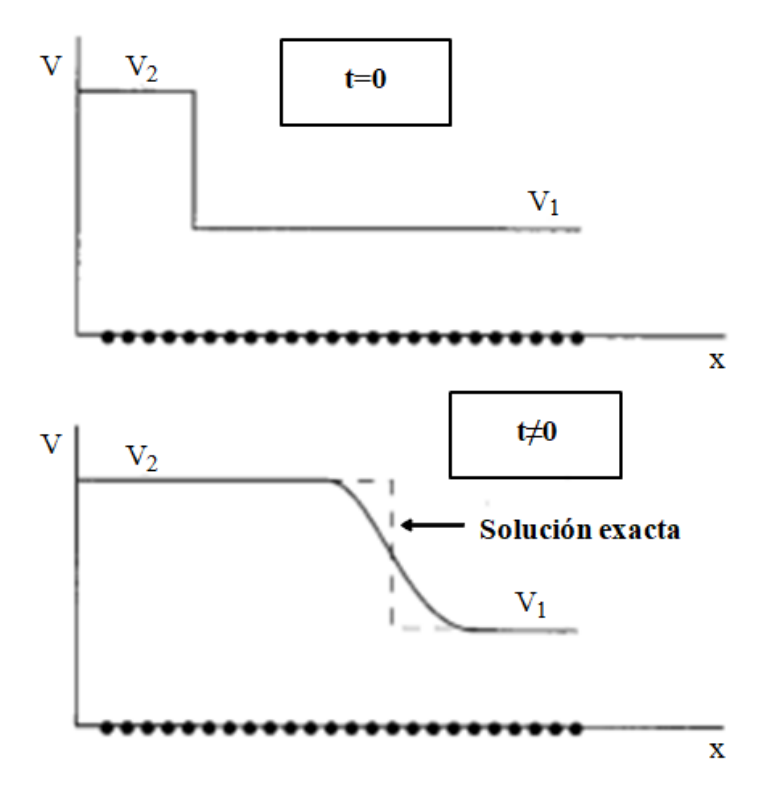

**Figura 3.5** Propiedades difusivas de la ecuación en diferencias dada por (3.93). Imagen adaptada de la referencia [1].

#### **Cálculo del incremento temporal** ∆*t*

El problema está gobernado por un sistema de ecuaciones hiperbólico con respecto al tiempo. En este tipo de sistemas aparece una restricción de estabilidad que presenta la siguiente forma

$$
\Delta t = C \frac{\Delta x}{V + a} \tag{3.94}
$$

donde *C* denota el conocido como número de Courant. Un análisis de estabilidad sobre una ecuación hiperbólica lineal entrega el resultado de que *C* ≤ 1 para que una solución numérica explícita sea estable. La aplicación de flujo que se pretende asumir está gobernada por ecuaciones no lineales en diferencias parciales. En este caso, el criterio comentado de  $C \leq 1$  sólo puede ser visto como una guía para el problema no lineal objeto de estudio. Sin embargo, dicho criterio resultará ser una guía bastante buena, por lo que se empleará.

La ecuación (3.94) se conoce como el criterio Courant-Friedrichs-Lowry (CFL) para un flujo unidimensional, donde  $V + a$  se corresponde con la velocidad de una de las líneas características, como se ha visto anteriormente. La ecuación (3.94), junto con  $C \leq 1$ , simplemente establece que ∆*t* debe ser menor o igual que el tiempo que lleva a una onda de sonido el moverse desde un punto de la malla hasta el siguiente. Dicha ecuación está en forma dimensional. Sin embargo, cuando *t*, *x*, *a* y *V* son adimensionalizados, la forma no dimensional de la ecuación (3.94) tiene exactamente la misma forma que la del caso dimensional. Además, examinando la misma ecuación, se puede ver que, aunque ∆*x* es el mismo a lo largo del flujo, tanto *V* como *a* son variables. Por lo tanto, en un determinado punto de la malla e instante temporal, la ecuación (3.94) es escrita como sigue

$$
(\Delta t)_i^t = C \frac{\Delta x}{V_i^t + a_i^t}
$$
\n(3.95)

mientras que en un punto adyacente de la malla se tendría

$$
(\Delta t)^{t}_{i+1} = C \frac{\Delta x}{V^{t}_{i+1} + a^{t}_{i+1}}
$$
\n(3.96)

Dicho esto, el método escogido tiene el objetivo de calcular (∆*t*) *t i* en todos los puntos de la malla, desde *i* = 1 hasta *i* = *N* (*N* se correspondía con el número total de puntos en que se divide la longitud del elemento), y luego escoger el mínimo valor de todos ellos para usarlo en las ecuaciones correspondientes. Es decir, el ∆*t* escogido en cada instante de tiempo es tal que

$$
\Delta t = minimo(\Delta t_1^t, \Delta t_2^t, ..., \Delta t_i^t, ..., \Delta t_N^t)
$$
\n(3.97)

Así, las variables del campo fluido en todos los puntos de la malla corresponden al mismo instante de tiempo físico *t* + ∆*t*. Por lo tanto, esta solución que avanza en el tiempo simula las variaciones reales del flujo no estacionario que tendrían lugar en la naturaleza.

#### **Flux Vector Splitting**

Retomando la matriz jacobiana *A* y los autovalores de la misma definidos al inicio de esta sección, se puede definir el autovector asociado a un autovalor específico λ*<sup>j</sup>* como el vector columna *L j* , el cual es solución de la ecuación

$$
[L^j]^T [A - \lambda_j I] = 0 \tag{3.98}
$$

donde [*L j* ] *T* es la traspuesta del vector columna *L <sup>j</sup>* y, por tanto, es un vector fila. Por cada autovalor diferente de la matriz *A*, habrá un autovector diferente  $L^j$ . Como  $[L^j]^T$  aparece a la izquierda de la ecuación (3.98), entonces *L j* es conocido como un autovector izquierdo de la matriz *A*. Hay tantos autovectores como autovalores haya, cada uno definido por la ecuación (3.98). Además, se define una matriz *P* cuya inversa *P*<sup>−1</sup> tiene unos términos que se corresponden con los elementos de todos los autovectores. Concretamente, la j-ésima fila de *P* −1 consiste en los elementos del autovector izquierdo para λ*<sup>j</sup>* . La matriz *P* tiene la propiedad de diagonalizar la matriz *A* a través de la ecuación

$$
P^{-1}AP = \Lambda \tag{3.99}
$$

donde Λ es la matriz diagonal que contiene los autovalores de *A*, es decir,

$$
\Lambda = \begin{bmatrix} \lambda_1 & 0 & 0 \\ 0 & \lambda_2 & 0 \\ 0 & 0 & \lambda_3 \end{bmatrix}
$$
 (3.100)

Si se multiplica en ambos lados de la ecuación (3.99), primero por *P* a la izquierda y luego por *P* −1 a la derecha, se tiene

$$
A = P\Lambda P^{-1} \tag{3.101}
$$

Por tanto, la matriz *A* puede recuperarse tomando la matriz de los autovalores y multiplicando a izquierda y derecha por *P* y *P* −1 , respectivamente.

Dicho esto, se recupera la ecuación en forma conservativa (3.69) en el caso de flujo no estacionario, unidimensional e ideal.

$$
\frac{\partial U}{\partial t} + \frac{\partial F}{\partial x} = 0 \tag{3.102}
$$

Es importante comentar a continuación lo siguiente y es que las componentes del vector de flujo *F* tienen la propiedad de ser funciones homogéneas de grado 1 de las variables conservativas del vector *U* en el caso de gas perfecto o, más generalmente, para fluidos satisfaciendo la relación

$$
p = \rho f(e) \tag{3.103}
$$

con *e* denotando la energía interna. Esto implica que

$$
F(\alpha U) = \alpha F(U) \tag{3.104}
$$

donde si se fija  $\alpha = 1$ , se obtiene la siguiente destacada relación

$$
F(U) = \frac{\partial F}{\partial U}U = AU
$$
\n(3.105)

Llegados a este punto, se está en disposición de presentar las claves de la metodología de Flux Vector Splitting. Así, se empieza por definir dos matrices,  $\Lambda^+$  y  $\Lambda^-$ , generadas a partir de los autovalores positivos y negativos de la matriz *A*, respectivamente. Por ejemplo, si se tiene un flujo subsónico, la expresión (3.90) permite obtener  $\lambda_1 = V y \lambda_2 = V + a$ , ambos valores positivos, y  $\lambda_3 = V - a$ , que daría un valor negativo. Por tanto, en este caso se definirían

$$
\Lambda^{+} = \begin{bmatrix} V & 0 & 0 \\ 0 & V + a & 0 \\ 0 & 0 & 0 \end{bmatrix}
$$
 (3.106)

y

$$
\Lambda^{-} = \begin{bmatrix} 0 & 0 & 0 \\ 0 & 0 & 0 \\ 0 & 0 & V - a \end{bmatrix}
$$
 (3.107)

A partir de la ecuación (3.101), se pueden definir las matrices *A* <sup>+</sup> y *A* <sup>−</sup> como

$$
A^{+} = P\Lambda^{+}P^{-1} \tag{3.108}
$$

y

$$
A^- = P\Lambda^- P^{-1} \tag{3.109}
$$

De esta manera, es posible separar el vector de flujo *F* en dos partes, *F* <sup>+</sup> y *F* <sup>−</sup>, como sigue

$$
F = F^+ + F^- \tag{3.110}
$$

donde *F* <sup>+</sup> y *F* <sup>−</sup> son definidos a partir de la ecuación (3.105) como

$$
F^+ = A^+ U \tag{3.111}
$$

$$
F^- = A^- U \tag{3.112}
$$

Por tanto, la ecuación (3.102) puede ahora ser expresada como

$$
\frac{\partial U}{\partial t} + \frac{\partial F^+}{\partial x} + \frac{\partial F^-}{\partial x} = 0
$$
\n(3.113)

La ecuación (3.113) es un claro ejemplo del Flux Vector Splitting.

En la ecuación  $(3.113)$ ,  $F^+$  se corresponde con el flujo que va en el sentido positivo del eje *x*, con la información siendo propagada de izquierda a derecha por los autovalores positivos  $\lambda_1 = V$  y  $\lambda_2 = V + a$ . Por tanto, cuando  $\partial F^+ / \partial x$  es reemplazada por una expresión en diferencias, debería usarse una diferencia hacia atrás, ya que *F* <sup>+</sup> está asociado sólo con la información que viene desde aguas arriba del punto *i* de la malla. De manera similar, *F* <sup>−</sup> se corresponde con el flujo que va en el sentido negativo del eje *x*, con la información siendo propagada de derecha a izquierda por el autovalor negativo  $\lambda_3 = V - a$ . Por tanto, cuando ∂*F*<sup>-</sup>/∂x es reemplazada por una expresión en diferencias, debería usarse una diferencia hacia delante, ya que *F* <sup>−</sup> está asociado sólo con información que procede de aguas abajo del punto *i* de la malla.

Ésta es la razón por la que el esquema de Flux Vector Splitting es un tipo de *upwind scheme*; el Flux Vector Splitting es un algoritmo numérico que trata de tener en cuenta de forma adecuada la transferencia física de información a través del fluido. Hay varios métodos que emplean la técnica del Flux Vector Splitting. El comentado en las líneas de arriba se corresponde con el denominado Flux Vector Splitting de Steger y Warming, pero hay también otros ejemplos como el de Van Leer.

#### **Discretización de tipo upwind basada en el Flux Vector Splitting**

Como se ha explicado con anterioridad, el flujo *F* <sup>+</sup> ha de discretizarse con una diferencia hacia atrás y el flujo *F* <sup>−</sup>, con una diferencia hacia delante. Teniendo todo esto en cuenta, la discretización que proponen Steger y Warming es la siguiente

$$
U_i^{n+1} - U_i^n = -\tau (F_i^+ - F_{i-1}^+)^n - \tau (F_{i+1}^- - F_i^-)^n
$$
\n(3.114)

donde se tiene que  $\tau = \Delta t / \Delta x$ , *n* denota el instante temporal e *i* representa el punto de la malla donde se efectúa el cálculo en cuestión. Este esquema tiene precisión de primer orden tanto en espacio como en tiempo.

Es importante también ver cómo se aplica este tipo de esquema a las condiciones de contorno (las condiciones iniciales se rigen de la misma forma que se comentó en el apartado correspondiente). Para ello, se comienza con la sección de entrada, donde se asume un flujo subsónico, ya que las velocidades alcanzadas a la entrada no son elevadas. En un punto  $P_0$  de la entrada, las características  $C_+$  y  $C_0$  tienen velocidades  $V + a$  y  $V$ , respectivamente, las cuales son positivas para un flujo que va en el sentido positivo del eje *x*. Por tanto, éstas siempre llevan información desde el exterior hacia el interior del dominio fluido. Esto requiere que los valores de las cantidades transportadas sean conocidos en el punto  $P_0$ .

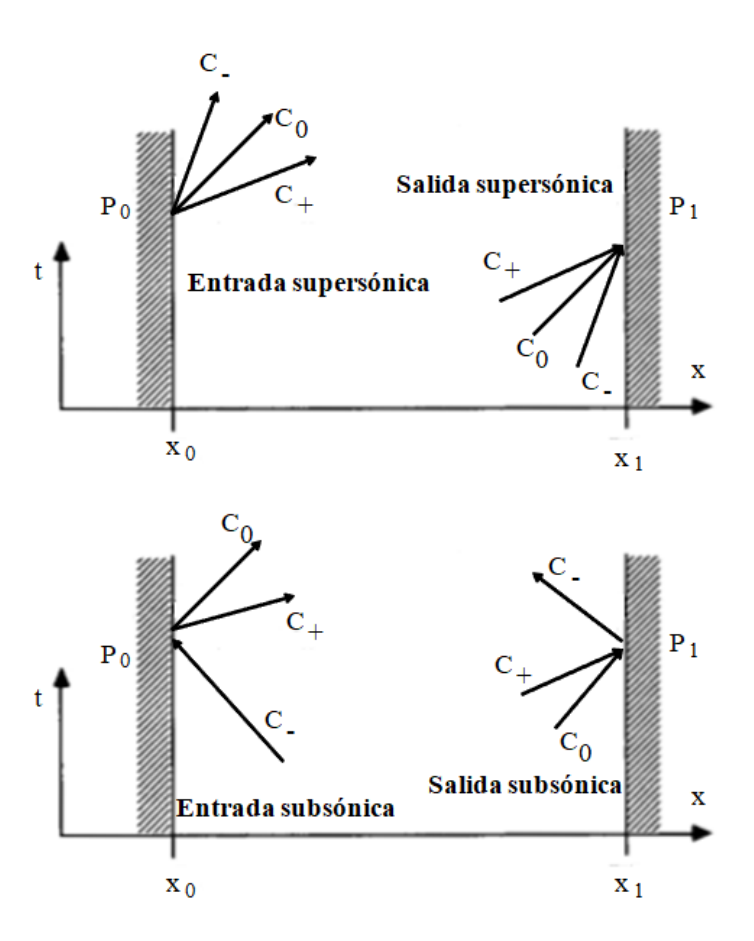

**Figura 3.6** Condiciones de contorno según las líneas características para flujo unidimensional. Imagen adaptada de la referencia [3].

La tercera característica *C*<sup>−</sup> tiene una pendiente negativa en el caso de entrada subsónica. En este caso, la información va desde el interior del dominio fluido al exterior por dicha línea característica y ello hace que no se pueda fijar una condición de contorno asociada

a dicha característica, sino que a la magnitud en cuestión se le permite variar según la información enviada desde aguas abajo por *C*−.

En el caso de la sección de salida, las características,  $C_0$  y  $C_+$ , siempre alcanzan la salida al exterior desde el interior del dominio fluido y, por ello, ellas determinan dos de las tres variables necesarias a calcular en el punto  $P_1$  de la sección de salida a partir del comportamiento del fluido en el interior. La tercera condición depende del número de Mach del flujo a la salida. Para velocidades de salida supersónicas, ninguna condición de contorno ha de ser impuesta (al tener *C*<sup>−</sup> una pendiente positiva y, por consiguiente, transmitir información desde el interior al exterior), mientras que para velocidades subsónicas, una condición de contorno ha de imponerse en la sección de salida (al tener *C*<sup>−</sup> una pendiente negativa).

Dicho esto, es conveniente tener en cuenta todo lo comentado para reflejar de manera correcta el envío de información en las secciones de entrada y salida del modelo. Simular adecuadamente este comportamiento será necesario para reproducir fielmente la reflexión de ondas que se produce en el interior del colector de escape. Por ello, siguiendo la filosofía del *upwind scheme*, en la sección de entrada se empleará la diferencia hacia delante para tener en cuenta la información que llega de aguas abajo según la característica *C*<sup>−</sup> y así calcular de forma realista la magnitud que se haya dejado variar (la magnitud elegida será la velocidad, por lo que la variable conservativa *U*<sup>2</sup> será a la que se le aplique el esquema). La estructura que se emplea, por tanto, en la sección de entrada es

$$
U_1^{n+1} - U_1^n = -\tau (F_2^- - F_1^-)^n \tag{3.115}
$$

En el caso de la sección de salida, se usará la diferencia hacia atrás para tener en cuenta la información procedente de aguas arriba, según las características *C*<sup>0</sup> y *C*<sup>+</sup> cuando la salida es subsónica y, según las tres características *C*<sup>0</sup> , *C*<sup>+</sup> y *C*<sup>−</sup> cuando la salida es supersónica.

Por tanto, para la sección de salida (*i* = *N*) se tendrá

$$
U_N^{n+1} - U_N^n = -\tau (F_N^+ - F_{N-1}^+)^n \tag{3.116}
$$

En el caso de las condiciones de contorno impuestas en ambas secciones se tiene exactamente lo mismo que lo explicado en el apartado de condiciones de contorno, es decir, que en la sección de entrada la densidad y la temperatura vienen dadas por la conservación de las magnitudes de remanso, mientras que en la sección de salida se impone la presión en el caso de salida subsónica y ninguna en el caso de salida supersónica.

Para terminar y antes de comenzar a exponer los resultados numéricos, ha de aclararse que, aplicando el Flux Vector Splitting, no se aplica la viscosidad artificial (sí se aplica, por el contrario, al método de MacCormack).

# **3.5 Resultados numéricos**

Una vez se han expuesto todos los fundamentos en los que se basan los códigos numéricos elaborados, es turno de presentar y analizar los resultados obtenidos con el objetivo de sacar conclusiones que ayuden a comprender mejor el comportamiento de un flujo por el interior de los colectores de escape. Para ello, esta sección se estructura de la siguiente manera: en primer lugar, se expondrá el caso de una tobera, problema que es altamente conocido de años anteriores y que permitirá ratificar los códigos numéricos creados. En segundo lugar, se analizará un conducto de sección constante al cual se le irán añadiendo efectos por separado. Así, se estudiarán las fuerzas de fricción, el intercambio de calor y una presión variable en el depósito para comprobar sus efectos en el campo fluido. El tercer paso consistirá en analizar la influencia de la variación de área en el conducto, evaluando los casos concretos de expansión y contracción como unión de conductos. Finalmente, se procederá a crear un modelo simple de colector de escape aglutinando algunos de los efectos analizados anteriormente.

### **3.5.1 Tobera**

En este apartado se presentarán los resultados obtenidos para un flujo no estacionario, cuasiunidimensional, compresible e ideal que circula por una tobera convergente-divergente para comprobar la efectividad de los códigos numéricos desarrollados en el transcurso del trabajo. Con este objetivo, se van a reproducir distintas configuraciones de flujo en la tobera, desde el flujo enteramente subsónico hasta el subsónico-supersónico, pasando por la configuración en que se produce una onda de choque en la parte divergente de la misma.

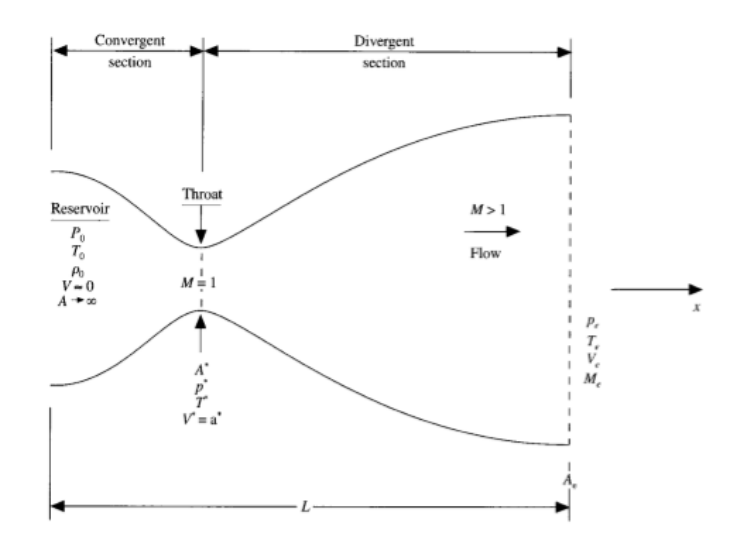

**Figura 3.7** Esquema del problema analizado en el presente apartado. Imagen extraída de la referencia [1].

Para controlar las distintas configuraciones, se irá cambiando la variable que se ha denotado por  $p'_e$ , la cual se corresponde con la presión adimensional exterior. Así, para un valor de  $p'_e = 1$ , significará que la presión exterior es igual a la del depósito, por lo que no deberá aparecer movimiento fluido en la tobera. A medida que se vaya disminuyendo el valor de dicha magnitud, se irá incrementando el movimiento fluido en el interior de la tobera tendiendo a un flujo subsónico-supersónico. Dicho esto, se comienza el chequeo del código numérico tratando de reproducir las siguientes configuraciones de la tobera.

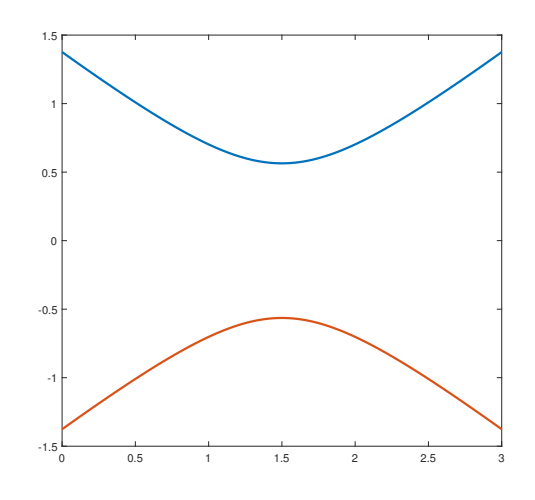

**Figura 3.8** Reproducción de la tobera en Matlab.

# Caso de  $p'_e = 1$

En este caso, la presión exterior coincide con la del depósito, por lo que, al no haber diferencia de presiones, no se producirá movimiento fluido en la tobera. Al ejecutar el código, se obtiene en todo instante de tiempo la siguiente gráfica para el número de Mach.

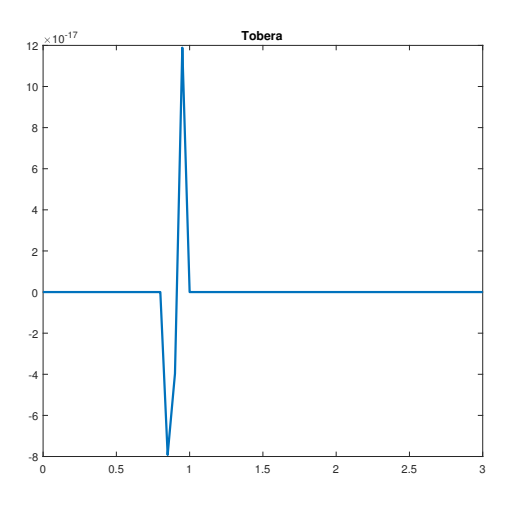

**Figura 3.9** Mach a lo largo de la tobera.

Como se puede comprobar, el orden de magnitud del número de Mach es de 10−<sup>17</sup> en toda la tobera y durante todo instante de tiempo, por lo que, efectivamente, no hay movimiento fluido en la misma.

# **Caso de**  $p'_e = 0.995$

Con este valor de la relación de presiones entre el exterior y el depósito, se obtiene un flujo subsónico a lo largo de toda la tobera. A continuación, se muestran a modo visual gráficas de la presión y el número de Mach a lo largo de la misma. En las dos primeras, se presentan curvas para distintos instantes temporales del régimen transitorio, correspondiendo la variable *T S* de la leyenda a los *time steps* dados hasta el momento en la ejecución del código. Además, se presentan estas mismas curvas para el régimen estacionario.

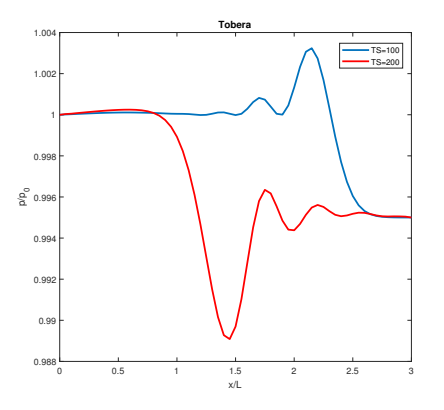

(a) Presión a lo largo de la tobera en algunos instantes del régimen transitorio.

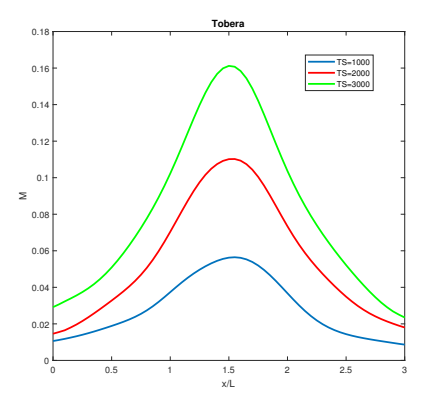

(b) Mach a lo largo de la tobera en algunos instantes del régimen transitorio.

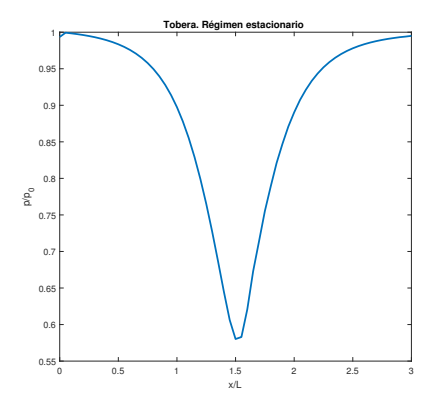

(c) Presión a lo largo de la tobera en el régimen estacionario.

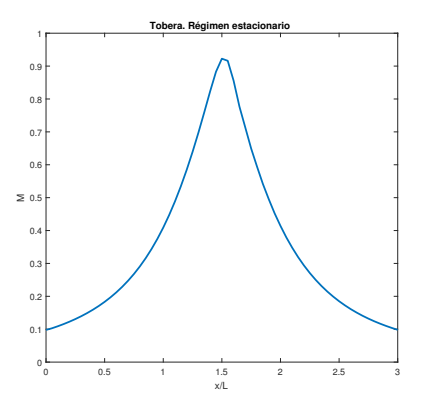

(d) Mach a lo largo de la tobera en el régimen estacionario.

**Figura 3.10** Resultados para flujo subsónico en la tobera.

En las gráficas obtenidas se puede observar cómo el flujo se va acelerando con el tiempo, además del efecto que ejerce la variación de área en el mismo. Así, cuando el flujo es subsónico en toda la tobera, la parte convergente contribuye a que éste se acelere, mientras que la divergente ocasiona que éste se frene de camino al exterior.

Otro aspecto importante es la reflexión de ondas. En la primera gráfica se puede comprobar cómo la onda de compresión (curva azul), generada al pasar el fluido del depósito a la tobera, se refleja al llegar a la sección de salida que comunica con el exterior. Dicha reflexión da lugar a una onda de expansión (curva roja) que viaja de vuelta al depósito causando un decremento de presión. Esto es lo que se busca en los sistemas de escape: aprovechar la reflexión de ondas para vaciar de gases de combustión los cilindros y poder introducir mayor cantidad de carga fresca en el siguiente ciclo. Logrando esto, se consigue un mayor rendimiento volumétrico y, por consiguiente, se obtiene más potencia y par.

# Caso de  $p'_e = 0.8$

Para esta relación de presiones, se logra un flujo que alcanza la velocidad sónica en la garganta. Sin embargo, en la parte divergente de la tobera se produce una onda de choque que frena bruscamente al fluido produciendo, por tanto, una salida subsónica. Es interesante observar cómo se captura la onda de choque, pudiéndose ver esto en las gráficas de presión y Mach a lo largo de la tobera en el régimen estacionario. Sin embargo, son también visibles ciertas oscilaciones producidas en torno a la discontinuidad que supone la onda de choque. Este inconveniente ya fue comentado cuando se introdujeron los algoritmos numéricos basados en los Space-centred Schemes con precisión de segundo orden.

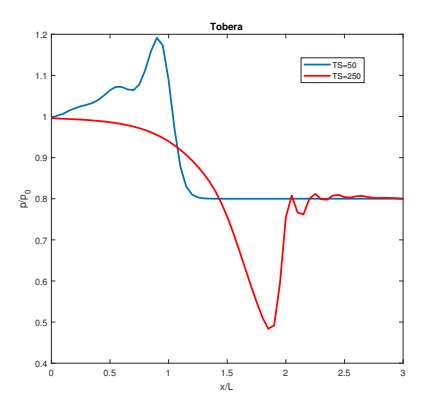

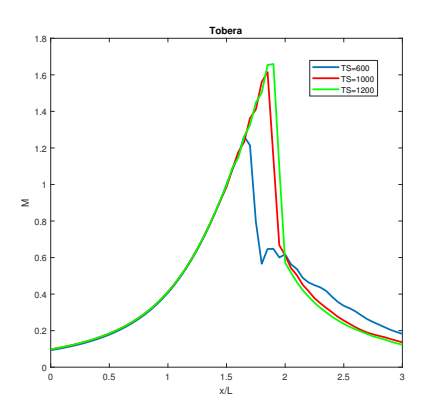

(a) Presión a lo largo de la tobera en algunos instantes del régimen transitorio.

(b) Mach a lo largo de la tobera en algunos instantes del régimen transitorio.

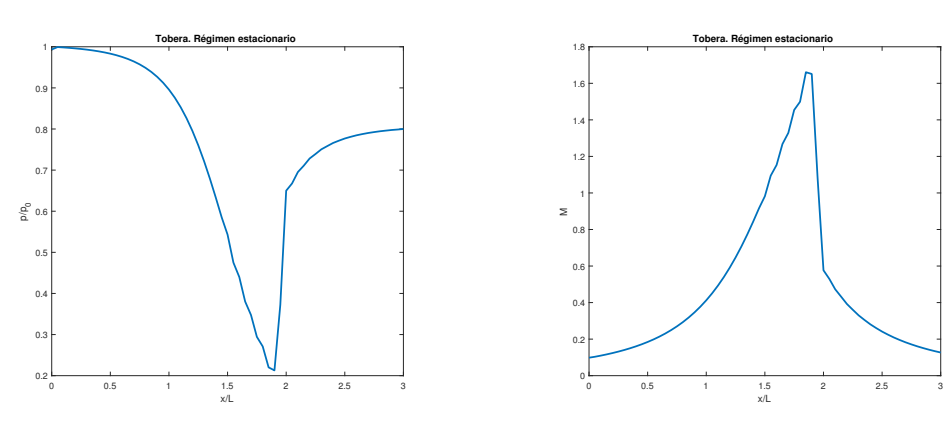

(c) Presión a lo largo de la tobera en el régimen estacionario.

(d) Mach a lo largo de la tobera en el régimen estacionario.

**Figura 3.11** Resultados para flujo con onda de choque con  $p'_e = 0.8$ .

Caso de  $p'_e = 0.4$ 

Si se baja un poco más la relación de presiones, el efecto que se obtiene es un desplazamiento de la onda de choque hacia la salida de la tobera, ya que el fluido es capaz de acelerarse en una mayor parte de la zona divergente de la misma. A continuación, se muestran los resultados logrados para este valor del cociente de presiones.

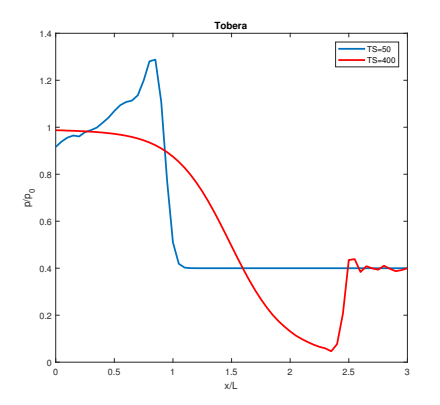

(a) Presión a lo largo de la tobera en algunos instantes del régimen transitorio.

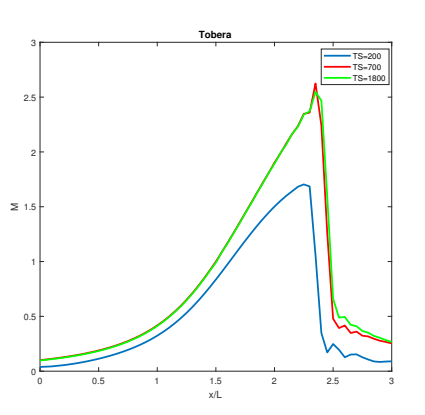

(b) Mach a lo largo de la tobera en algunos instantes del régimen transitorio.

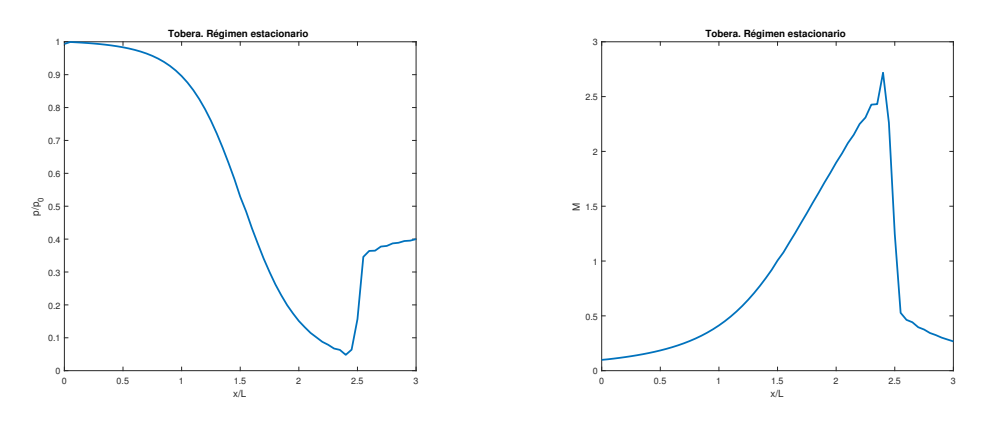

(c) Presión a lo largo de la tobera en el régimen estacionario.

(d) Mach a lo largo de la tobera en el régimen estacionario.

**Figura 3.12** Resultados para flujo con onda de choque con  $p'_e = 0.4$ .

# Caso de  $p'_e = 0.1$

Por último, para este valor del cociente de presiones  $p'_e$ , se consigue un flujo enteramente supersónico en la parte divergente de la tobera. Por tanto, como se puede comprobar, tanto para la presión como para el número de Mach a lo largo de la tobera en régimen estacionario, se obtienen curvas sin discontinuidades. Así, el Mach crece sin pausa desde la sección de entrada hasta la de salida y la presión hace lo propio, pero en modo decreciente. Además, hay que destacar que en esta configuración se hace efectiva la condición de contorno impuesta en la sección de salida por la cual la presión ha de venir dada por el fluido del interior de la tobera y no por la presión exterior. A continuación, se exponen las gráficas obtenidas para esta configuración de la tobera.

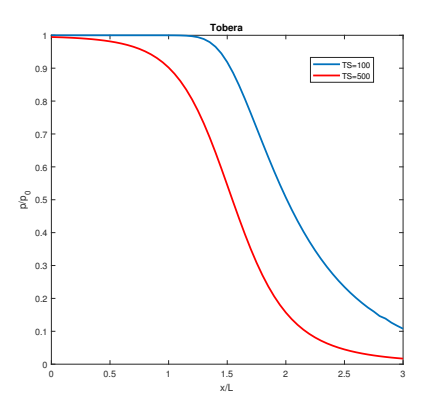

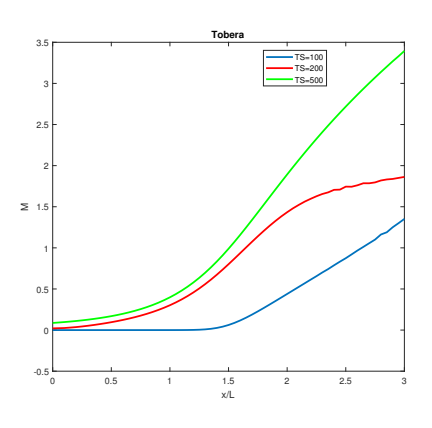

(a) Presión a lo largo de la tobera en algunos instantes del régimen transitorio.

(b) Mach a lo largo de la tobera en algunos instantes del régimen transitorio.

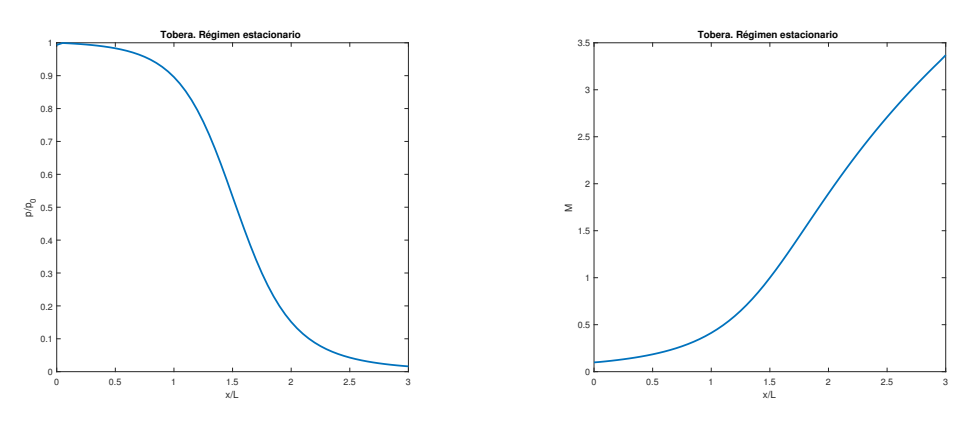

(c) Presión a lo largo de la tobera en el régimen estacionario.

(d) Mach a lo largo de la tobera en el régimen estacionario.

**Figura 3.13** Resultados para flujo subsónico-supersónico en la tobera.

Llegados a este punto, se ha comprobado que el código numérico elaborado es capaz de reproducir correctamente y con cierta precisión las distintas configuraciones del flujo en una tobera. Por tanto, se da por chequeado el código y listo para poder introducir otros mecanismos físicos, como son las fuerzas de fricción y el intercambio de calor.

No obstante, hay que mencionar que los resultados anteriores han sido obtenidos con el código numérico que emplea el método de MacCormack más la viscosidad artificial. Se recuerda que este método, basado en los Space-centred schemes, no recoge fielmente la transferencia física de información que se produce en la realidad a través de las características. Esto sí era recogido en cambio por los Upwind schemes, entre los que se encuentra el Flux Vector Splitting, empleado también en otro código numérico. Por ello, se aprovecha este problema de la tobera para chequear también el código que emplea el algoritmo numérico del Flux Vector Splitting. En este caso, se expondrán de nuevo diversas configuraciones de flujo por la tobera para ver las diferencias principales con respecto a los resultados obtenidos con el uso del método de MacCormack.

## **Tobera con el Flux Vector Splitting**

En este momento, se va a testear el código numérico creado que emplea la técnica del Flux Vector Splitting. Éste, como ya se dijo, se ha usado con variables dimensionales para mostrar que no hay inconveniente en trabajar con unas u otras. De esta forma, cuando se presenten los resultados obtenidos con dicho método, las unidades empleadas serán las del Sistema Internacional. Dicho esto y para no extender demasiado el actual apartado, se van a presentar las gráficas obtenidas para un flujo enteramente subsónico a lo largo de la tobera y, seguidamente, las correspondientes a un flujo con onda de choque.

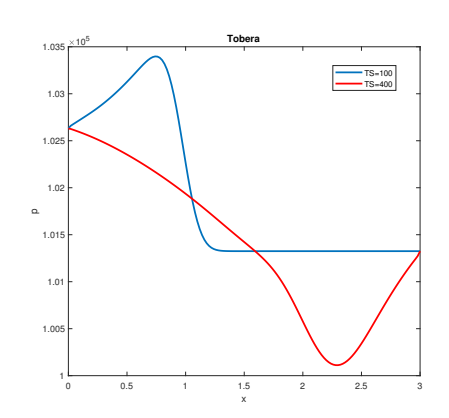

(a) Presión a lo largo de la tobera en algunos instantes del régimen transitorio.

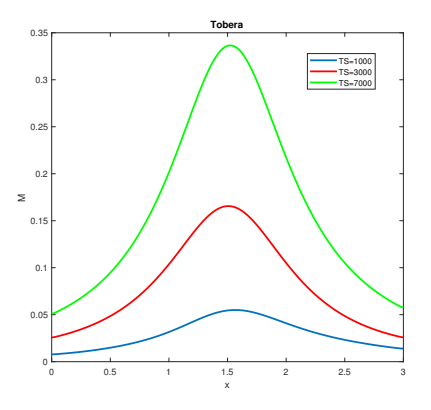

(b) Mach a lo largo de la tobera en algunos instantes del régimen transitorio.

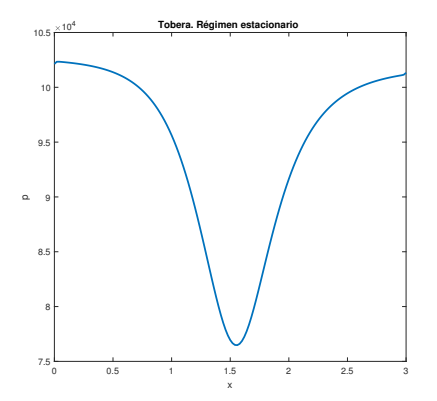

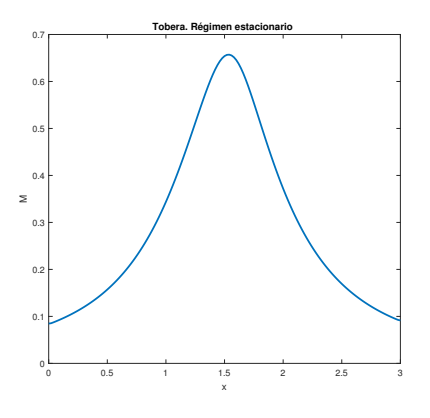

(c) Presión a lo largo de la tobera en el régimen estacionario.

(d) Mach a lo largo de la tobera en el régimen estacionario.

**Figura 3.14** Resultados para flujo subsónico en toda la tobera.

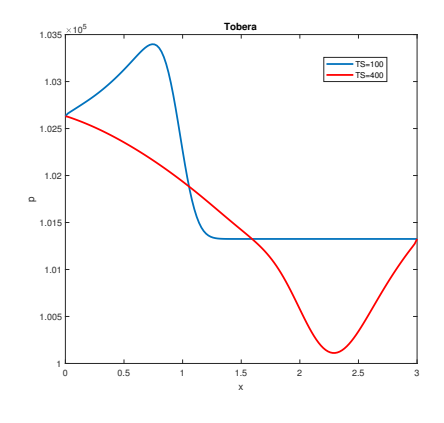

(a) Presión a lo largo de la tobera en algunos instantes del régimen transitorio.

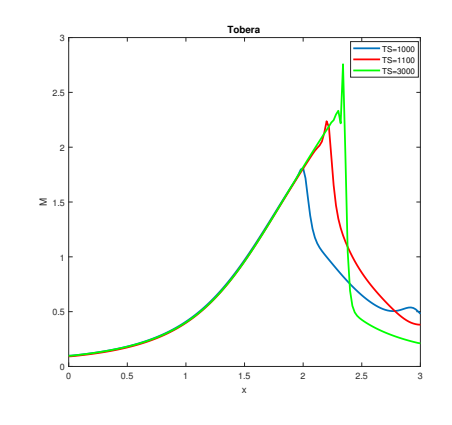

(b) Mach a lo largo de la tobera en algunos instantes del régimen transitorio.

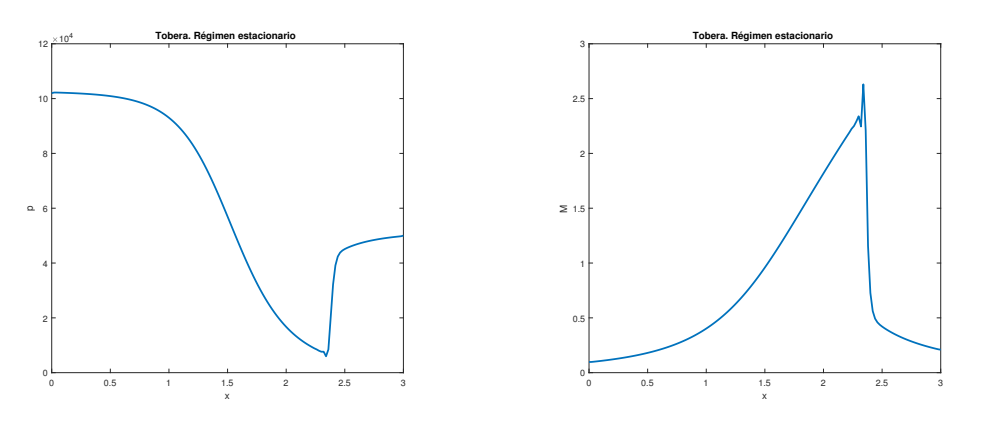

(c) Presión a lo largo de la tobera en el régimen estacionario.

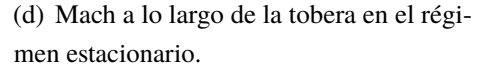

**Figura 3.15** Resultados para flujo con onda de choque en la parte divergente de la tobera.

Como se puede ver en los resultados, se consiguen tendencias semejantes a las obtenidas con el método de MacCormack. Sin embargo, los resultados asociados al Flux Vector Splitting proceden de un transitorio mucho más realista que el del otro método, ya que se consigue reproducir el trasiego de ondas de compresión y expansión que se produce en la realidad.

Por otro lado, si bien se obtienen resultados más realistas con el empleo del Flux Vector Splitting, disminuye también la precisión con la que se consiguen dichos resultados. La razón de ello, como ya se comentó con anterioridad, es que el Flux Vector Splitting es un método con precisión de primer orden, mientras que el método de MacCormack es de segundo orden.

Una vez se ha comprobado también la solidez de este código numérico, se está en disposición de añadir otros efectos y, por consiguiente, abandonar el caso ideal. Además, en lo que sigue se pasará ya a usar un conducto como elemento director del fluido.

#### **3.5.2 Conducto**

En este punto se pretenden mostrar los efectos consecuentes de la adición de los fenómenos físicos correspondientes a las fuerzas de fricción e intercambio de calor con el ambiente. Para poder vislumbrar correctamente dichos efectos, se asume en este apartado un conducto de sección constante. Por otro lado, también resulta interesante ver el comportamiento fluido cuando se introduce una presión variable en el depósito. En lo que sigue se usará el código numérico que emplea el método del Flux Vector Splitting, ya que es el que consigue reproducir correctamente el trasiego de ondas de presión propio del régimen transitorio. Además, se asumirá un flujo subsónico, ya que no es normal que en el sistema de escape se alcancen velocidades supersónicas (esto ha sido corroborado con el programa de simulación
que se usará en el siguiente capítulo).

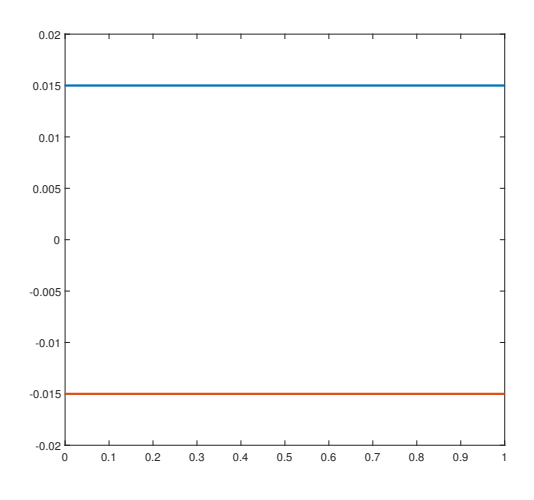

**Figura 3.16** Reproducción del conducto en Matlab.

# **Conducto con fricción**

Se pretende en este punto reproducir los efectos que ocasiona la adición de fricción del fluido con las paredes del conducto. La Mecánica de Fluidos establece que, para un flujo de entrada subsónico, el efecto de la fricción aguas abajo es el siguiente (extraído de la referencia [2]):

- El número de Mach se incrementa,  $M_2 > M_1$
- La presión decrece,  $p_2 < p_1$
- La temperatura decrece,  $T_2 < T_1$
- La velocidad se incrementa,  $V_2 > V_1$

Por tanto, tras simular un flujo de entrada subsónico (que es la situación que se tiene en el sistema de escape) con fricción, se alcanzan los siguientes resultados.

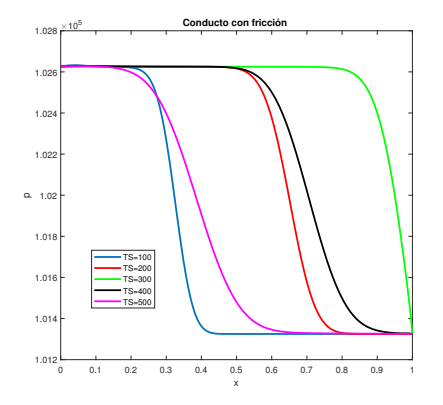

(a) Presión a lo largo del conducto en algunos instantes del régimen transitorio.

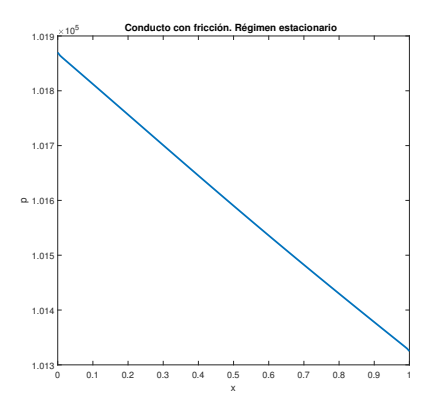

(c) Presión a lo largo del conducto en el régimen estacionario.

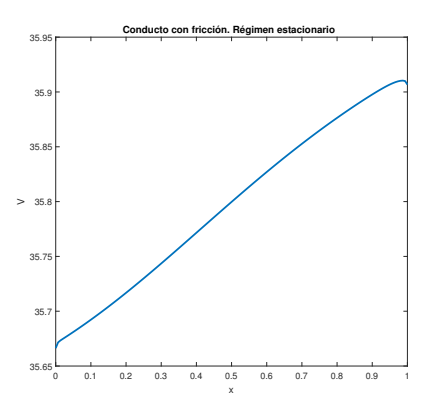

(e) Velocidad a lo largo del conducto en el régimen estacionario.

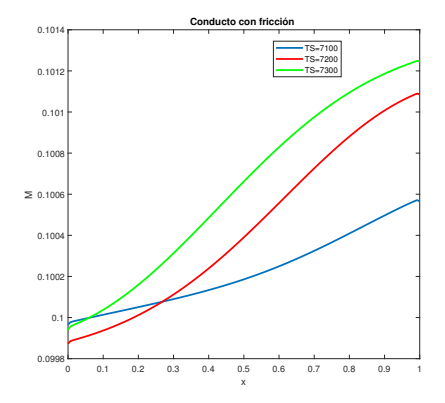

(b) Mach a lo largo del conducto en algunos instantes del régimen transitorio.

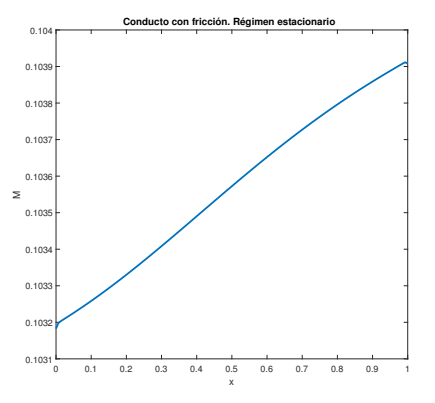

(d) Mach a lo largo del conducto en el régimen estacionario.

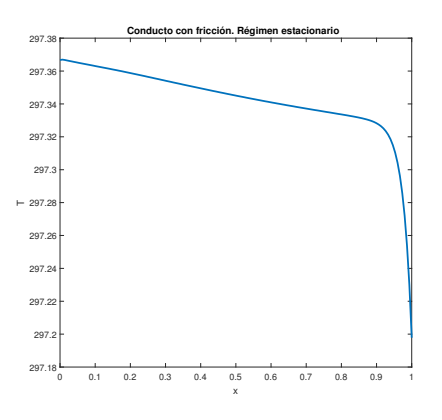

(f) Temperatura a lo largo del conducto en el régimen estacionario.

**Figura 3.17** Resultados para flujo en un conducto con fricción.

Se comprueba que, efectivamente, los efectos producidos al añadir la fricción son los dictados por la Mecánica de Fluidos. Seguramente, la consecuencia más interesante sea el

incremento de velocidad que ve el fluido cuando entra subsónicamente en el conducto, ya que lo lógico es pensar que las fuerzas de fricción frenan al fluido en su recorrido.

#### **Conducto con intercambio de calor**

Toca ahora el turno de reproducir los efectos que ocasiona el intercambio de calor del fluido con las paredes del conducto. Concretamente, se tiene el mecanismo de transferencia de calor por convección, ya que el fluido cede calor a un sólido. Para ello, en la simulación se fija una temperatura exterior que está por debajo de la que alcanza el fluido en su movimiento. Esta situación es la que se tiene en los colectores de escape, calentándose éstos debido al paso por su interior del fluido que alcanza temperaturas claramente superiores a la ambiente. La Mecánica de Fluidos establece que, para un flujo subsónico, el efecto de la transferencia de calor del fluido a las paredes (es decir, calor cedido por el fluido) es el siguiente (extraído de la referencia [2]):

- El número de Mach decrece,  $M_2 < M_1$
- La presión aumenta,  $p_2 > p_1$
- La temperatura decrece para  $M_1 < \gamma^{-1/2}$  y aumenta para  $M_1 > \gamma^{-1/2}$
- La velocidad decrece,  $V_2 < V_1$

Tras simular un flujo subsónico con cesión de calor a las paredes por parte del fluido, se alcanzan los siguientes resultados.

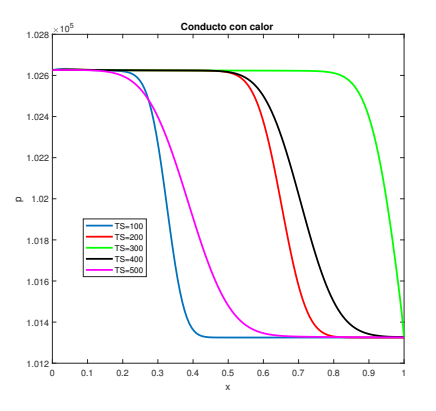

0 0.1 0.2 0.3 0.4 0.5 0.6 0.7 0.8 0.9 1 x 0.1318 0.1319 0.132 0.1321  $\geq 0.1322 +$ 0.1323 0.1324 0.1325  $0.1326 -$ **Conducto con calor** TS=10400 TS=10500 TS=10600

(a) Presión a lo largo del conducto en algunos instantes del régimen transitorio.

(b) Mach a lo largo del conducto en algunos instantes del régimen transitorio.

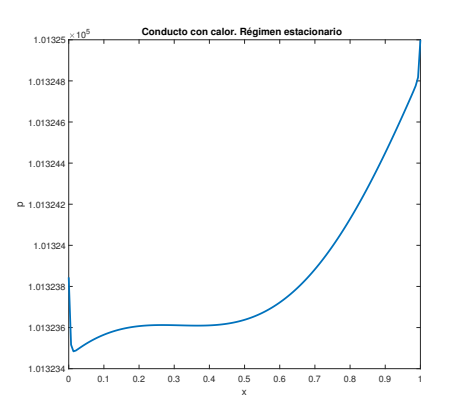

(c) Presión a lo largo del conducto en el régimen estacionario.

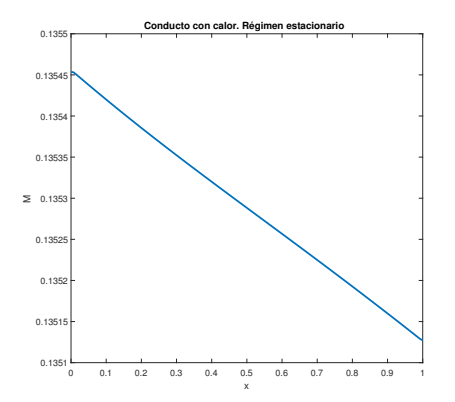

(d) Mach a lo largo del conducto en el régimen estacionario.

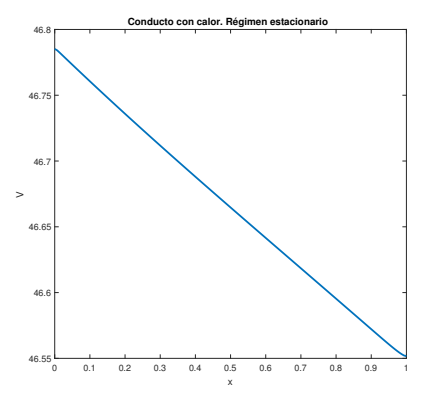

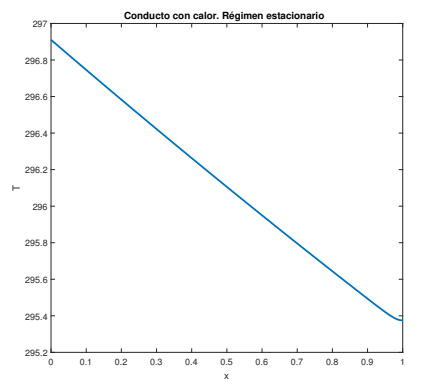

(e) Velocidad a lo largo del conducto en el régimen estacionario.

(f) Temperatura a lo largo del conducto en el régimen estacionario.

**Figura 3.18** Resultados para flujo en un conducto con transferencia de calor.

Como se puede ver en las gráficas obtenidas, se verifican las tendencias comentadas arriba, ya que el número de Mach, velocidad y temperatura decrecen a lo largo del conducto (la temperatura disminuye, ya que se cumple que  $M_1 < \gamma^{-1/2}$ ), mientras que la presión aumenta a medida que el fluido se acerca a la sección de salida.

#### **Conducto con presión variable en el depósito**

Resulta muy interesante añadir en las simulaciones una presión variable en el depósito que va conectado al conducto, ya que esta situación es la que se tiene en un sistema de escape real. Dicha presión variable viene provocada por la apertura y cierre continuos de la válvula de escape durante el funcionamiento del motor. Esta presión variable se va a introducir mediante una onda sinusoidal de alta frecuencia, con una estructura tipo  $p_0(t)$  =  $a + b\cos(\omega t + \alpha)$ , donde *a* tiene unidades de presión, *Pa*, y *b* representa el incremento máximo de presión, por lo que lleva también las mismas unidades. El efecto de la presión variable se prueba en un conducto ideal. Algunos resultados logrados para este caso se exponen a continuación.

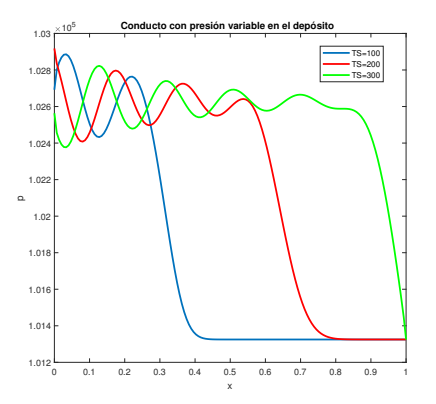

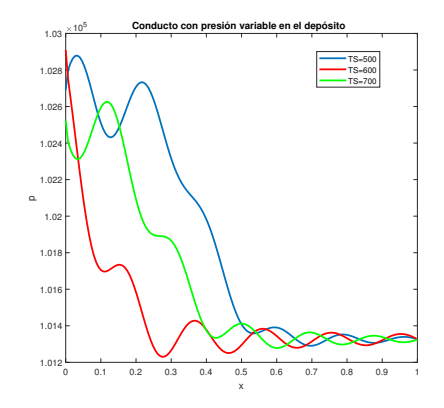

(a) Onda de compresión viajando a lo largo del conducto en algunos instantes del régimen transitorio.

(b) Onda de expansión viajando a lo largo del conducto en algunos instantes del régimen transitorio.

**Figura 3.19** Resultados para el flujo en un conducto con presión variable en el depósito.

De gran fascinación resulta el régimen transitorio que se consigue durante la simulación de este caso, ya que es posible comprobar el movimiento continuo de ondas de compresión y rarefacción que transmiten las perturbaciones de presión correspondientes. Reproducir este envío de información de un lado a otro era uno de los principales objetivos de este bloque, puesto que es uno de los fenómenos fundamentales que permite comprender mejor un sistema de escape.

El régimen estacionario alcanzado con presión variable se caracteriza por una variación sinusoidal estable, por lo que se puede decir que las distintas magnitudes fluidas llegan a un régimen periódico.

#### **3.5.3 Unión de varios conductos**

Una vez se han recogido los efectos de la fricción, el intercambio de calor y la presión variable en el depósito conectado al conducto, es el momento de dar un paso más y ver cómo afecta al campo fluido el unir varios conductos por medio de contracciones o expansiones. Para ello, se comenzará analizando dos conductos ideales unidos con expansión y, seguidamente, con contracción para finalmente estudiar la influencia que tiene la inclinación de las distintas uniones en el campo fluido. Tras esto, se simulará ya lo más parecido a un colector de escape por medio de la creación de una malla compuesta por tres conductos unidos mediante dos expansiones.

#### **Expansión**

En este caso, se estudia el efecto que tiene una expansión en el campo fluido. Para no enmascarar dicha influencia con otros efectos, se va a asumir un flujo ideal. Se emplearán dos conductos de sección constante y diámetros similares a los empleados en el sistema de escape.

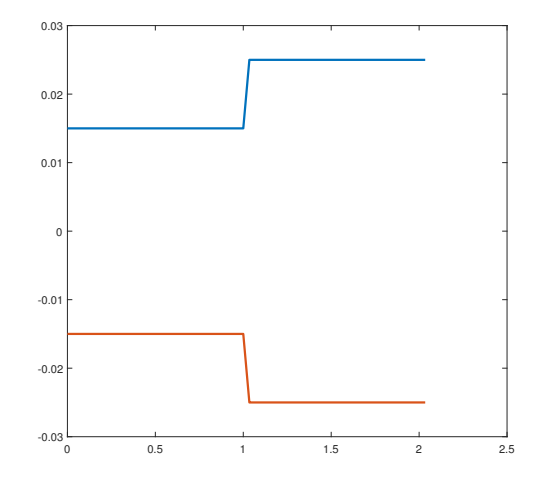

**Figura 3.20** Reproducción en Matlab de los dos conductos unidos mediante una expansión.

A continuación, se presentan las evoluciones de presión y número de Mach a lo largo de los conductos en el régimen estacionario.

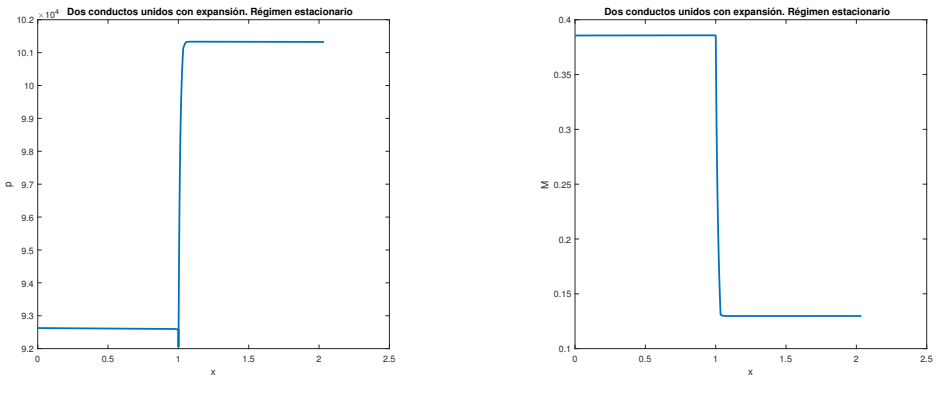

(a) Presión a lo largo de los conductos en el régimen estacionario.

(b) Mach a lo largo de los conductos en el régimen estacionario.

**Figura 3.21** Resultados para flujo en dos conductos unidos con una expansión.

En las gráficas conseguidas se puede ver cómo la expansión ocasiona una disminución de la velocidad del fluido al hacer pasar el mismo gasto por un conducto de mayor sección. A su vez, se genera un incremento de presión al pasar el fluido por ella.

Además, se está interesado en ver cómo una perturbación de presión se refleja al alcanzar la expansión. Por ello, se simula un pulso de cierta amplitud que actúa en un intervalo de tiempo muy corto. La estructura que tiene dicho pulso viene dada por la siguiente expresión:

$$
p_0(t) = P_0 + \Delta p \, e^{\left(-4\left(\frac{t-\delta t/2}{\delta t/2}\right)^2\right)}\tag{3.117}
$$

donde *P*<sup>0</sup> representa una presión de referencia, ∆*p*, el incremento máximo de presión y δ*t*, el tiempo durante el cual actúa el pulso. Se expone ahora una gráfica de la presión para diversos instantes del régimen transitorio.

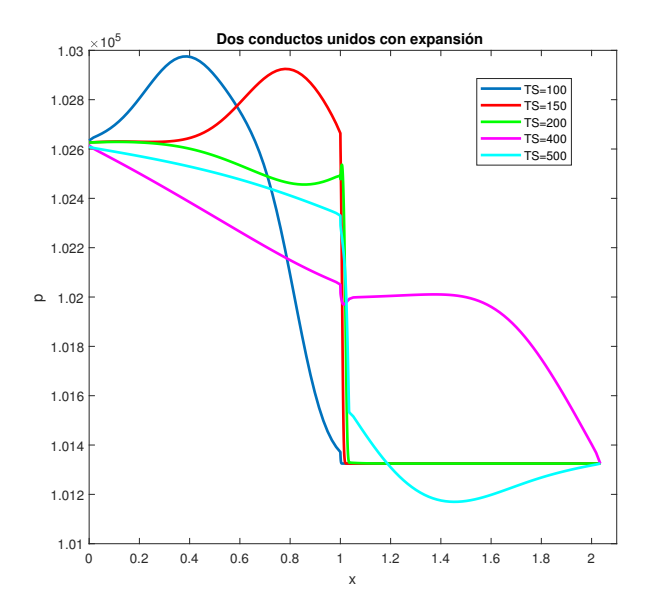

**Figura 3.22** Pulso viajando por dos conductos unidos con una expansión.

En la figura 3.22 se puede comprobar cómo el pulso de presión se refleja en la expansión, pasando a generar una pequeña onda de rarefacción que viaja de vuelta al depósito. Dicha onda de rarefacción ocasiona una disminución de presión de camino al depósito, como se puede observar en las curvas verde y rosa. Esto es lo que ocurre en los sistemas de escape. Por ejemplo, en la configuración 4-2-1 mencionada en el capítulo introductorio, se produce la unión por parejas de los cuatro colectores en dos conductos de mayor diámetro. En ese paso a un conducto de mayor sección, la onda de presión ve una expansión y se refleja en una onda de rarefacción que viaja de vuelta al cilindro y contribuye a vaciar el mismo de gases de combustión. Ésta, como ya se ha dicho otras veces, constituye una de las grandes claves para entender bien el comportamiento del flujo en el interior del sistema de escape.

Por otro lado, el pulso de presión que sigue viajando hacia la sección de salida, se refleja en ésta y da lugar a otra pequeña onda de expansión que viaja de vuelta al depósito, como se puede ver en la parte derecha de las curvas rosa y cian.

#### **Contracción**

En este caso, se estudia el efecto que tiene una contracción en el campo fluido. Se vuelve a asumir un flujo ideal y emplear dos conductos de sección constante y diámetros similares a los empleados en el sistema de escape.

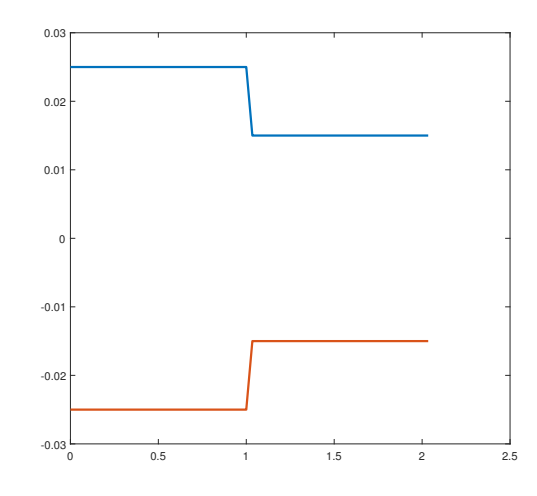

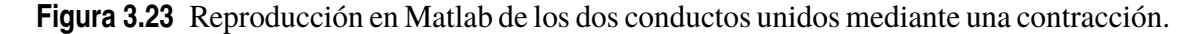

Se presentan, a continuación, las evoluciones de presión y número de Mach a lo largo de los conductos en el régimen estacionario.

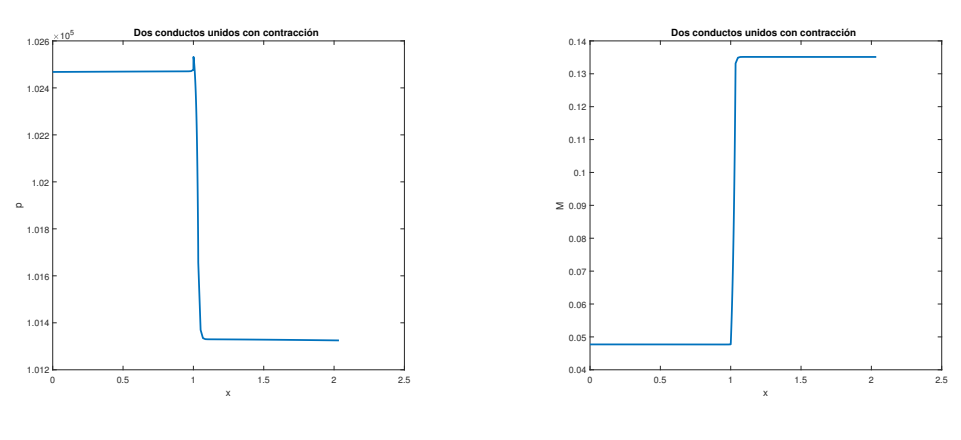

(a) Presión a lo largo de los conductos en el régimen estacionario.

(b) Mach a lo largo de los conductos en el régimen estacionario.

**Figura 3.24** Resultados para flujo en dos conductos unidos con una contracción.

En las gráficas conseguidas se puede ver cómo la contracción ocasiona un aumento de la velocidad del fluido al hacer pasar el mismo gasto por un conducto de menor sección. A su vez, se genera un decremento de presión al pasar el fluido por ella. Por tanto, la contracción tiene el efecto de succionar el fluido, dotándolo de mayor velocidad.

Se vuelve a analizar la reflexión de una perturbación de presión cuando alcanza la contracción. Para ello, se usa de nuevo el mismo pulso que se empleó en el caso de la expansión. Se muestra ahora una gráfica de la presión para diversos instantes del régimen transitorio.

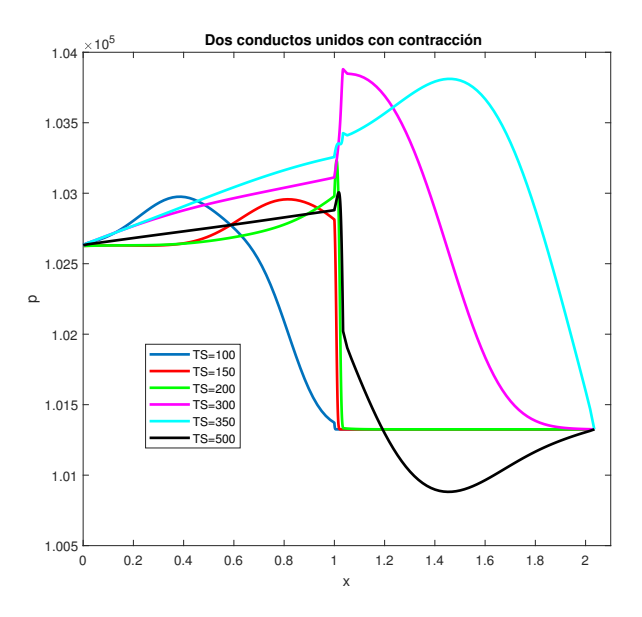

**Figura 3.25** Pulso viajando por dos conductos unidos con una contracción.

En la figura 3.25 se puede comprobar cómo el pulso de presión se refleja en la contracción, pasando a generar una pequeña onda de compresión que viaja de vuelta al depósito. Dicha onda ocasiona un aumento de presión de camino al depósito, como se puede observar en las curvas rosa y cian. Esto, obviamente, no es lo deseado en un sistema de escape, ya que, con la reflexión de ondas, se busca disminuir la presión de camino a la entrada del cilindro y con la contracción se consigue justamente lo contrario. Ésta es la razón por la que se emplean conductos de diámetro cada vez mayor a medida que se avanza de etapa en el escape: que la onda reflejada sea de expansión y no de compresión.

Por otro lado, el pulso de presión que sigue viajando hacia la sección de salida, se refleja en ésta y da lugar a otra pequeña onda de expansión que viaja de vuelta al depósito, como se puede ver en la parte derecha de las curvas cian y negra.

#### **Variación del ángulo de inclinación de las uniones**

Se pretende ver qué influencia tiene una variación del ángulo de inclinación de las distintas uniones en el campo fluido. Para ello, se simulan casos con distintos valores de ésta y se estudian sus diferencias. Se mostrarán, a continuación, las gráficas obtenidas para inclinaciones de 10, 30 y 60 grados en expansión.

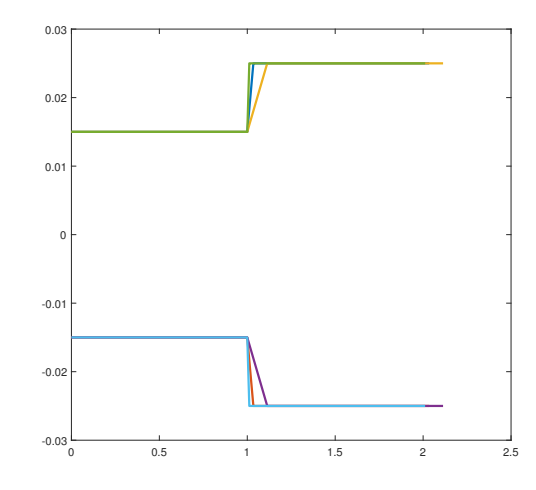

**Figura 3.26** Inclinaciones de expansión simuladas.

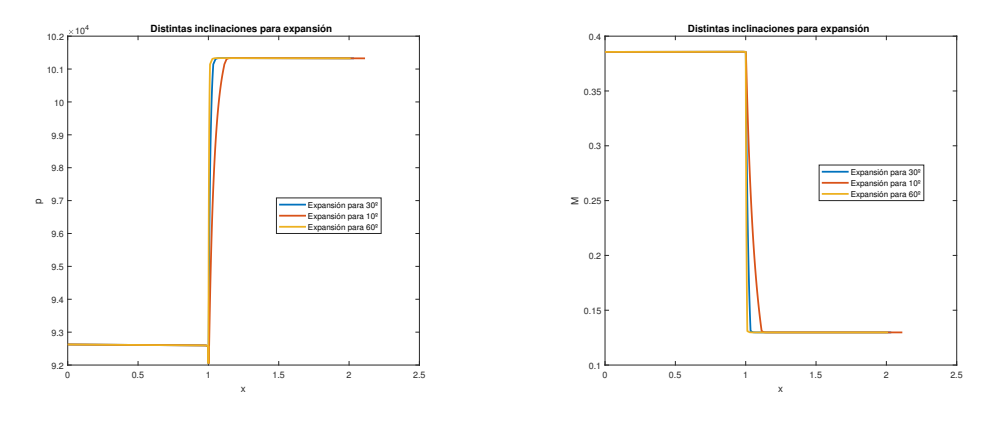

(a) Presión a lo largo del conducto en el régimen estacionario.

(b) Mach a lo largo del conducto en el régimen estacionario.

**Figura 3.27** Comparación para distintas inclinaciones de la expansión.

Como se puede comprobar en las gráficas, la evolución que se consigue a lo largo del conducto para la presión y el Mach es muy similar para las tres inclinaciones empleadas. Si bien, el aspecto distintivo es la forma en que varían dichas magnitudes a través de la expansión. Así, para una pendiente más pequeña como la de 10 grados, se consigue una evolución más gradual, pues se tiene un mayor tramo de expansión para acometer el cambio de las variables desde un conducto al otro. Por el contrario, para pendientes mayores, como la de 60 grados, se obtiene una evolución más brusca de las magnitudes en la expansión.

Una vez visto el caso de la expansión, toca el turno de analizar la contracción.

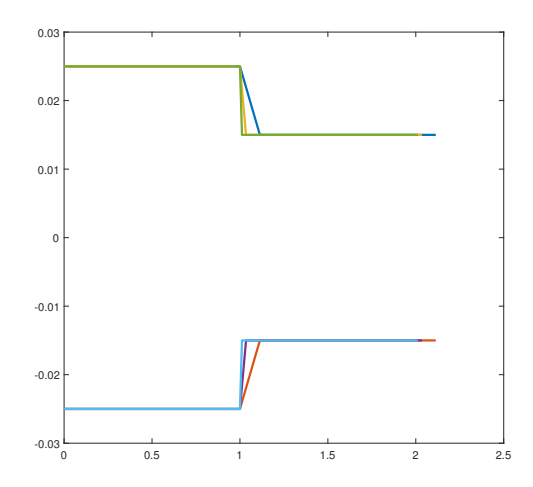

**Figura 3.28** Inclinaciones de contracción simuladas.

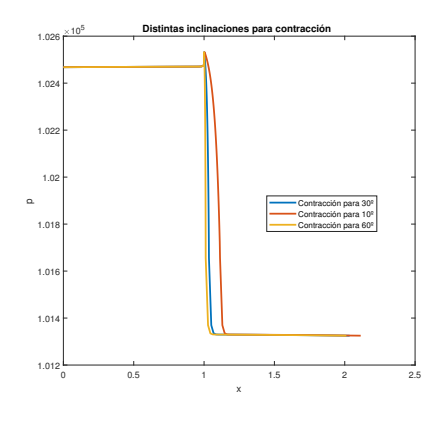

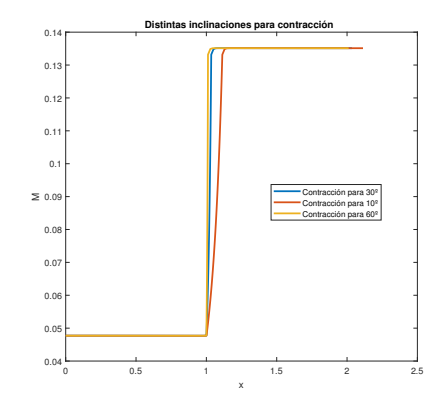

(a) Presión a lo largo del conducto en el régimen estacionario.

(b) Mach a lo largo del conducto en el régimen estacionario.

**Figura 3.29** Comparación para distintas inclinaciones de la contracción.

Se vuelve a corroborar que las evoluciones obtenidas son muy similares para las tres inclinaciones. De nuevo se tiene que, para una pendiente más pequeña como la de 10 grados, se consigue una evolución más gradual, pues se tiene un mayor tramo de contracción para producir el cambio de las variables desde un conducto al otro. Por el contrario, para pendientes mayores, como la de 60 grados, se obtiene una evolución más brusca de las magnitudes en la contracción.

Con lo obtenido, parece lógico afirmar que lo conveniente es tomar una unión que sea gradual, es decir, que no tenga una pendiente muy alta, con el objetivo de que la evolución de las magnitudes fluidas no se produzca de una manera brusca y tienda a generar casi una discontinuidad en los valores de las mismas.

#### **3.5.4 Colector de escape**

Llegados a este punto, se está ya en disposición de reproducir el flujo generado en un colector de escape. Para ello, se emplea en este apartado una malla compuesta por tres conductos unidos mediante dos expansiones. La razón de emplear esta configuración es que el sistema de escape está formado por conductos de mayor diámetro a medida que se avanza de etapa, buscando el generar ondas de rarefacción que viajen hacia los cilindros y ayuden a evacuar los gases de combustión de los mismos, como ya se explicó anteriormente. Las longitudes y diámetros usados son realistas para un sistema de escape. Además, se busca simular el comportamiento fluido con el mayor realismo posible, por lo que se incluyen los efectos de fricción e intercambio de calor. Se incluirá, a su vez, la presión variable en el depósito para simular las perturbaciones introducidas por la continua sucesión de aperturas y cierres de la válvula de escape. A continuación, se exponen los resultados obtenidos para la simulación descrita.

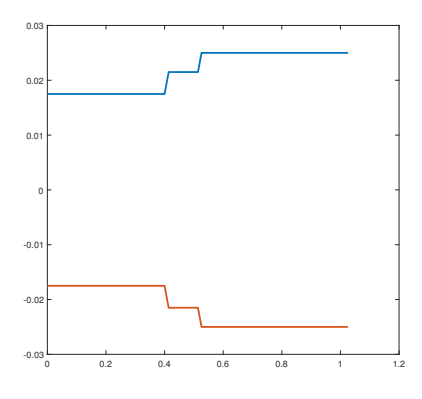

**Figura 3.30** Reproducción en Matlab del colector de escape.

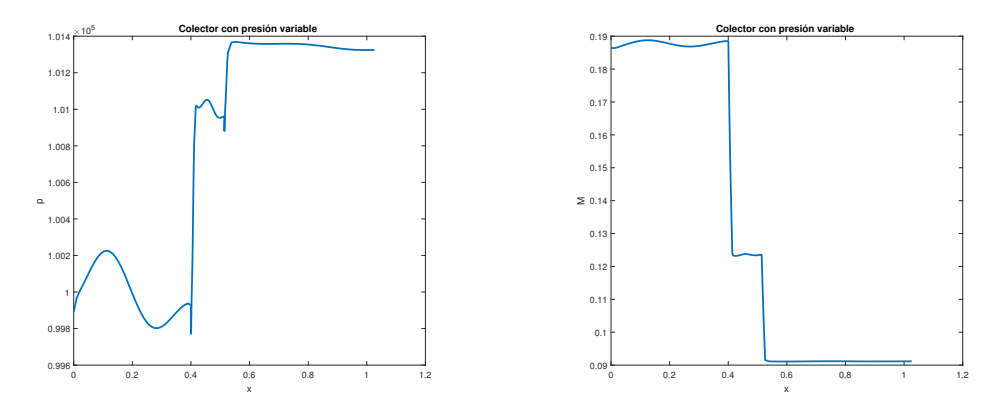

(a) Presión a lo largo del colector en el régimen estacionario.

(b) Mach a lo largo del colector en el régimen estacionario.

**Figura 3.31** Resultados para el flujo en un colector de escape.

En las gráficas se pueden observar ciertas oscilaciones consecuencia de la presión variable en el depósito, sucediéndose éstas durante todo el régimen permanente. De las evoluciones de la presión y el Mach a lo largo del colector, se puede comprobar cómo cae la velocidad y aumenta la presión del fluido cuando pasa a través de las expansiones.

Se vuelve a recalcar la idea de que, además de poder estimar con cierta precisión el valor de las magnitudes fluidas en el régimen estacionario, es muy interesante poder reproducir también el período transitorio en el que se suceden continuas variaciones de presión (y, por consiguiente, del resto de magnitudes) en el sistema como consecuencia de las ondas de compresión y expansión que viajan de un lado a otro.

Una vez presentado todo este análisis numérico del sistema de escape, es el momento de afrontar un estudio del mismo con herramientas más sofisticadas que permitan tomar decisiones acertadas en el diseño de los colectores.

# **4 ANÁLISIS EXPERIMENTAL**

Llegados a este punto, se han tratado de reproducir parte de los fenómenos existentes en el sistema de escape con el objetivo de comprenderlos un poco mejor. Por ello, se está ya en disposición de afrontar el otro gran reto de este proyecto. En este otro gran bloque del trabajo se acomete el estudio y diseño de un sistema de escape con la ayuda de un software especializado en las simulaciones de motores de combustión interna. Para ello, se comenzará realizando un análisis unidimensional de los colectores probando distintas configuraciones, además de longitudes y diámetros en las diferentes etapas. A partir de los resultados obtenidos, se justificará la opción más idónea para el escape. Por otro lado, se intentará llevar la configuración y dimensiones escogidas al caso 3D, modelando el sistema con el programa Catia. Al final, el modelo de sistema de escape diseñado será el resultado del estudio unidimensional realizado, además de la normativa técnica y de las necesidades específicas del equipo en el resto de áreas.

# **4.1 Estudio unidimensional del sistema de escape**

Con la meta de averiguar qué configuración y dimensiones convienen más para el sistema de escape, se acomete un estudio simplificado del mismo. Para ello, se emplea el programa de simulación Ricardo WAVE anteriormente comentado, el cual permite crear modelos de sistemas motores ajustados a las medidas personales. En dichos modelos se incluirán los siguientes componentes:

- Bloque motor. Recoge todo lo asociado al motor propiamente dicho, incluyendo aspectos como la combustión o la alzada de válvulas.
- Colectores de escape. Constituyen el subsistema que se desea analizar y se introduce inicialmente por medio de elementos unidimensionales, como conductos y uniones de dimensiones determinadas.
- Componentes tridimensionales. A lo anterior se añaden el resto de componentes que completan el sistema motor. Éstos son el sistema de admisión, el restrictor (el cual limita la cantidad de aire que entra en la admisión) y el silencioso.
- Otros elementos. Aquí se mezclan inyectores, uniones, conductos, ambientes (elementos que permiten definir el exterior del sistema motor) y la mariposa (especie de válvula conectada al acelerador y que regula la cantidad de aire que entra en el sistema).

Presentado el modelo de Ricardo que se emplea para las simulaciones de este capítulo, es momento de exponer los aspectos que se van a analizar en esta sección, los cuales son los siguientes:

- Configuración del sistema. Se pretende estudiar si conviene más emplear una configuración 4-2-1 ó 4-1, para lo cual se usarán dos modelos diferentes de Ricardo.
- Longitudes de etapas. Se prueban diferentes longitudes para cada una de las etapas del sistema y se extraen gráficas de potencia y par para decidir los valores más adecuados.
- Diámetros de etapas. Se prueban diferentes diámetros para cada una de las etapas y se actúa de manera similar al caso de longitudes.

Dicho esto, se muestran a continuación los modelos empleados para estudiar las configuraciones 4-2-1 y 4-1 en Ricardo.

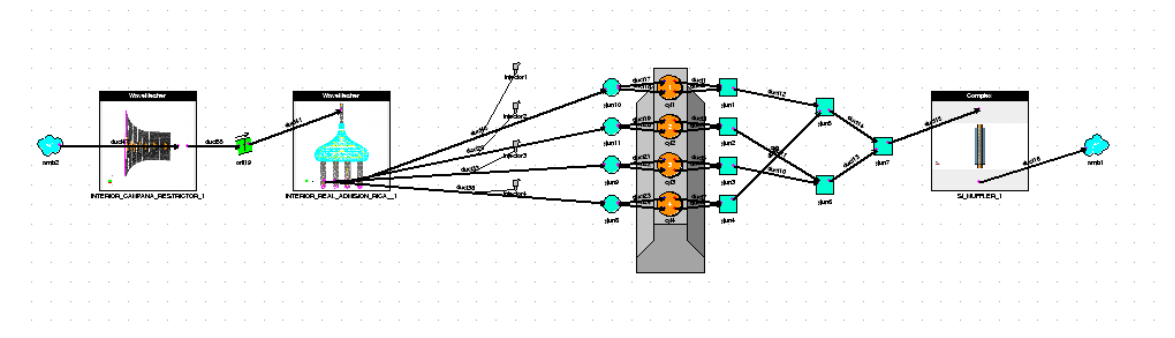

**Figura 4.1** Modelo para analizar la configuración 4-2-1 de escape.

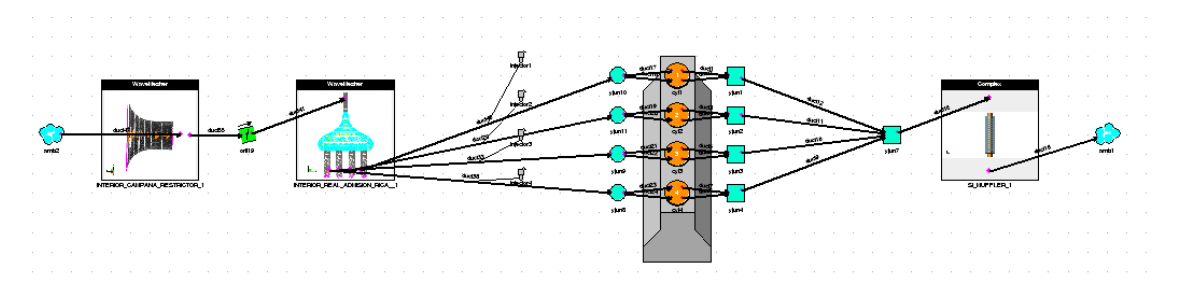

**Figura 4.2** Modelo para analizar la configuración 4-1 de escape.

Para cada una de las configuraciones, se va a realizar el estudio de diferentes longitudes y diámetros en cada una de las etapas. Para ello, en el programa se definirán unas constantes con los valores de las longitudes y diámetros de cada etapa y se emplearán en la edición de los conductos que constituyen el sistema de escape. Además, se introducirá un intervalo de valores correspondientes a los regímenes de velocidad en los que se quiere hacer las simulaciones.

|               | Name         | Units | Case 1 | Case 2 | Case 3 | Case 4 | Case 5 | Case 6 | Case 7 | Case 8 | Case 9 | Case 10    | Case 11 | Case 12 |
|---------------|--------------|-------|--------|--------|--------|--------|--------|--------|--------|--------|--------|------------|---------|---------|
| <b>Status</b> |              |       | Run    | Run.   | Run.   | Run.   | Run    | Run.   | Run.   | Run.   | Run.   | <b>Run</b> | Run.    | Run.    |
| Title         |              |       | Case 1 | Case 2 | Case 3 | Case 4 | Case 5 | Case 6 | Case 7 | Case 8 | Case 9 | Case 10    | Case 11 | Case 12 |
|               | <b>SPEED</b> | rpm   | 1000   | 2000   | 3000   | 4000   | 5000   | 6000   | 7000   | 8000   | 9000   | 10000      | 11000   | 12000   |
|               | 2 A F        |       | 14.7   | 14.7   | 14.7   | 14.7   | 14.7   | 14.7   | 14.7   | 14.7   | 14.7   | 14.7       | 14.7    | 14.7    |
|               | 3 diaml      | man   | 35     | 35     | 35     | 35     | 35     | 35     | 35     | 35     | 35     | 35         | 35      | 35      |
|               | $4$ diam $2$ | man   | 43     | 43     | 43     | 43     | 43     | 43     | 43     | 43     | 43     | 43         | 43      | 43      |
|               | 5 diam3      | man   | 50.8   | 50.8   | 50.8   | 50.8   | 50.8   | 50.8   | 50.8   | 50.8   | 50.8   | 50.8       | 50.8    | 50.8    |
|               | 6 Primary    | man   | 400    | 400    | 400    | 400    | 400    | 400    | 400    | 400    | 400    | 400        | 400     | 400     |
|               | Secondary    | man   | 100    | 100    | 100    | 100    | 100    | 100    | 100    | 100    | 100    | 100        | 100     | 100     |
|               | 8 thickness  | man   | 1.5    | 1.5    | 1.5    | 1.5    | 1.5    | 1.5    | 1.5    | 1.5    | 1.5    | 1.5        | 1.5     | 1.5     |
|               | 9 Third      | man   | 500    | 500    | 500    | 500    | 500    | 500    | 500    | 500    | 500    | 500        | 500     | 500     |

**Figura 4.3** Tabla de constantes y regímenes de velocidad usados en las simulaciones.

En primer lugar, las diferentes longitudes escogidas para estudiar se corresponden con valores coherentes para las etapas del sistema de escape propio de un monoplaza de competición. Así, las longitudes estudiadas en cada etapa son las siguientes:

- Primera etapa: 350, 400, 450, 500, 550, 600, 650, 700, 750 y 800 mm.
- Segunda etapa: 100, 150, 200, 250, 300, 350 y 400 mm.
- Tercera etapa: 100, 200, 300, 400, 500, 600, 700 y 800 mm.

Como se verá más adelante, el factor más influyente en el diseño del sistema de escape se corresponde con la longitud del primer tramo. Por el contrario, la longitud de la tercera etapa será muy poco influyente, por lo que se ha escogido un paso mayor entre cada longitud.

En cuanto a los diámetros seleccionados, cabe decir que se han tenido en cuenta las medidas existentes en los catálogos de tuberías y codos de acero inoxidable. Así, los valores escogidos han sido los siguientes:

- Primera etapa: 30, 32, 35, 38 y 40 mm.
- Segunda etapa: 38, 40, 43, 44, 45 y 48 mm.
- Tercera etapa: 50, 50.8, 53, 54, 55 y 57 mm.

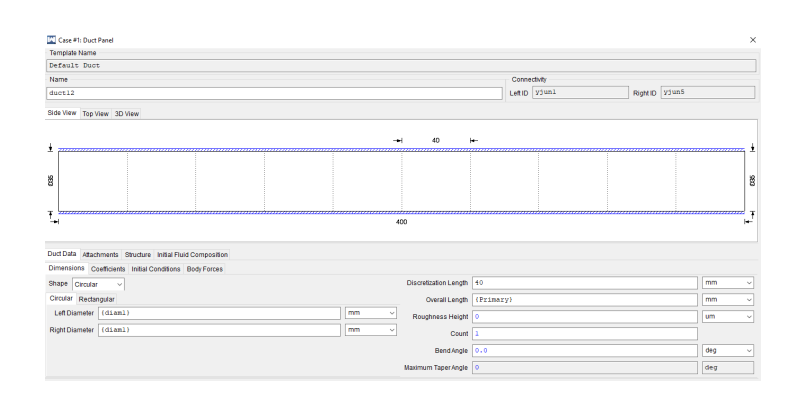

**Figura 4.4** Ventana correspondiente a la edición del conducto.

Una vez se han justificado los valores que se van a utilizar, llega el momento de exponer los resultados obtenidos tras las simulaciones. Se van a mostrar las curvas de potencia y par obtenidas con los valores simulados. La razón de esto es que potencia y par son las magnitudes resultantes más interesantes desde el punto de vista práctico de un motor (es lo que se desea maximizar de cara a competición). Además, dichas magnitudes están estrechamente relacionadas con la física del problema analizada en el anterior capítulo, ya que dependen del rendimiento volumétrico (el cual interesaba maximizar y dependía de la cantidad de carga fresca que se podía introducir en el cilindro en cada ciclo). Las expresiones de la potencia y par,  $\dot{W}$  y  $Z$ , que ofrece un motor son las siguientes

$$
\dot{W} = nV_T \rho_{ia} \eta_v F C \eta_e \frac{rpm}{120}, \quad \dot{W} = \frac{2\pi Z \, rpm}{60} \tag{4.1}
$$

donde *n* es el número de cilindros, *V<sup>T</sup>* es la cilindrada unitaria (volumen desplazado por el pistón en una carrera), ρ*ia* se corresponde con la densidad del aire, *F* es el dosado y *C* se refiere al poder calorífico. También, *rpm* representa el régimen de giro en revoluciones por minuto, η*<sup>v</sup>* es el rendimiento volumétrico y η*<sup>e</sup>* denota el rendimiento efectivo (capacidad de transformación de la energía del combustible en energía mecánica del cigüeñal).

Se llevará a cabo una comparación cualitativa en los distintos regímenes de revolución y se analizarán las dos configuraciones, 4-2-1 y 4-1. Una vez se escojan las dimensiones más adecuadas para cada configuración, se compararán ambas y se decidirá finalmente qué disposición y dimensiones se consideran en el diseño.

#### **4.1.1 Configuración 4-2-1**

Se comienza analizando la configuración 4-2-1. En los motores de cuatro tiempos, la situación más extendida es la de los colectores de escape que desembocan en una sola salida. Lo interesante son aquellos diseños que van agrupando los conductos procedentes de los distintos cilindros a distancias apropiadas, buscando un rendimiento más elevado debido al mejor aprovechamiento de las perturbaciones reflejadas. Así, esta configuración 4-2-1 crea dos ondas de rarefacción de poca intensidad y tiene ventajas a medio régimen, pues ambas llegan al cilindro durante el período en que la válvula de escape está abierta. Sin embargo, como se verá ahora, a elevado régimen, la segunda onda de rarefacción llega demasiado tarde provocando una caída de potencia y par. Ideas en esta línea se han extraído de la referencia [4].

# **Comparación de las longitudes de primera etapa**

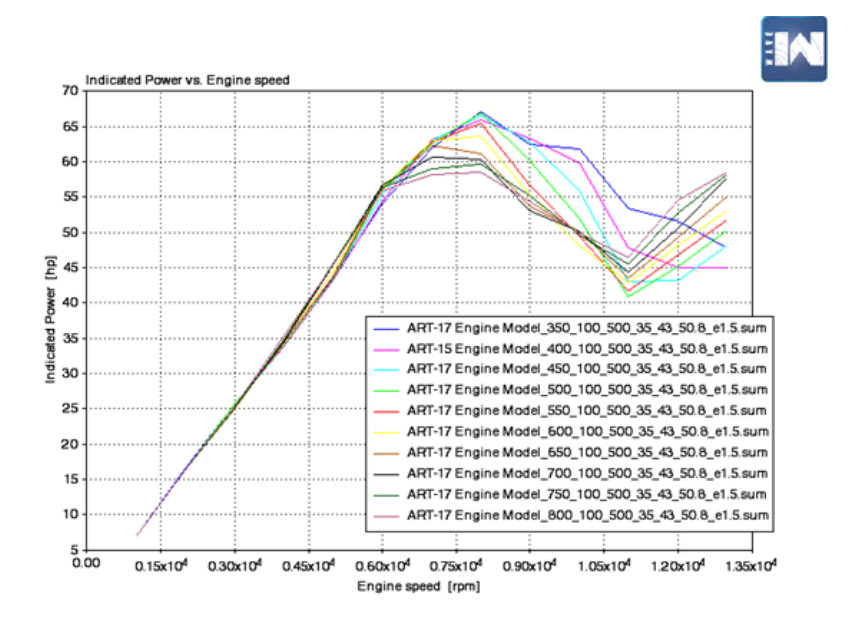

**Figura 4.5** Potencia obtenida frente a las revoluciones del motor.

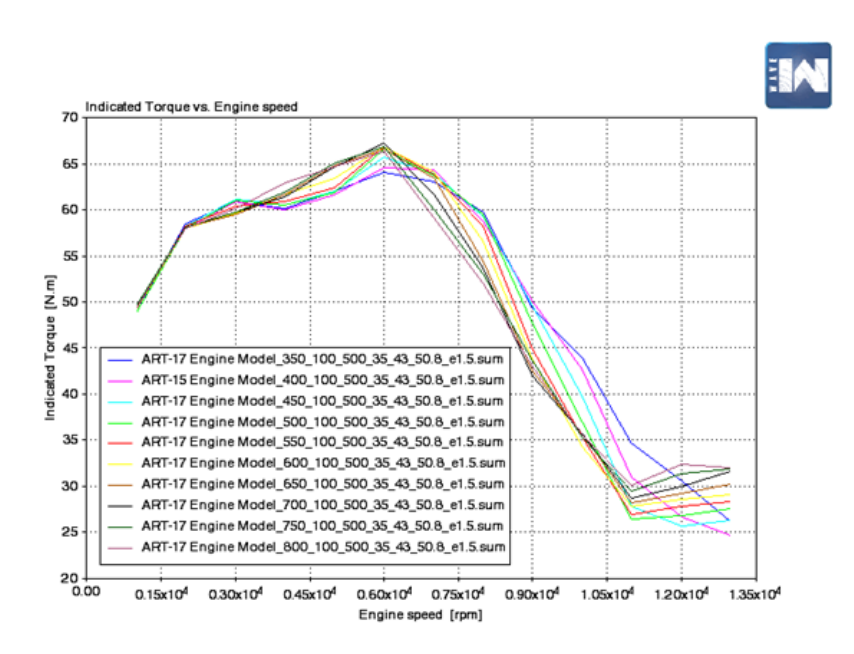

**Figura 4.6** Par obtenido frente a las revoluciones del motor.

En cuanto a potencia, hasta las 6000 rpm se tiene un comportamiento muy similar para todas las longitudes. En las 7500 rpm se mantienen como los valores más altos de potencia los correspondientes a las longitudes que van desde 350 mm hasta 550 mm, alcanzándose el pico de potencia en torno a las 8000 rpm para 350 mm de longitud primaria. A partir de esos picos, todas las curvas descienden manteniéndose claramente las de 350 y 400 mm como las más altas. Poco antes de las 12000 rpm (ya altas revoluciones) pasan a tomar la delantera las longitudes más altas.

En lo referente al par, a bajas revoluciones son las longitudes más altas las que presentan los valores más altos hasta aproximadamente las 6000 rpm. Poco después de 6000 las tornas cambian y son las longitudes más pequeñas las que obtienen más par. Es ya de nuevo a altas revoluciones cuando las longitudes más grandes vuelven a superar a las pequeñas.

Teniendo en cuenta que los circuitos en los que se compite hay un gran número de curvas y pocas rectas, el motor suele encontrarse la mayor parte de las veces en medias revoluciones. Por lo tanto, puesto que dicho régimen es el que más interesa, atendiendo a las curvas de potencia, son las longitudes más pequeñas (350 mm y 400 mm) las que más potencia consiguen obtener. Sin embargo, en la curva de par aparece el problema de que estas longitudes son las que menor par entregan entre 4000 y 6000 rpm (bajas-medias revoluciones). Entre las 6000 y 7500 rpm la longitud de 400 mm es mejor que la de 350 mm siendo ya mejor la de 350 mm a altas revoluciones. En definitiva, convienen más longitudes primarias cortas (la de 350 mm es mejor a altas revoluciones y la de 400 presenta una ventaja interesante en el par a medias revoluciones). Por tanto, la longitud de 400 mm es una buena opción.

#### **Comparación de las longitudes de segunda etapa**

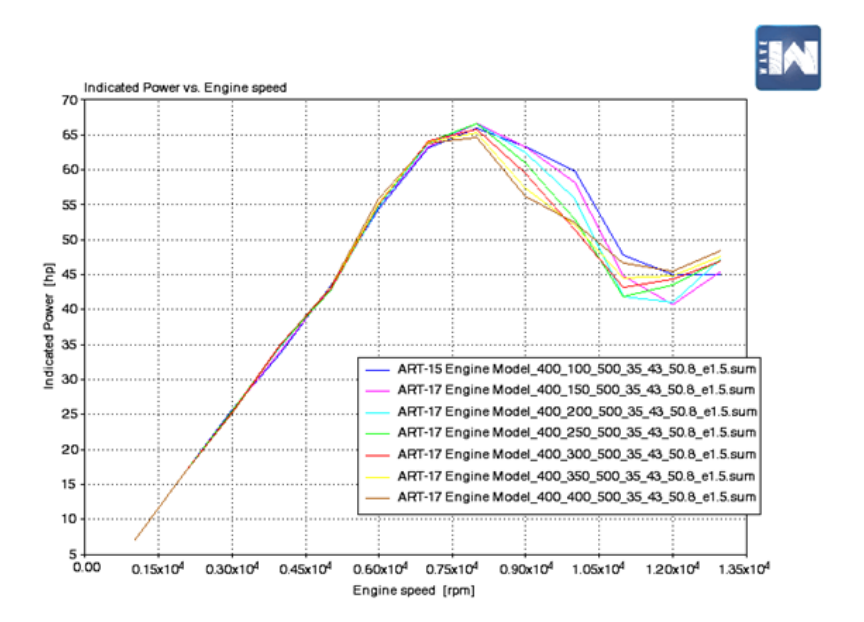

**Figura 4.7** Potencia obtenida frente a las revoluciones del motor.

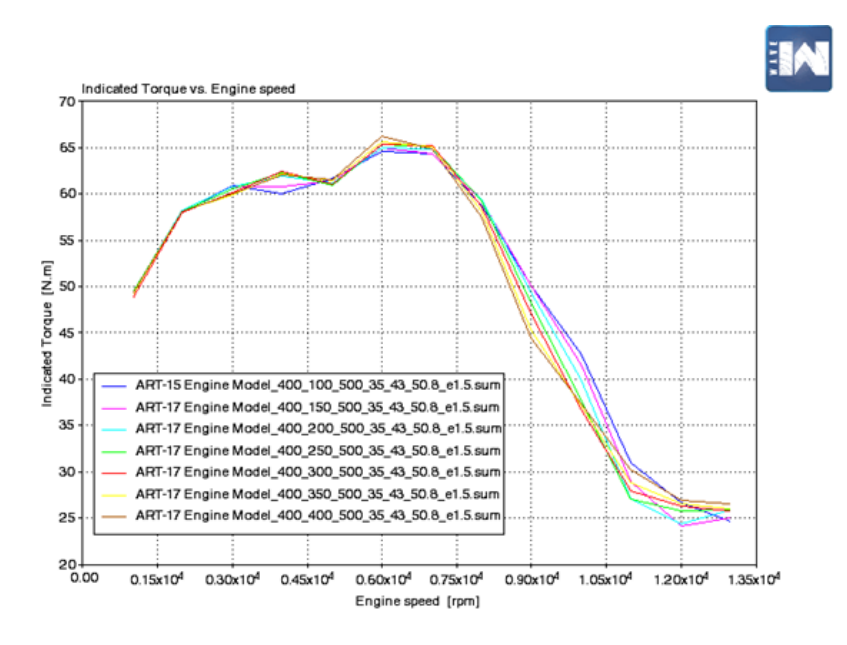

**Figura 4.8** Par obtenido frente a las revoluciones del motor.

En lo que se refiere a potencia, hasta las 7000 rpm aproximadamente, se tiene un comportamiento muy parejo para todas las longitudes y, a partir de ahí, son las longitudes más cortas las que toman ventaja frente a las demás hasta las 11000 rpm. Desde este punto, pasan a tener valores más altos las longitudes mayores. Por tanto, las mejores son 100 y 150 mm.

En la curva de par obtienen valores más altos las longitudes más grandes hasta aproximadamente las 7000 rpm y, a partir de ahí, toman la delantera las longitudes cortas. De nuevo, para las longitudes más cortas (las de 100 y 150 mm) se obtiene un peor comportamiento a bajas revoluciones, si bien las diferencias ahora no son tan notables como en el caso de las longitudes de primera etapa.

Con lo dicho, una longitud de segunda etapa que obtenga buenos resultados tanto en par como potencia es la de 150 mm. También es una buen opción la de 100, que obtiene mejores resultados de potencia y es una longitud más corta, lo cual implica menos material y menos peso.

#### **Comparación de las longitudes de tercera etapa**

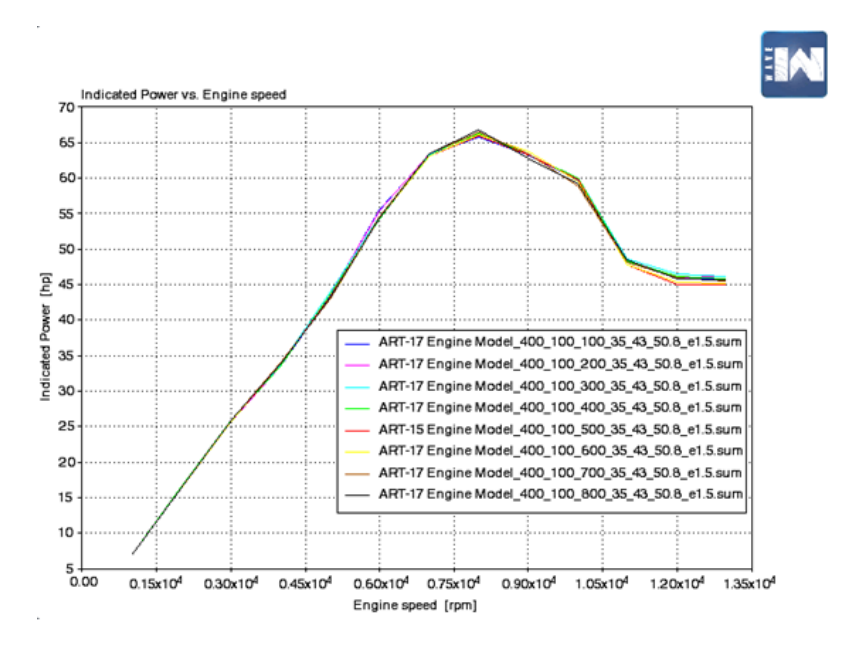

**Figura 4.9** Potencia obtenida frente a las revoluciones del motor.

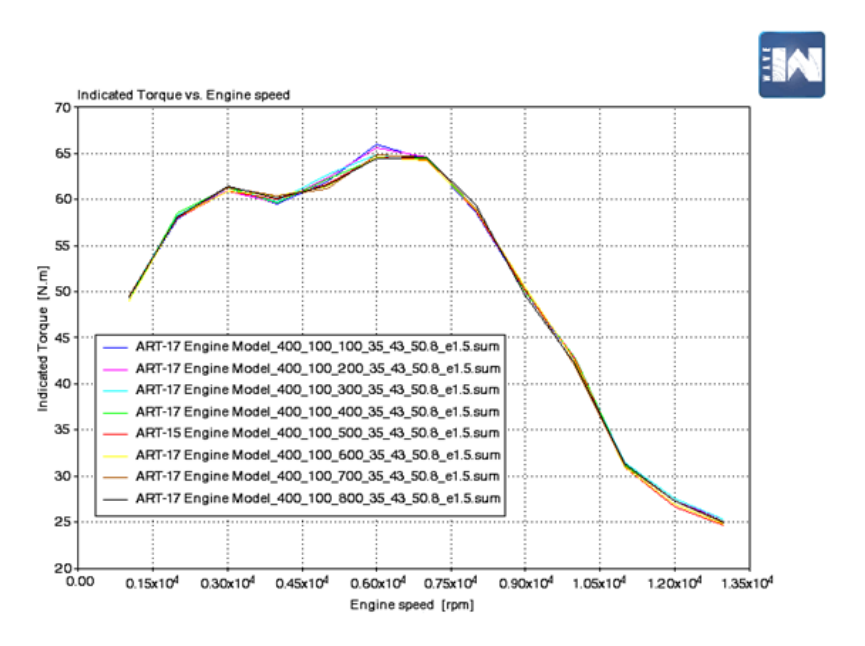

**Figura 4.10** Par obtenido frente a las revoluciones del motor.

Se observa que, tanto las curvas de potencia como de par, son prácticamente iguales para las distintas longitudes de tercera etapa. En todo caso, se contempla un pico en la curva de par a las 6000 rpm que es más acentuado para las longitudes más cortas (100 y 200 mm). Esto demuestra que las longitudes de tercera etapa influyen poco en la potencia y par obtenidos, concediendo este hecho más libertad de cara al diseño del sistema, el cual estará

supeditado a las necesidades generales del equipo.

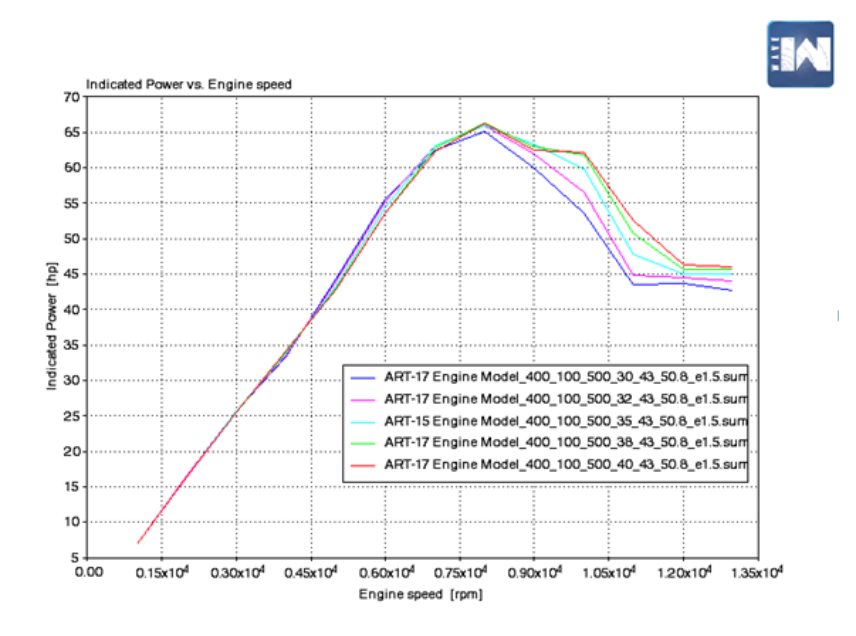

#### **Comparación de los diámetros de primera etapa**

**Figura 4.11** Potencia obtenida frente a las revoluciones del motor.

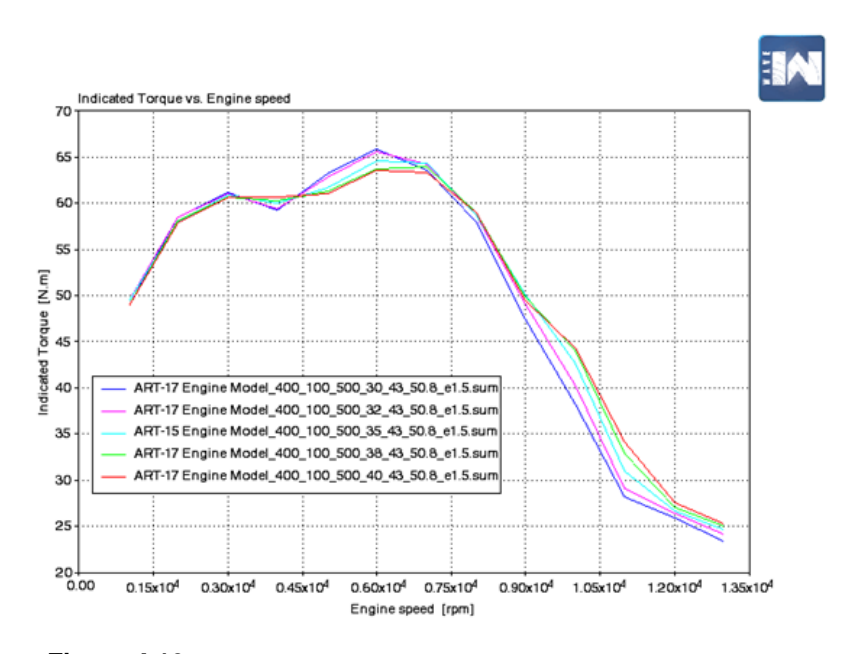

**Figura 4.12** Par obtenido frente a las revoluciones del motor.

En potencia son mejores los diámetros más pequeños hasta 7000 rpm más o menos. A partir de ahí, son claramente mejores los diámetros más grandes (38 y 40 mm). En la curva de par se observa un comportamiento peor de los diámetros más altos entre las 4500 y 7000 rpm. Si bien, a partir de ahí presentan los valores más altos de par los diámetros más altos.

Un diámetro de tubo más ancho dará un flujo volumétrico suficiente para maximizar la potencia a medias y altas vueltas, pero la velocidad de flujo se reduce, disminuyendo así la respuesta del acelerador a bajas y medias vueltas (entre las 4500 y 7000 rpm aproximadamente), haciendo que tanto el par como la potencia caigan con diámetros mayores. Parece ser que cuando el régimen de motor es más exigente (tendiendo a altas revoluciones) importa más el hecho de tener una sección de paso más grande (se obtienen mejores comportamientos). Sin embargo, en un régimen menor parece importar más el hecho de que el flujo tenga suficiente velocidad (de ahí que cuando ésta cae a bajas-medias rpm el comportamiento con mayores diámetros decaiga).

Entonces, debido a esto lo mejor es una elección de compromiso con ambas situaciones, es decir, que lo idóneo sería escoger un diámetro intermedio que no haga decaer tanto a bajas y medias revoluciones y que se mantenga en valores altos a medias-altas revoluciones. Este diámetro bien puede ser el de 35 mm.

#### **Comparación de los diámetros de segunda etapa**

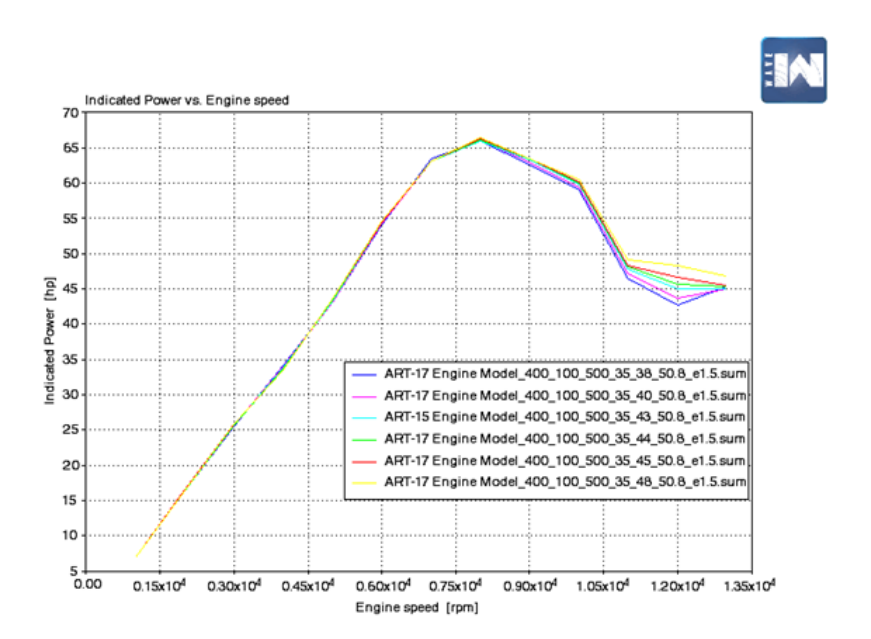

**Figura 4.13** Potencia obtenida frente a las revoluciones del motor.

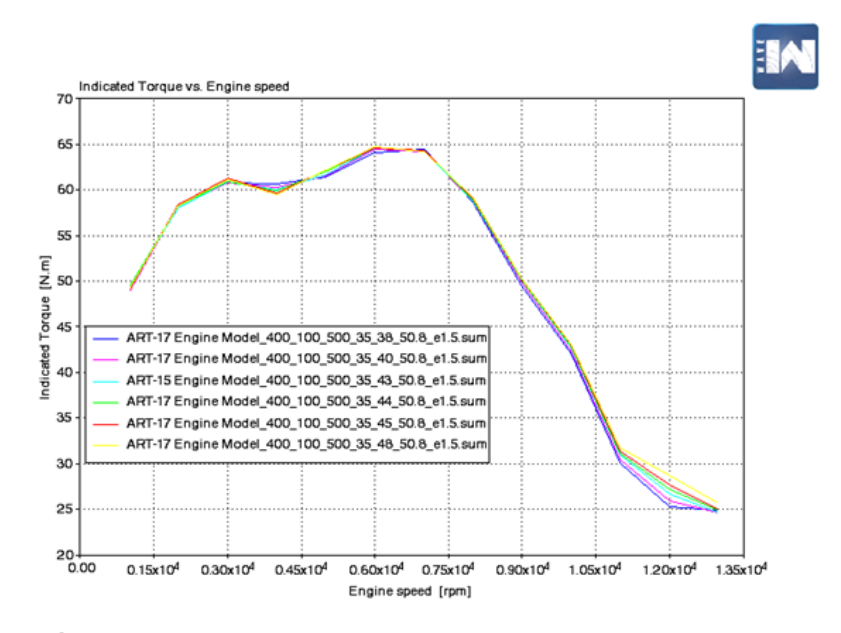

**Figura 4.14** Par obtenido frente a las revoluciones del motor.

Las diferencias entre las distintas curvas no son muy reseñables tanto en par como en potencia. De nuevo, en la curva de potencia se obtiene un comportamiento muy parejo de todos los diámetros hasta las 8000 rpm aproximadamente para después ser los diámetros más grandes los que obtienen potencias más altas.

En las curvas de par, lo más característico es la caída de los diámetros más altos entre las 3000 y 4500 rpm. Tras dicho intervalo, son ligeramente mejores los diámetros más grandes.

A la luz de los resultados tan parejos que se obtienen en esta etapa, la primera premisa a la hora de escoger el diámetro es que sea mayor que en el tramo anterior, ya que, como se explicó en el capítulo de análisis numérico, es necesario pasar a conductos de mayor sección para que la onda reflejada sea de expansión y viaje de vuelta al cilindro, contribuyendo a vaciar el mismo de gases de combustión. Por tanto, lo adecuado es escoger uno de los diámetros grandes (43-48 mm) teniendo en cuenta la caída de par que se produce a bajas revoluciones, comentado en el anterior párrafo. Con ello, uno de los diámetros intermedios (43 ó 44 mm) puede ser una buena solución de equilibrio para esta segunda etapa.

#### **Comparación de los diámetros de tercera etapa**

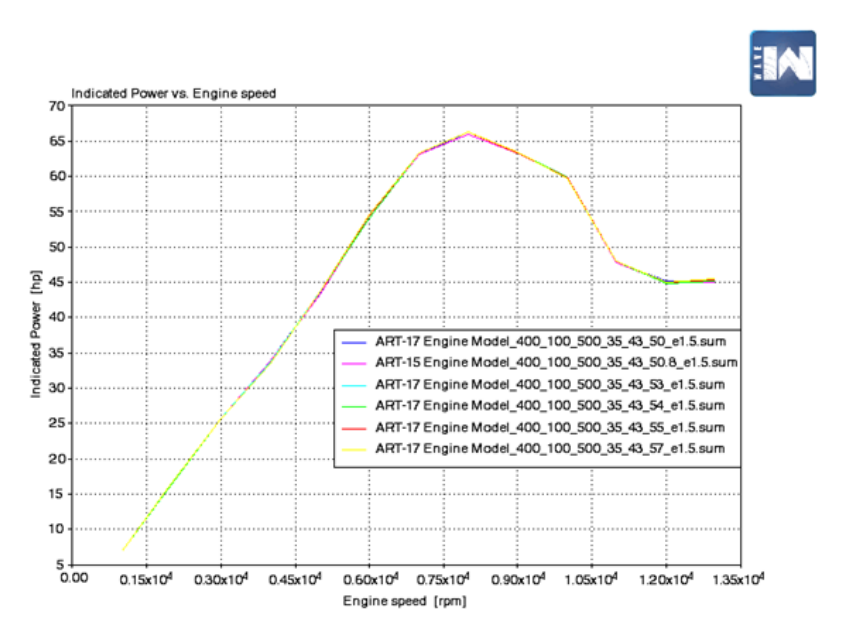

**Figura 4.15** Potencia obtenida frente a las revoluciones del motor.

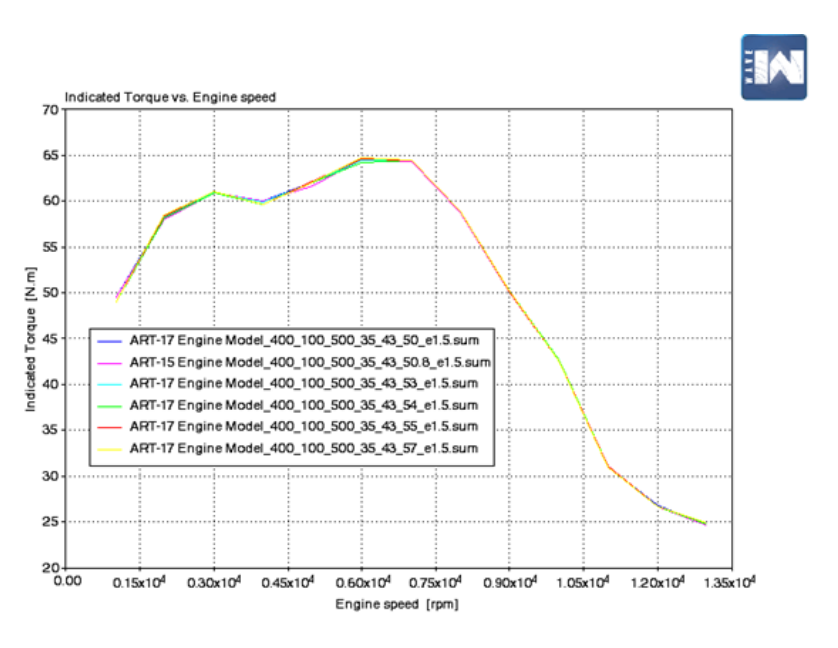

**Figura 4.16** Par obtenido frente a las revoluciones del motor.

El diámetro de tercera etapa es, sin duda, el parámetro que menos influye en el diseño del escape de los presentados. La curva es básicamente la misma tanto para potencia como para par para los diferentes diámetros simulados de la tercera etapa (desde 50 mm hasta 57 mm).

Dado que el diámetro debe ser mayor al de la sección anterior, se toma el valor más pequeño y más fácil de encontrar en el mercado, que equivale al de 50.8 mm.

# **4.1.2 Configuración 4-1**

Se analiza ahora la configuración 4-1. Dicha disposición crea una sola onda de rarefacción, pero de gran intensidad y suele emplearse para mejorar el llenado a regímenes elevados, siendo comparativamente más desventajosa a medio régimen.

#### **Comparación de las longitudes de primera etapa**

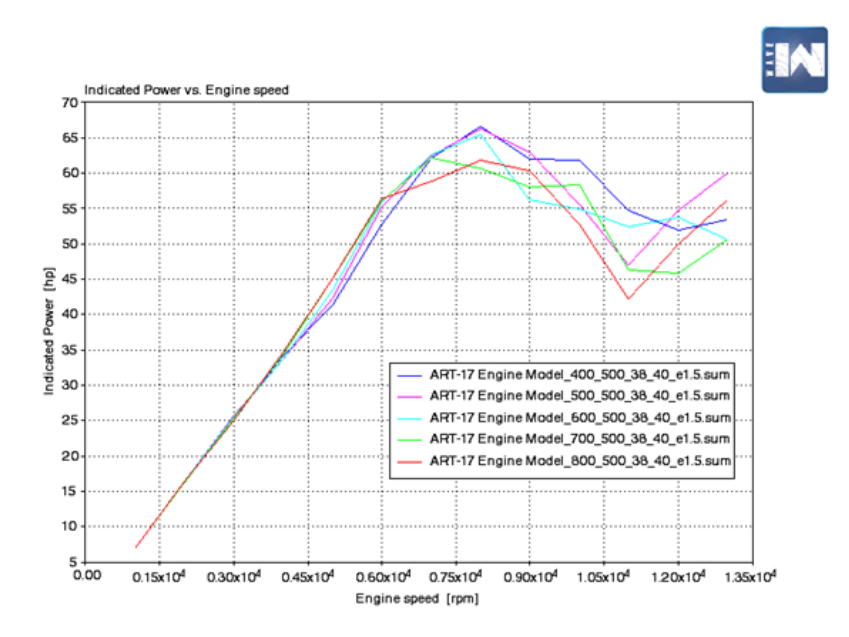

**Figura 4.17** Potencia obtenida frente a las revoluciones del motor.

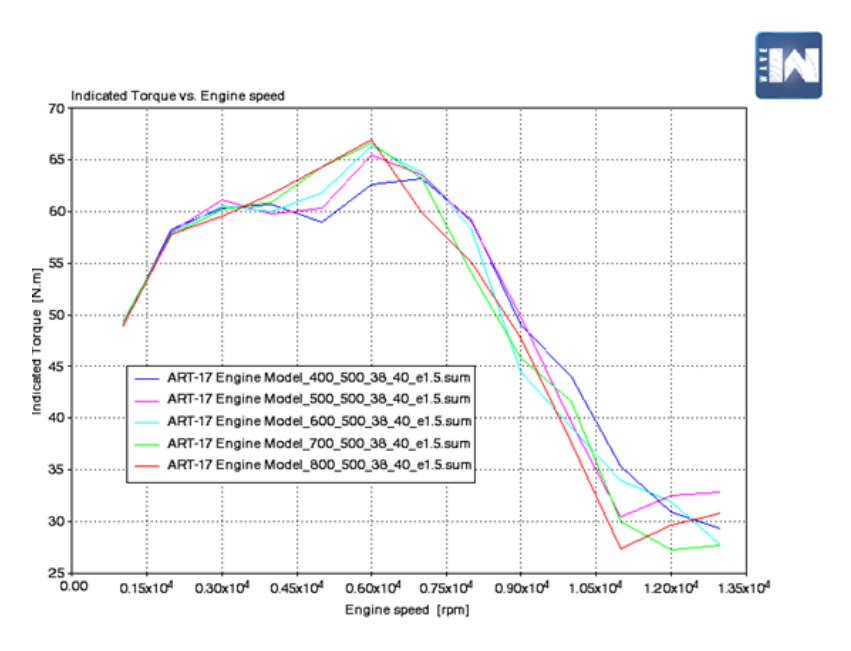

**Figura 4.18** Par obtenido frente a las revoluciones del motor.

Mirando la gráfica de potencia, se observa claramente que la longitud de 400 mm presenta el mejor comportamiento. Sin embargo, en la gráfica de par sufre una caída considerable en el intervalo de rpm en el que se mueve el monoplaza. Por esta razón, se hace una elección de compromiso (que no muestre un mal comportamiento en el régimen que nos interesa y presente buenos valores de potencia y par). Es por ello, que una buena elección sería la de 500 mm.

# **Comparación de las longitudes de segunda etapa**

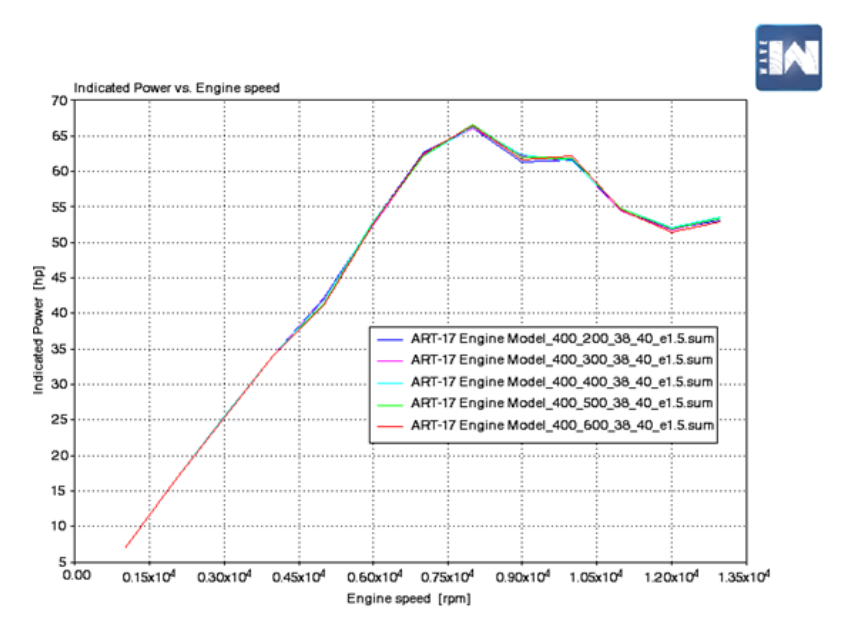

**Figura 4.19** Potencia obtenida frente a las revoluciones del motor.

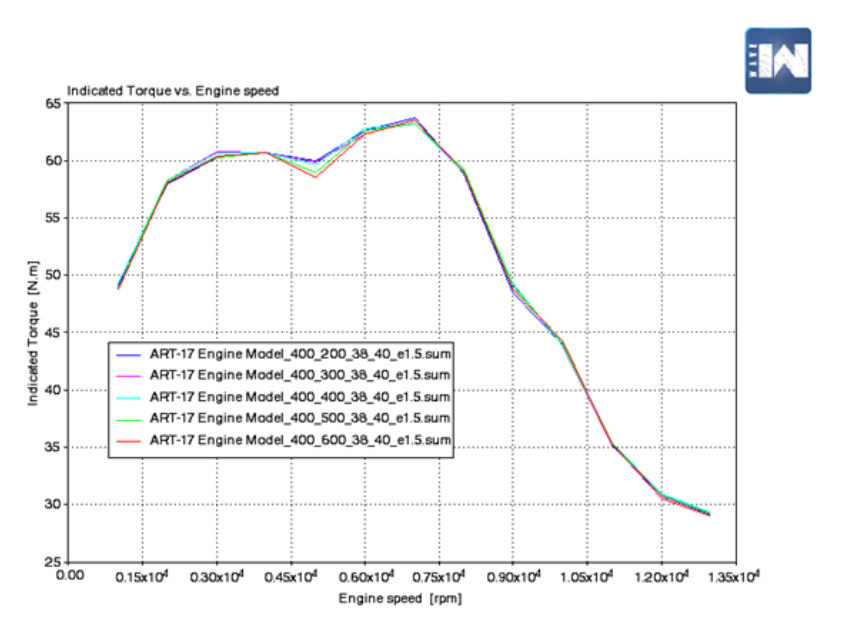

**Figura 4.20** Par obtenido frente a las revoluciones del motor.

En el caso de las longitudes de segunda etapa, las diferencias entre cada caso son casi inapreciables, por lo que la elección de la longitud de este tramo ha de tomarse teniendo en cuenta otros factores, como el peso o la consecución de un buen posicionamiento dentro del monoplaza, sin interferir con ningún otro elemento del mismo. Para comparar con la configuración 4-2-1 se escogerá una de 500 mm, pero es un valor que podría modificarse en función de los requerimientos.

### **Comparación de los diámetros de primera etapa**

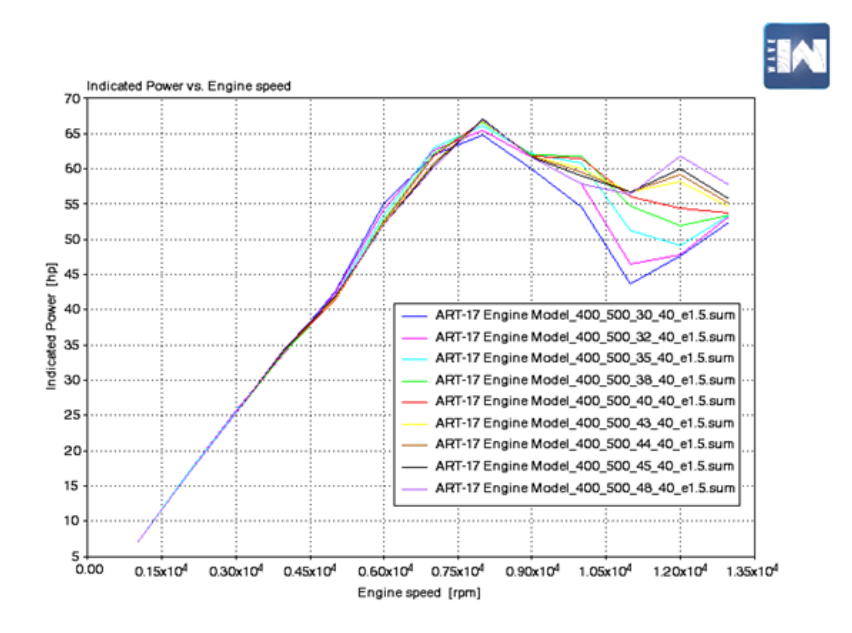

**Figura 4.21** Potencia obtenida frente a las revoluciones del motor.

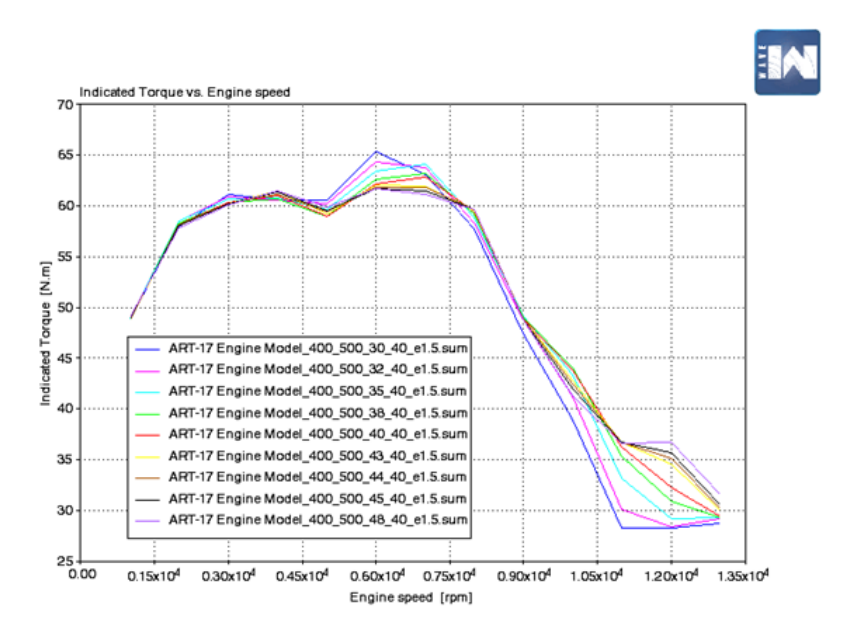

**Figura 4.22** Par obtenido frente a las revoluciones del motor.

Con la configuración 4-1 se obtiene, tal y como se dijo al inicio del análisis de esta disposición, un mejor comportamiento a altas vueltas. Así, este hecho se puede comprobar viendo cómo se apelotonan las curvas de potencia de la configuración 4-2-1 entre 1050 y 1200 rpm, mientras que en las de 4-1 no pasa eso, consiguiendo mejores valores de la misma.

Comparando los diámetros primarios, se ve que a altas revoluciones se comportan mejor los diámetros mayores tanto en la gráfica de potencia como la de par. Sin embargo, a bajas-medias rpm se obtienen mejores resultados con diámetros menores, dándose la mayor diferencia en la gráfica de par en torno a las 6000 rpm.

Con todo esto, el diámetro de 38 mm parece ser una buena solución de compromiso e idónea para el régimen de trabajo que interesa.

#### **Comparación de los diámetros de segunda etapa**

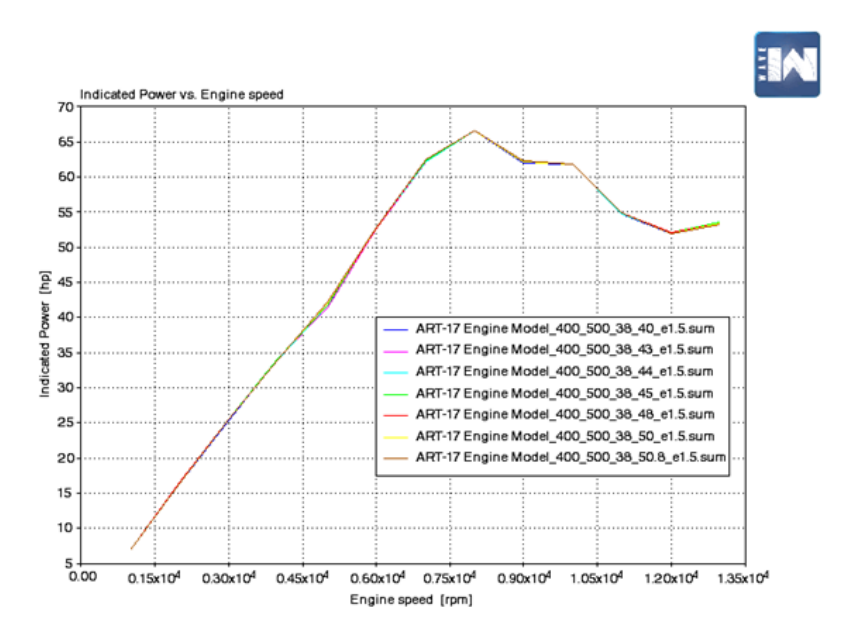

**Figura 4.23** Potencia obtenida frente a las revoluciones del motor.

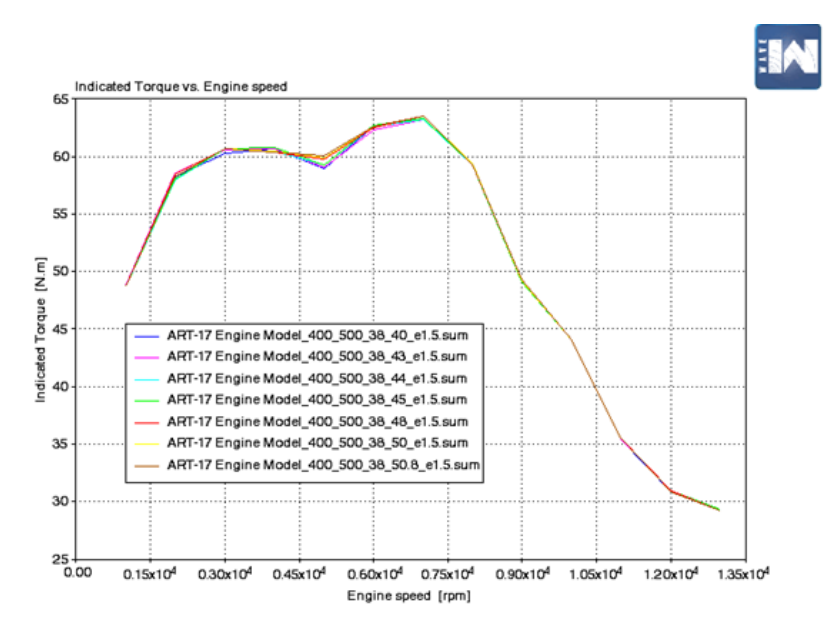

**Figura 4.24** Par obtenido frente a las revoluciones del motor.

Cumpliendo la premisa de ser mayor que el diámetro primario, se parte el estudio desde los 40 mm. Se puede ver que los efectos de variar el diámetro de la última etapa no influyen mucho en el resultado final. Es por ello, que la elección será la de 40 mm para así poder reducir el peso completo del sistema de escape.

# **4.1.3 Comparación de configuraciones**

Una vez se han analizado por separado diferentes longitudes y diámetros para cada una de las etapas en las configuraciones 4-2-1 y 4-1, es el momento de decidir qué configuración de escape es más adecuada para las necesidades del monoplaza. Se van a comparar las opciones más idóneas de cada configuración, derivadas de los estudios presentados anteriormente. Así, las dimensiones escogidas para cada disposición son las siguientes:

| <b>Configuración 4-2-1</b> | Longitud (mm) | Diámetro (mm) |
|----------------------------|---------------|---------------|
| Primera etapa              | 100           |               |
| Segunda etapa              | 100           |               |
| Tercera etapa              | > 500         | 50.8          |

**Tabla 4.1** Valores escogidos para la configuración 4-2-1.

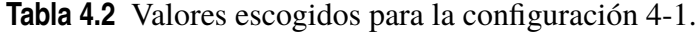

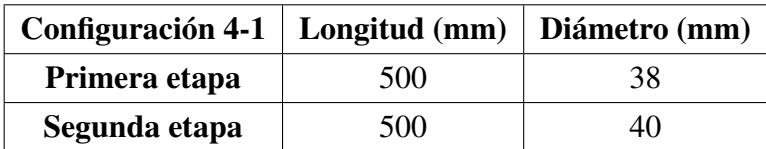

De la comparación de ambas configuraciones, se obtienen las siguientes gráficas para la potencia y el par.

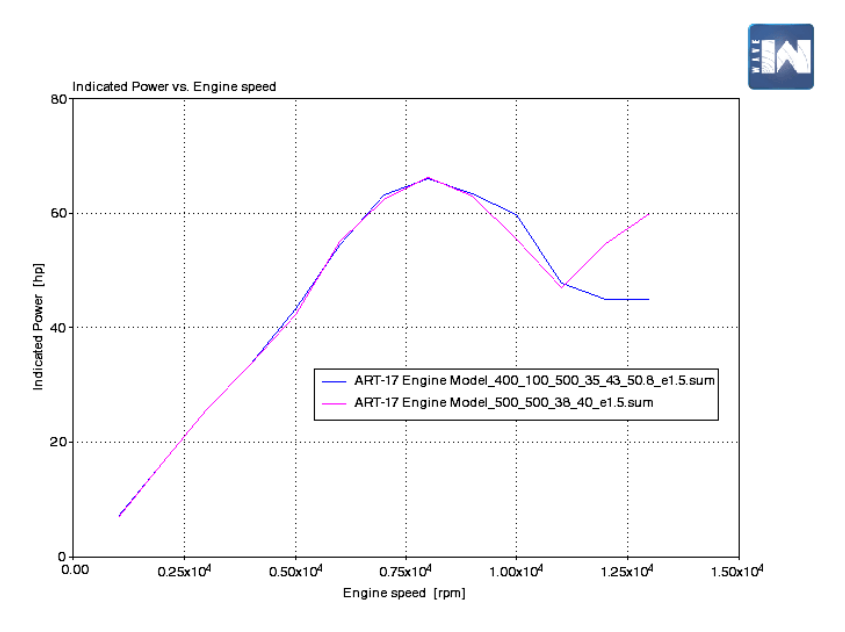

**Figura 4.25** Potencia obtenida frente a las revoluciones del motor.

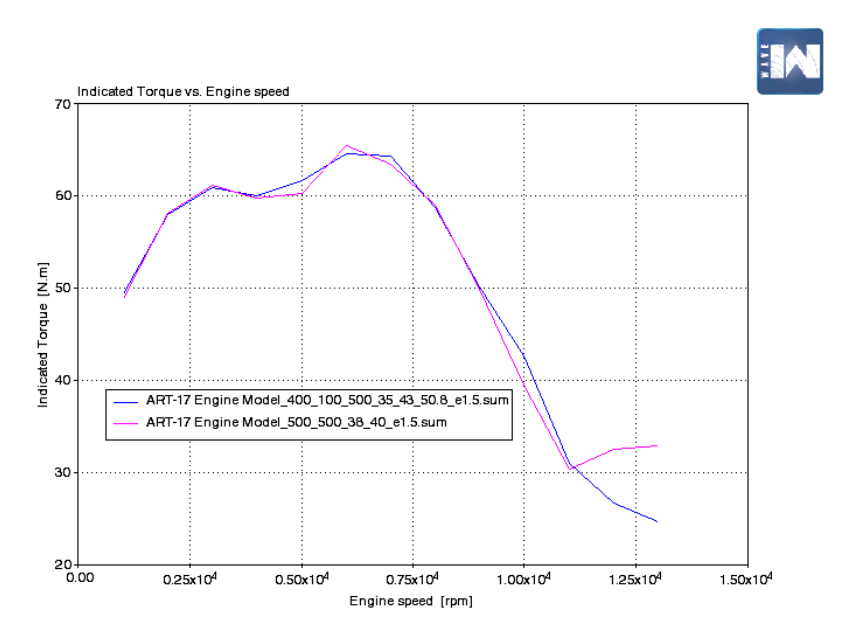

**Figura 4.26** Par obtenido frente a las revoluciones del motor.

En la gráfica de potencia se observa un comportamiento claramente mejor de la configuración 4-2-1 en todo el régimen de revoluciones que interesa. La configuración 4-1 pasa a ser mejor a muy altas revoluciones, pero ese número de vueltas no constituye la tónica general en la competición.

En la gráfica de par aparece en líneas generales un mejor comportamiento de la configuración 4-2-1 con ciertas salvedades. Una es que a muy altas revoluciones trabaja mejor la 4-1, como ya se ha dicho en el caso de la potencia. La otra es que el valor del pico de par (logrado en 6000 rpm) es más alto en 4-1 que en 4-2-1 (no obstante, no hay una diferencia muy notable).

En definitiva, se contempla un comportamiento más favorable por parte de la configuración 4-2-1, por lo que ésta será la disposición escogida.

Llegados a este punto, es hora de modelar los colectores de escape siendo fiel a las dimensiones deducidas del estudio unidimensional.

# **4.2 Estudio tridimensional y diseño del sistema de escape**

En esta sección se abordará el modelado de los colectores de escape, además de su mallado y posterior análisis. En primer lugar, se realizará una evaluación de ciertas cuestiones relacionadas con el modelo tridimensional y, seguidamente, se llevará a cabo el diseño de los colectores con la ayuda del programa Catia V5R19 y teniendo en cuenta la normativa técnica que rige la competición y las necesidades particulares del equipo. Luego, se realizará el mallado de la propuesta definitiva de escape con un módulo del programa Ricardo que se conoce como WaveMesher. Finalmente, se analizará dicho modelo con el programa Ricardo, obteniendo las gráficas pertinentes.

Como se ha comentado, antes de afrontar el diseño de los colectores, se van a analizar algunas cuestiones. Lo primero va a ser un estudio de curvaturas en las diferentes etapas del sistema con el objetivo de ver si ésta afecta más en unas etapas que en otras. Así, se han realizado diversos modelos de escape teniendo en cuenta las dimensiones escogidas en la sección anterior y se ha incluido una curvatura del mismo tipo en cada una de las etapas. Una vez mallados todos los modelos con la ayuda del WaveMesher, se han simulado y obtenido las gráficas comparativas para potencia y par que están más abajo.

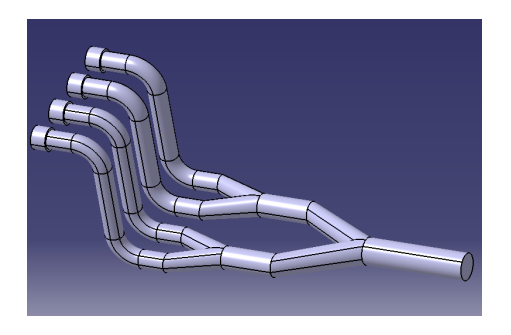

(a) Colectores con curvatura en la primera etapa.

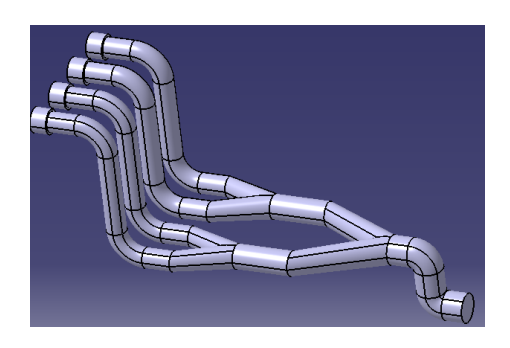

(b) Colectores con curvatura en la primera y tercera etapas.

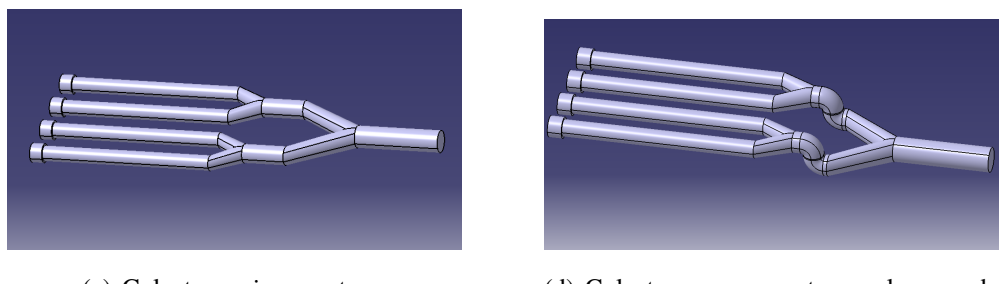

(c) Colectores sin curvatura. (d) Colectores con curvatura en la segunda etapa.

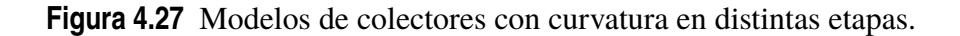

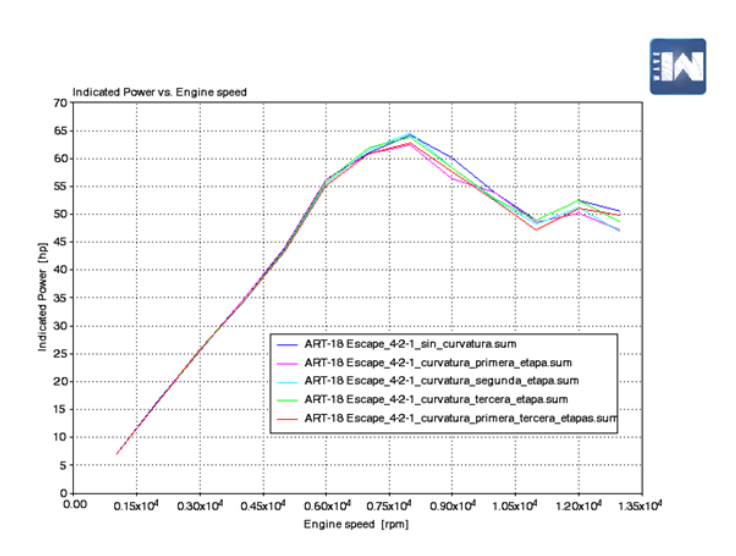

**Figura 4.28** Potencia obtenida frente a las revoluciones del motor para curvatura en las distintas etapas.

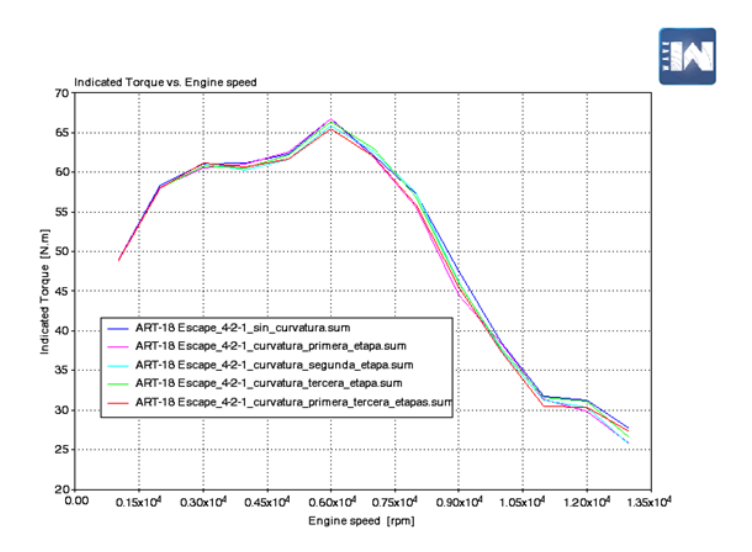

**Figura 4.29** Par obtenido frente a las revoluciones del motor para curvatura en las distintas etapas.

Como era de esperar, se obtiene que el escape sin curvatura es el que ofrece los mayores valores de potencia y par en niveles generales de revoluciones, ya que el fluido no sufre la pérdida de carga que conllevan los demás modelos. Otra conclusión que se puede extraer es que la curvatura en primera etapa es la que más afecta a la consecución de potencia y par, aunque las mayores diferencias se observan a regímenes de revolución más altos. Hay que mencionar que la inclusión de curvaturas en la primera etapa resultará inevitable, ya que el objetivo es ser fiel a las dimensiones deducidas del estudio unidimensional y, a la vez, adecuarse al espacio del que se dispone en el coche para introducir el sistema, el cual no es amplio. Esto también se extiende para la tercera etapa, puesto que, como ya se verá, será necesario introducir ciertos codos para conducir la salida del escape a donde sea requerido. Por ello, resulta satisfactorio comprobar que, el incluir curvatura en la primera y tercera etapas, no penaliza excesivamente a la potencia y par obtenidos.

Resulta también interesante comprobar que los modelos tridimensionales se rigen por las mismas tendencias que se dedujeron en el análisis unidimensional de los colectores. Por esta razón, se ha variado la longitud de la primera etapa de uno de estos modelos iniciales, ya que, como se vio en aquella sección, éste es el parámetro que más afecta a la obtención de potencia y par. De esta manera, se han simulado colectores en 3D con longitudes de primera etapa iguales a 400, 500 y 700 mm, lográndose las siguientes gráficas.

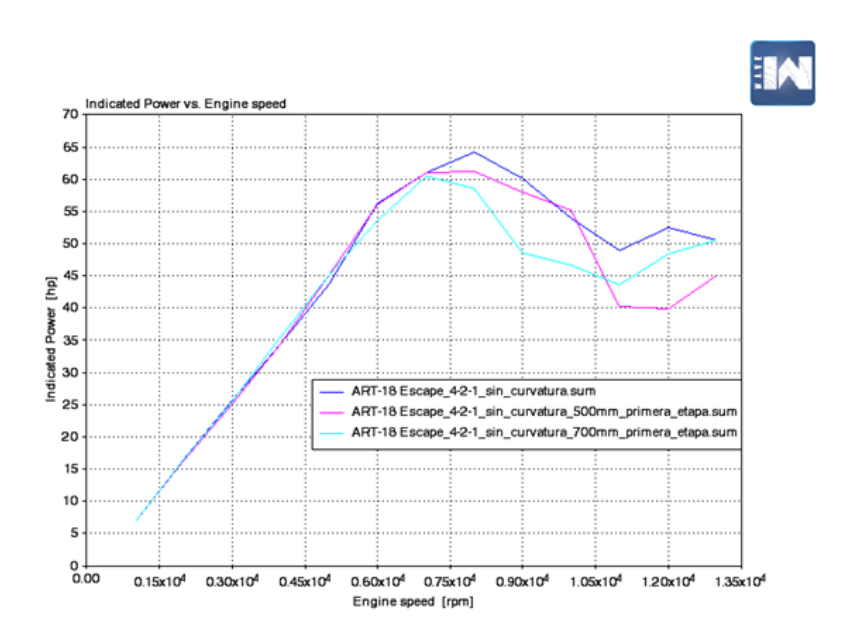

**Figura 4.30** Potencia obtenida frente a las revoluciones del motor para distintas longitudes de primera etapa.

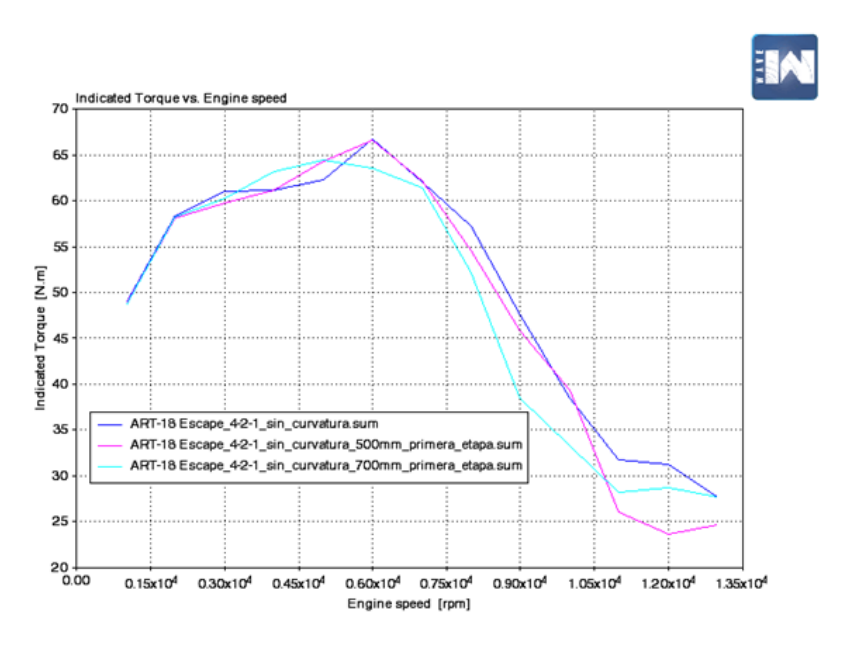

**Figura 4.31** Par obtenido frente a las revoluciones del motor para distintas longitudes de primera etapa.

Como se puede comprobar, se consiguen tendencias similares a las del caso unidimensional, puesto que se vuelve a deducir que las longitudes más cortas resultan en general más beneficiosas en la primera etapa. Además, se vuelve a obtener que, para las longitudes más cortas, el par cae a bajas revoluciones.

Llegados a este punto, es hora de abordar el modelado de los colectores.

# **4.2.1 Modelado de los colectores**

En este punto se pretende exponer el modelo de colectores escogido, el cual ha de ser fiel a todo el estudio mostrado hasta ahora, además de la normativa técnica de la competición y las necesidades particulares del monoplaza. Por ello, se comienza exponiendo la normativa definida por la SAE que afecta directamente a los colectores de escape.

#### **CV 3.1 Exhaust System General**

**CV 3.1.1** The exhaust must be routed so that the driver is not subjected to fumes at any speed considering the draft of the vehicle.

**CV 3.1.2** The exhaust outlet(s) must not extend more than 450 mm behind the centerline of the rear axle and shall be no more than 600 mm above the ground.

**CV 3.1.3** Any exhaust components (headers, mufflers, etc.) that protrude from the side of the body in front of the main hoop must be shielded to prevent contact by persons approaching the vehicle or a driver exiting the vehicle. The temperature of the outer surface must not be harmful to a person touching it.
**CV 3.1.4** The application of fibrous/absorbent material, e.g. "headerwrap", to the outside of an exhaust manifold or exhaust system is prohibited.

#### **CV 1.5 Mechanical Throttle Actuation**

**CV 1.5.5** Throttle cables must be located at least 50 mm from any exhaust system component and out of the exhaust stream.

#### **CV 2.2 Fuel System Location Requirements**

**CV 2.2.3** All parts of the fuel storage and supply system must be adequately protected against any heat sources and located at least 70 mm from any exhaust system component.

Además de la normativa y los estudios realizados, hay que tener en cuenta las necesidades particulares del monoplaza. Así, durante la temporada pasada, uno de los mayores problemas fue el de refrigeración del motor, el cual alcanzaba temperaturas demasiado altas. Esto se une a que, los colectores que han habido hasta el momento, ocupan parte del interior cubierto por el pontón derecho. Es por ello, que para ofrecer la posibilidad de colocar un segundo radiador en el interior de dicho pontón (el único radiador que se tiene ahora está contenido en el pontón izquierdo), se decide reconducir la tercera etapa del escape hacia la parte trasera del coche. De esta manera, se cuenta con la posibilidad de mejorar todavía más el circuito de refrigeración del motor. Manteniendo esta premisa, se han tratado de plantear diversas opciones de colectores de escape que cumpliesen todo lo dicho hasta ahora y, finalmente, se ha optado por seleccionar el diseño que resulta más viable teniendo en cuenta el resto de departamentos. El programa empleado para el modelado ha sido el Catia V5R19. A continuación, se presentan algunas imágenes de los colectores diseñados.

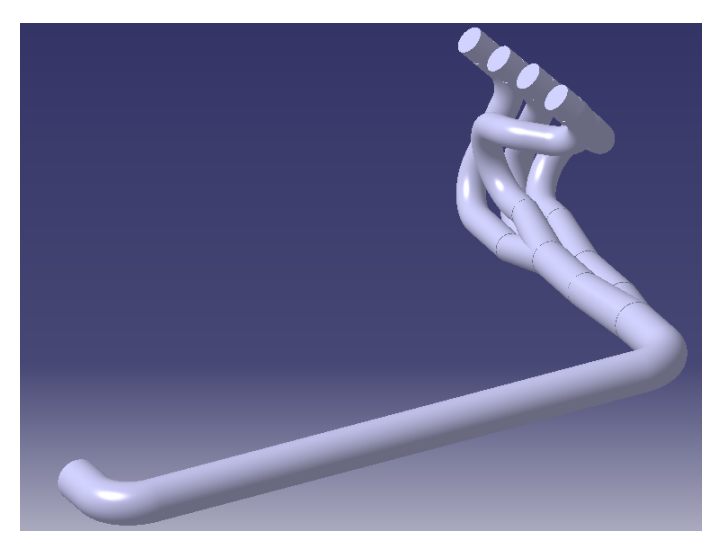

**Figura 4.32** Modelo 3D de los colectores de escape.

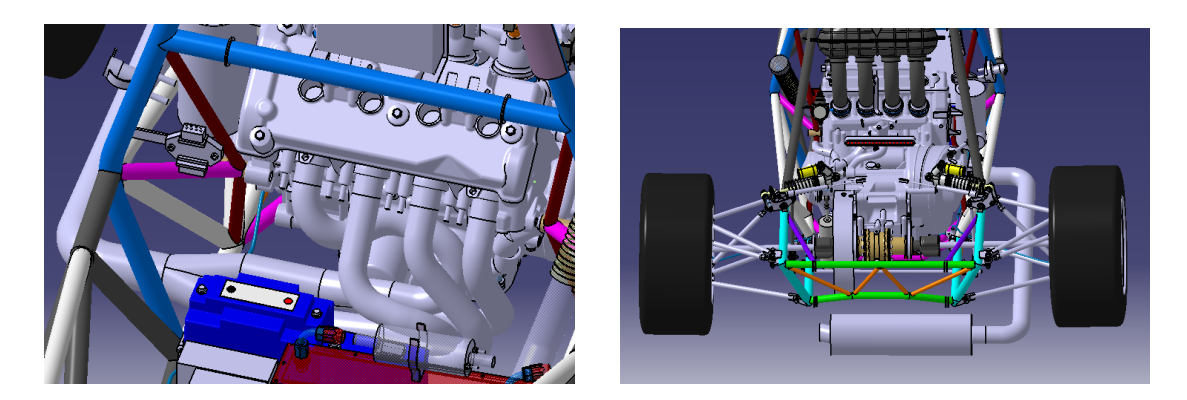

**Figura 4.33** Situación de los colectores en el monoplaza.

Para el diseño de estos colectores, se ha considerado usar una tercera etapa algo más larga. Sin embargo, como ya se vio en el estudio unidimensional, la longitud de dicha etapa apenas afecta a la obtención de potencia y par, concediendo así más libertad a la hora de realizar el diseño. Otra cuestión importante es que se decide pasar esta última etapa por debajo de los triángulos de suspensión. En este caso, se ha estudiado el movimiento máximo de los mismos y comprobado que no existiría colisión. Además, se han tenido en cuenta los catálogos industriales a la hora de escoger los codos empleados en los colectores de escape.

#### **4.2.2 Mallado de los colectores**

Una vez se han diseñado los colectores, el siguiente paso es mallarlos con la intención de poder introducirlos seguidamente en el modelo de Ricardo. Tras esto, se acomete la simulación y se obtienen los resultados correspondientes. Para el mallado de los colectores se emplea una herramienta propia del software de Ricardo que se denomina WaveMesher.

Para mallar correctamente los colectores en el WaveMesher, primero hay que definir las conexiones, es decir, las secciones de entrada y salida del flujo del sistema. El siguiente paso es la definición de la malla propiamente dicha. Concretamente, hay que ir seccionando los colectores para crear elementos más pequeños y se distinguen los conductos de las uniones (aparecen en diferente color). Finalmente, se establecen las líneas de flujo por el interior de la malla, debiendo fijarse el sentido del mismo (desde los puertos que conectan con los cilindros hacia la salida del escape).

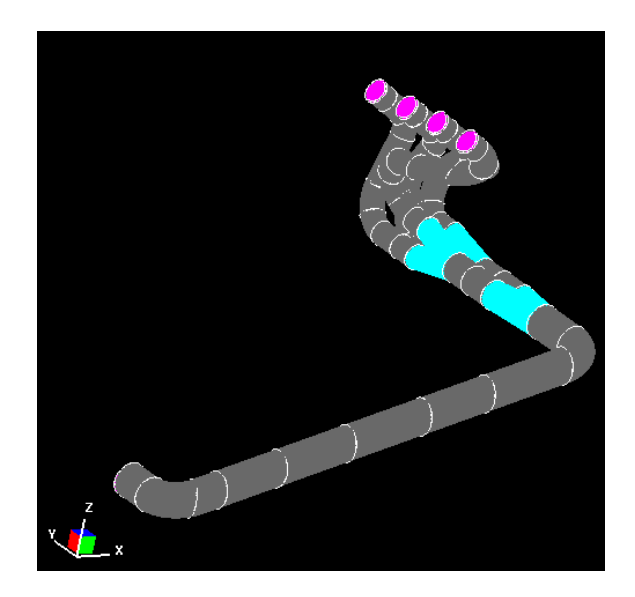

**Figura 4.34** Mallado de los colectores de escape.

#### **4.2.3 Comparación de modelos 1D y 3D**

El último paso de todo este proceso de análisis experimental y diseño llega con la exposición de las gráficas comparativas de la potencia y el par obtenidos con los modelos 1D y 3D de los colectores de escape. Se puede comprobar que hay una gran similitud entre ambos modelos a bajas y medias revoluciones, mientras que a altas difieren un poco. Sin embargo, dado que el objetivo se centra en las revoluciones bajas y medias, el resultado es positivo. La caída de las curvas del caso 3D, por encima de las 8000 rpm aproximadamente, se puede deber a posibles deficiencias en el modelo o a la complejidad de la geometría, la cual puede penalizar las ondas de expansión de vuelta a altas velocidades.

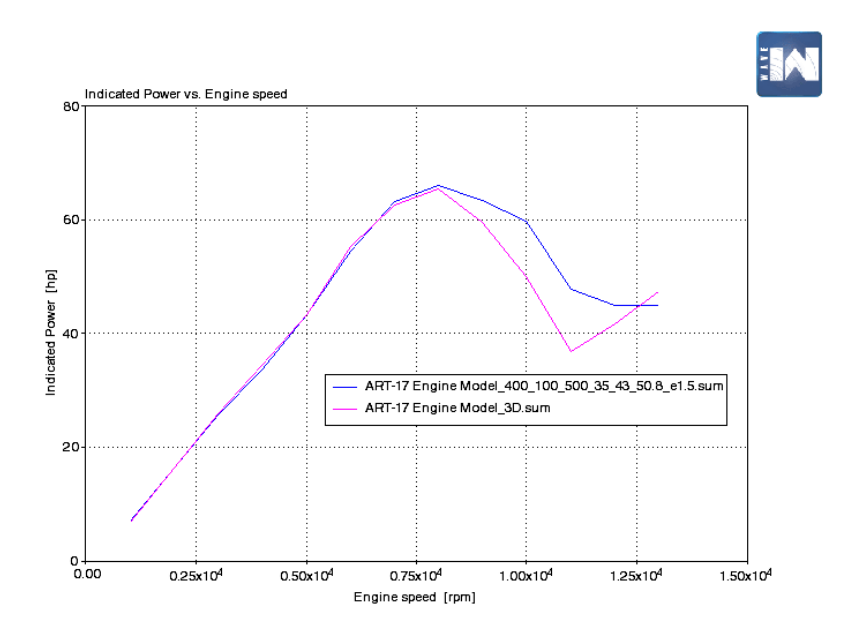

**Figura 4.35** Comparativa de la potencia obtenida con los modelos 1D y 3D.

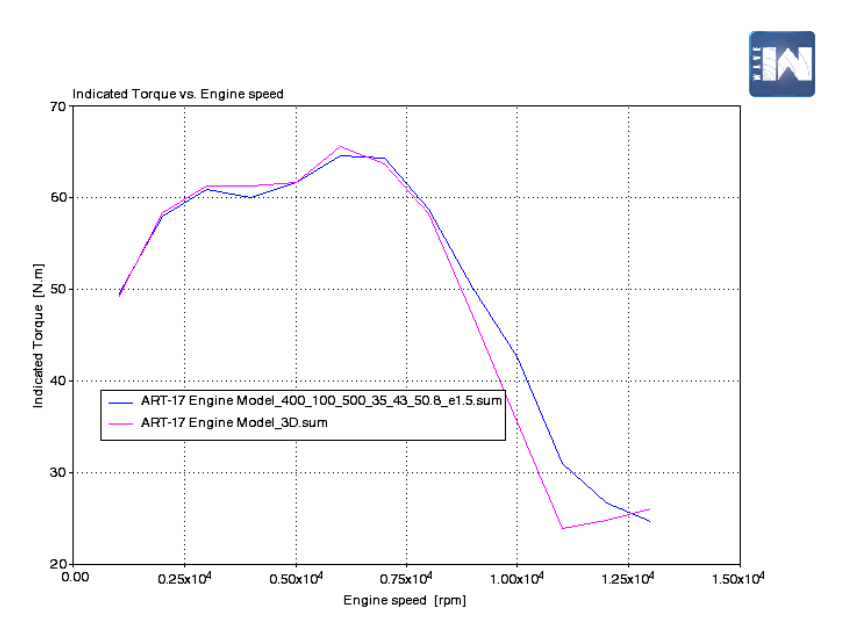

**Figura 4.36** Comparativa del par obtenido con los modelos 1D y 3D.

# **5 CONCLUSIONES**

Un sistema de escape es un componente clave en la obtención de potencia de un motor. No sirve de nada tener un motor que ofrezca una potencia teórica elevada, si el sistema de escape que se tiene está mal diseñado y no facilita el barrido de los cilindros. Por el contrario, unos colectores de escape bien diseñados permitirán obtener el máximo rendimiento del motor, aprovechando de la mejor manera posible la reflexión de ondas.

A continuación, se expondrán las conclusiones extraídas en este proyecto, estructurándose en torno a los dos grandes bloques presentados.

#### **Análisis numérico**

- Los Upwind Schemes son algoritmos numéricos que recogen mejor la física del problema, ya que tiene en cuenta el envío de información de un lado a otro a través de las características.
- La forma conservativa de las ecuaciones constituye una estructura muy idónea para el cálculo numérico.
- La viscosidad artificial constituye una herramienta muy útil para suavizar las discontinuidades producidas en el campo fluido.
- En el sistema de escape confluyen ondas de compresión y expansión viajando de un extremo a otro. Resultan de enorme interés las ondas de expansión que viajan hacia el cilindro, ya que contribuyen a vaciar el mismo de gases de combustión y permitir una mayor entrada de carga fresca en el siguiente ciclo.
- Es necesario aumentar el diámetro del conducto de escape de una etapa a otra para que la onda reflejada sea de expansión.

#### **Análisis experimental**

• Las longitudes de primera etapa son el parámetro que más influye en el diseño del sistema de escape. Convienen más las longitudes cortas en general, aunque sufren una caída de par a bajas revoluciones.

- La tercera etapa es poco influyente tanto en longitud como en diámetro.
- La configuración 4-2-1 presenta mejor comportamiento a medias revoluciones, mientras que la configuración 4-1 ofrece mejores prestaciones a altas revoluciones.
- La introducción de curvatura en las etapas que interesa desde el punto de vista del diseño no afecta excesivamente a la obtención de potencia y par.
- El diseño del sistema de escape ha de resultar de un estudio previo en el que se analicen distintas tendencias, la normativa técnica y las necesidades particulares del monoplaza.

# **Apéndice A Códigos de Matlab**

En este apéndice se presentan los códigos de Matlab usados para obtener los resultados de este trabajo. No se va a incluir la totalidad de los códigos, sino solamente aquéllos que permiten dar una visión general de los pasos y las técnicas numéricas que se han empleado.

## **A.1 Uso del método de MacCormack**

*% Cálculo del flujo por tobera conectada a depó sito*

*% Se calcula el flujo no estacionario y cuasi*−*unidimensional de un fluido % compresible y no viscoso que viaja a través de una tobera % convergente*−*divergente que est á conectada a un reservorio o depó sito . % Se usa la forma conservativa de las ecuaciones .*

*% El primer paso es dar la forma de la tobera , la cual es constante con el % tiempo, además de dar las condiciones iniciales de densidad, velocidad y % temperatura para todos los puntos que consideramos a lo largo del eje de % la tobera . Hay que remarcar que se va a trabajar en variables % adimensionales, usando para adimensionalizar el área de la garganta, la % densidad, temperatura y velocidad del sonido del depó sito y la longitud % de la tobera .*

*%%%%%%%%%% FORMA DE LA TOBERA Y CONDICIONES INICIALES %%%%%%%%%%*

 $L=3$ :

TS=5000; *% Número de time steps* N=61; *% Número de puntos que se tienen a lo largo del eje de la tobera* delta\_x=L $/(N-1);$ **gamma**=1.4;

pe=0.8; *% Presión adimensional en el exterior ( adimensionalizada con la presi ón del depó sito )* Cx=0.2; *% Valor de la constante usada para determinar la viscosidad artificial* x=**linspace** (0, L,N); A(1:N)=1+2.2∗((x(1:N)−1.5).^2); *% Distribuci ón de áreas adimensionales de la tobera . Mismo área que el resto de casos % Condiciones iniciales a lo largo de la tobera*  $rho_t0=1;$  $T_t0=1;$  $V_t0=0;$ rho  $(1,1: N)=rho_0t0;$  $T(1,1:N)=T_t0;$  $V(1,1:N)=V$  t0;  $p(1,1:N)=rho_t0.*T_t0;$ M(1,1:N)=V\_t0./(**sqrt**(T\_t0)) ;  $U1(1,1:N)=rho_0t0.*A;$ U2(1,1:N)=rho\_t0.∗A. $*V$ \_t0; U3(1,1:N)=rho\_t0.∗((T\_t0/(**gamma**−1))+((**gamma**/2)∗(V\_t0.^2))).∗A; *%%%%%%%%%%%%%%%%%%%%%%%%%%%%%%%%%%%%%%%%%%%%%%%%% %%%%%%%%%%%%%%%%% MÉTODO DE MACCORMACK %%%%%%%%%%%%%%%% % Se usa ahora el método que tiene ese nombre y que se basa en el cálculo % de las variables fluidas mediante las diferencias finitas . Este método % consta de dos partes : el predictor step y el corrector step .* **for** k=1:TS *% Para cada incremento de tiempo se efect úan estas operaciones % PREDICTOR STEP*  $F1(k,1:N)=U2(k,1:N);$  $F2(k,1:N)=((U2(k,1:N),^2)$  ./  $U1(k,1:N))$ ; F3(k,1:N)=(**gamma**∗(U2(k,1:N).∗U3(k,1:N))./U1(k,1:N))−((**gamma**∗(**gamma**−1)/2)∗(U2(k,1:N).^3)  $J(U1(k,1:N).^2))$ ; J2(k ,1:( N−2))=−(1/**gamma**)∗A(2:(N−1)).∗((p(k,3:N)−p(k,2:(N−1)))/delta\_x); S1\_pred(k ,1:( N−2))=(Cx∗**abs**(p(k,3:N)−2∗p(k,2:(N−1))+p(k,1:(N−2)))./(p(k,3:N)+2∗p(k,2:(N−1))+ p(k,1:(N−2)))).∗(U1(k,3:N)−2∗U1(k,2:(N−1))+U1(k,1:(N−2))); *% Calculamos el término de viscosidad artificial* S2\_pred(k ,1:( N−2))=(Cx∗**abs**(p(k,3:N)−2∗p(k,2:(N−1))+p(k,1:(N−2)))./(p(k,3:N)+2∗p(k,2:(N−1))+ p(k,1:(N−2)))).∗(U2(k,3:N)−2∗U2(k,2:(N−1))+U2(k,1:(N−2)));

```
S3_pred(k,1:(N−2))=(Cx∗abs(p(k,3:N)−2∗p(k,2:(N−1))+p(k,1:(N−2)))./(p(k,3:N)+2∗p(k,2:(N−1))+
    p(k,1:(N−2)))).∗(U3(k,3:N)−2∗U3(k,2:(N−1))+U3(k,1:(N−2)));
```
difU1\_dift\_t (k,1:(N-2))=–((F1(k,3:N)–F1(k,2:(N-1)))/delta\_x); difU2\_dift\_t (k,1:(N−2))=−((F2(k,3:N)−F2(k,2:(N−1)))/delta\_x)+J2(k,1:(N−2)); difU3\_dift\_t (k,1:( N−2))=−((F3(k,3:N)−F3(k,2:(N−1)))/delta\_x);

#### *% PREDICTED VALUES*

C=0.5; *% Constante de Courant que aparece en el cálculo del incremento de t a considerar* a(k ,:) =**sqrt**(T(k ,:) ) ; *% Velocidad del sonido adimensionalizada con a0 en el instante inicial* deltas\_t (k,1: N)=C∗delta\_x./(a(k,1: N)+V(k,1: N)); delta\_t  $(k)$ = $\min$  $\left(\text{delta}_t(k, :)\right);$ 

- U1\_pred\_delta\_t(k ,1:( N−2))=U1(k,2:(N−1))+difU1\_dift\_t(k,1:(N−2))∗delta\_t(k)+S1\_pred(k,1:(N −2)); *% Éstos son los valores predichos tras el delta de tiempo*
- U2\_pred\_delta\_t(k,1:(N-2))=U2(k,2:(N-1))+difU2\_dift\_t(k,1:(N-2))\*delta\_t(k)+S2\_pred(k,1:(N −2));
- U3\_pred\_delta\_t(k,1:(N-2))=U3(k,2:(N-1))+difU3\_dift\_t(k,1:(N-2))\*delta\_t(k)+S3\_pred(k,1:(N  $-2$ ));

F1\_pred\_delta\_t(k,1:( $N-2$ ))=U2\_pred\_delta\_t(k,1: $(N-2)$ );

 $F2$ <sub>pred\_delta\_t</sub>(k,1:(N−2))=((U2\_pred\_delta\_t(k,1:(N−2)).^2)./U1\_pred\_delta\_t(k,1:(N−2));

F3\_pred\_delta\_t (k ,1:( N−2))=(**gamma**∗(U2\_pred\_delta\_t(k,1:(N−2)).∗U3\_pred\_delta\_t(k,1:(N−2))) ./U1\_pred\_delta\_t(k,1:(N−2)))−((**gamma**∗(**gamma**−1)/2)∗(U2\_pred\_delta\_t(k,1:(N−2)).^3)./( U1\_pred\_delta\_t(k,1: $(N-2)$ ).^2));

```
rho_pred(k, 1:(N-2))=U1_pred\_delta_t(k,1:(N-2))./A(2:(N-1));
```

```
V_pred(k,1:(N−2))=U2_pred_delta_t(k,1:(N−2))./U1_pred_delta_t(k ,1:( N−2));
```
T\_pred(k,1:(N−2))=( $\gamma$ **gamma**-1)\*((U3\_pred\_delta\_t(k,1:(N−2))./U1\_pred\_delta\_t(k,1:(N−2)))–(( **gamma**/2)∗V\_pred(k,1:(N−2)).^2));

 $p\_pred(k,1)=p(k,1);$ 

```
p\_pred(k, 2:( N-1)) = rho\_pred(k,:).*T\_pred(k, :);
```

```
p\_pred(k,N)=p(k,N);
```

```
J2_pred_delta_t (k ,1:( N−2))=−(1/gamma)∗A(2:(N−1)).∗((p_pred(k,2:(N−1))−p_pred(k,1:(N−2)))/
    delta_x);
```
#### *% CORRECTOR STEP*

```
difU1_dift_corr_delta_t (k,1)=-(F1_pred_delta_t(k,1)-F1(k,1)/ delta_x );difU2_dift_corr_delta_t (k,1)=−((F2_pred_delta_t(k,1)-F2(k,1))/ delta_x )+ J2_pred_delta_t (k,1) ;
difU3_dift_corr_delta_t (k,1)=-((F3_pred_delta_t(k,1)-F3(k,1))/ delta_x ) ;
```

```
difU1_dift_corr_delta_t (k,2:(N−2))=−((F1_pred_delta_t(k,2:(N−2))−F1_pred_delta_t(k,1:(N−3))
   )/delta_x(x);
```
- difU2\_dift\_corr\_delta\_t (k,2:(N-2))=−((F2\_pred\_delta\_t(k,2:(N-2))−F2\_pred\_delta\_t(k,1:(N-3)) )/delta\_x)+ J2\_pred\_delta\_t (k ,2:( N−2));
- difU3\_dift\_corr\_delta\_t (k,2:( $N-2$ ))=−((F3\_pred\_delta\_t(k,2:( $N-2$ ))−F3\_pred\_delta\_t(k,1:( $N-3$ )) )/delta\_x) ;
- S1\_corr(k,1)=(Cx∗**abs**(p\_pred(k,3)−2∗p\_pred(k,2)+p\_pred(k,1)) /( p\_pred(k,3)+2∗p\_pred(k,2)+ p\_pred(k,1) ) )∗(U1\_pred\_delta\_t(k,2)−2∗U1\_pred\_delta\_t(k,1)+U1(k,1));
- $S2\_{corr(k,1)=(Cx*abs(p\_pred(k,3)-2*p\_pred(k,2)+p\_pred(k,1))/(p\_pred(k,3)+2*p\_pred(k,2)+p\_pred(k,3))$  $p\_pred(k,1))$  ) \*(U2\_pred\_delta\_t(k,2) - 2\*U2\_pred\_delta\_t(k,1)+U2(k,1));
- S3\_corr(k,1)=(Cx∗**abs**(p\_pred(k,3)−2∗p\_pred(k,2)+p\_pred(k,1)) /( p\_pred(k,3)+2∗p\_pred(k,2)+ p\_pred(k,1) ) )∗(U3\_pred\_delta\_t(k,2)−2∗U3\_pred\_delta\_t(k,1)+U3(k,1));
- S1\_corr(k ,2:( N−3))=(Cx∗**abs**(p\_pred(k,4:(N−1))−2∗p\_pred(k,3:(N−2))+p\_pred(k,2:(N−3)))./( p\_pred(k,4:(N−1))+2∗p\_pred(k,3:(N−2))+p\_pred(k,2:(N−3)))).∗(U1\_pred\_delta\_t(k,3:(N−2)) −2∗U1\_pred\_delta\_t(k,2:(N−3))+U1\_pred\_delta\_t(k,1:(N−4))); *% Calculamos el término de viscosidad artificial en el corrector step*
- S2\_corr(k ,2:( N−3))=(Cx∗**abs**(p\_pred(k,4:(N−1))−2∗p\_pred(k,3:(N−2))+p\_pred(k,2:(N−3)))./( p\_pred(k,4:(N−1))+2∗p\_pred(k,3:(N−2))+p\_pred(k,2:(N−3)))).∗(U2\_pred\_delta\_t(k,3:(N−2)) −2∗U2\_pred\_delta\_t(k,2:(N−3))+U2\_pred\_delta\_t(k,1:(N−4)));
- S3\_corr(k ,2:( N−3))=(Cx∗**abs**(p\_pred(k,4:(N−1))−2∗p\_pred(k,3:(N−2))+p\_pred(k,2:(N−3)))./( p\_pred(k,4:(N−1))+2∗p\_pred(k,3:(N−2))+p\_pred(k,2:(N−3)))).∗(U3\_pred\_delta\_t(k,3:(N−2)) −2∗U3\_pred\_delta\_t(k,2:(N−3))+U3\_pred\_delta\_t(k,1:(N−4)));
- S1\_corr(k ,( N−2))=(Cx∗**abs**(p\_pred(k,N)−2∗p\_pred(k,(N−1))+p\_pred(k,(N−2)))/(p\_pred(k,N)+2∗ p\_pred(k,(N−1))+p\_pred(k,(N−2))))∗(U1(k,N)−2∗U1\_pred\_delta\_t(k,(N−2))+U1\_pred\_delta\_t(  $k,(N-3))$ ;
- S2\_corr(k ,( N−2))=(Cx∗**abs**(p\_pred(k,N)−2∗p\_pred(k,(N−1))+p\_pred(k,(N−2)))/(p\_pred(k,N)+2∗ p\_pred(k,(N−1))+p\_pred(k,(N−2))))∗(U2(k,N)−2∗U2\_pred\_delta\_t(k,(N−2))+U2\_pred\_delta\_t(  $k,(N-3))$ ;
- S3\_corr(k ,(N−2))=(Cx∗**abs**(p\_pred(k,N)−2∗p\_pred(k,(N−1))+p\_pred(k,(N−2)))/(p\_pred(k,N)+2∗ p\_pred(k,(N−1))+p\_pred(k,(N−2))))∗(U3(k,N)−2∗U3\_pred\_delta\_t(k,(N−2))+U3\_pred\_delta\_t(  $k,(N-3))$ ;

*% MEDIA DE LAS DERIVADAS DE TIEMPO*

- difU1\_dift\_media\_delta\_t (k ,1:( N−2))=0.5∗(difU1\_dift\_t(k ,1:( N−2))+ difU1\_dift\_corr\_delta\_t (k  $,1:( N-2))$ ;
- difU2\_dift\_media\_delta\_t (k ,1:( N−2))=0.5∗(difU2\_dift\_t(k ,1:( N−2))+ difU2\_dift\_corr\_delta\_t (k  $,1:( N-2))$ ;
- difU3\_dift\_media\_delta\_t (k ,1:( N−2))=0.5∗(difU3\_dift\_t(k ,1:( N−2))+ difU3\_dift\_corr\_delta\_t (k  $,1:( N-2))$ ;

*% VALORES CORREGIDOS DE LAS VARIABLES FLUIDAS EN UN TIEMPO T+DELTA T*

U1(k+1,1)=0; *% Inicializamos los vectores con un 0 en la secci ón de entrada*  $U2(k+1,1)=0;$ 

```
U3(k+1,1)=0;U1(k+1,2:(N−1))=U1(k,2:(N−1))+difU1_dift_media_delta_t(k,1:(N−2))∗delta_t(k)+S1_corr(k,1:( N
    −2));
U2(k+1,2:(N-1))=U2(k,2:(N-1))+difU2_dift_media_delta_t(k,1:(N−2))∗delta_t(k)+S2_corr(k,1:( N
    −2));
U3(k+1,2:(N−1))=U3(k,2:(N−1))+difU3_dift_media_delta_t(k,1:(N−2))∗delta_t(k)+S3_corr(k,1:( N
    −2));
U1(k+1,N)=0; % Finalizamos los vectores con un 0 en la secci ón de salida
U2(k+1,N)=0;U3(k+1,N)=0;rho(k+1,1)=0; % Inicializamos los vectores con un 0 en la secci ón de entrada
V(k+1,1)=0;T(k+1,1)=0;rho(k+1,2:(N−1))=U1(k+1,2:(N−1))./A(2:(N−1));
V(k+1,2:(N−1))=U2(k+1,2:(N−1))./U1(k+1,2:(N−1));
T(k+1,2:(N−1))=(gamma−1)∗((U3(k+1,2:(N−1))./U1(k+1,2:(N−1)))−((gamma/2)∗V(k+1,2:(N−1)
    (.62);
rho(k+1,N)=0; % Finalizamos los vectores con un 0 en la secci ón de salida
V(k+1,N)=0;T(k+1,N)=0;
% CÁLCULO DEL VECTOR DE PRESIONES EN CADA SECCIÓN DE LA TOBERA
p(k +1,:) =rho(k +1,:) .∗T(k +1,:) ; % Vector de presiones adimensionalizadas con la presi ón del
    depó sito
% DEFINICIÓN DEL NÚMERO DE MACH EN CADA SECCIÓN
M(k+1,1)=0;M(k+1,2:(N−1))=V(k+1,2:(N−1))./(sqrt(T(k+1,2:(N−1))));
M(k+1,N)=0;%%%%%%%%%%%%%%%%%%%%%%%%%%%%%%%%%%%%%%%%%%%%%%%%%
%%%%%%%%%%%%%%% CONDICIONES DE CONTORNO %%%%%%%%%%%%%%%%%
% CONDICIONES DE CONTORNO EN LA SECCIÓN DE ENTRADA
% En la secci ón de entrada se tienen 2 condiciones fijas (densidad y
% temperatura dadas por la conservación de las magnitudes de remanso) y una
```
*% flotante que varía con el tiempo que es la velocidad , la cual se calcula*

*% por interpolaci ón lineal con la ayuda de los puntos 2 y 3 de la malla.*

M(k+1,1)=2∗M(k+1,2)−M(k+1,3); *% Estimación del Mach a la entrada*

```
rho(k+1,1)=(1+((gamma−1)/2)∗(M(k+1,1)^2))^(−1/(gamma−1));
T(k+1,1)=(1+((\text{gamma}-1)/2)*(M(k+1,1)^2))^(-1);
U1(k+1,1)=rho(k+1,1)*A(1);U2(k+1,1)=2*U2(k+1,2)-U2(k+1,3);V(k+1,1)=U2(k+1,1)/U1(k+1,1);U3(k+1,1)=U1(k+1,1)∗((T(k+1,1)/(gamma−1))+(gamma/2)∗(V(k+1,1)^2));
p(k+1,1)=rho(k+1,1)∗T(k+1,1);
M(k+1,1)=V(k+1,1)/(sqrt(T(k+1,1)) ) ;
```
*% CONDICIONES DE CONTORNO EN LA SECCIÓN DE SALIDA*

*% En el caso de flujo enteramente subsónico en la tobera , se tienen en la % sección de salida 2 condiciones flotantes ( velocidad y densidad o temperatura ) % y 1 condici ón fija , que será la presi ón en la secci ón de salida de la tobera % igual a la del exterior . Por el contrario , en el caso de salida supersónica, % la totalidad de magnitudes vendrán dadas por lo que pasa en el interior % de la tobera , es decir , se tienen 3 condiciones flotantes .*

**if**  $M(k+1,(N-1))>1$ 

 $U1(k+1,N)=2*U1(k+1,(N-1))-U1(k+1,(N-2));$  $U2(k+1,N)=2*U2(k+1,(N-1))-U2(k+1,(N-2));$  $U3(k+1,N)=2*U3(k+1,(N-1))-U3(k+1,(N-2));$ 

 $rho(k+1,N)=U1(k+1,N)/A(N);$  $V(k+1,N)=U2(k+1,N)/U1(k+1,N);$ T(k+1,N)=(**gamma**−1)∗((U3(k+1,N)/U1(k+1,N))−((**gamma**/2)∗(V(k+1,N)^2)));

 $p(k+1,N)=rho(k+1,N)*T(k+1,N);$ M(k+1,N)=V(k+1,N)/(**sqrt**(T(k+1,N)));

**elseif** M(k+1,(N−1))<1

 $U1(k+1,N)=2*U1(k+1,(N-1))-U1(k+1,(N-2));$  $U2(k+1,N)=2*U2(k+1,(N-1))-U2(k+1,(N-2));$  $V(k+1,N)=U2(k+1,N)/U1(k+1,N);$ U3(k+1,N)=(pe∗A(N)/(**gamma**−1))+((**gamma**/2)∗U2(k+1,N)∗V(k+1,N));  $rho(k+1,N)=U1(k+1,N)/A(N);$ T(k+1,N)=(**gamma**−1)∗((U3(k+1,N)/U1(k+1,N))−((**gamma**/2)∗V(k+1,N)^2));  $p(k+1,N)=pe;$ M(k+1,N)=V(k+1,N)/(**sqrt**(T(k+1,N)));

#### **end**

*%%%%%%%%%%%%%%%%%%%%%%%%%%%%%%%%%%%%%%%%%%%%%%%%%*

*% Representamos la presi ón a lo largo de la tobera para cada instante de tiempo*

**plot** $(x$  (:) ,  $p(k, ...)$ 

**title** ('Tobera'); **xlabel**( 'x/L'); **ylabel**( 'p/p\_0');

**pause**(0.01) **hold** off *%borra grá ficas*

**end**

```
%%%%%%%%%%%%%%%%%%%% GRÁFICAS %%%%%%%%%%%%%%%%%%%%%%
```
*% Se van a pintar las grá ficas de las evoluciones temporales de las distintas % variables fluidas en la garganta de la tobera .*

Vector\_t=0:TS; *% Vector de deltas de tiempo*

*% Representamos la densidad adimensional* **figure** (1) **plot**( Vector\_t, rho (:,(( N−1)/2)+1))

title ('Tobera. Sección de la garganta'); **xlabel**( 'Número de incrementos de tiempo') ; **ylabel**( $\theta \wedge \theta_0'$ );

*% Representamos la temperatura adimensional* **figure** (2) **plot**( Vector\_t ,T (:,(( N−1)/2)+1))

title ('Tobera. Sección de la garganta'); **xlabel**( 'Número de incrementos de tiempo') ; **ylabel**( 'T/T\_0');

*% Representamos la presi ón adimensional* **figure** (3) **plot**( Vector\_t , p (:,(( N−1)/2)+1))

title ('Tobera. Sección de la garganta'); **xlabel**( 'Número de incrementos de tiempo') ;

```
ylabel( 'p/p_0');
% Representamos el Mach
figure (4)
plot( Vector_t, M (:,(( N−1)/2)+1))
% axis([0 10000 0 1.2])
title ('Tobera. Sección de la garganta');
xlabel( 'Número de incrementos de tiempo') ;
ylabel( 'M');
% Representamos el ratio de presi ón a lo largo de la tobera
figure (5)
plot(x (1:N),p(TS,(1:N)))
title ('Tobera. Régimen estacionario');
xlabel( 'x/L');
ylabel( 'p/p_0');
% Representamos el Mach a lo largo de la tobera
figure (6)
plot(x (1:N),M(TS,(1:N)))
title ('Tobera. Régimen estacionario');
xlabel( 'x/L');
ylabel( 'M');
%Representamos el ratio de presi ón a lo largo de la tobera en varios instantes de tiempo
figure (7)
for i=50:50:250
if i = 50plot(x(1:N), p(i,(1: N)))
end
if i==200
plot(x(1:N), p(i,(1: N)), 'r')
end
hold on
end
title ('Tobera');
xlabel( 'x/L');
ylabel( 'p/p_0');
```

```
legend('TS=50','TS=200');
%Representamos el Mach a lo largo de la tobera en varios instantes de tiempo
figure (8)
for i=400:200:1200
if i==600
plot(x(1:N),M(i,(1:N)))end
if i==1000
plot(x(1:N),M(i,(1:N)), 'r')
end
if i==1200
plot(x(1:N),M(i,(1:N)),'g')end
hold on
end
title ('Tobera');
xlabel( 'x/L');
ylabel( 'M');
legend('TS=600','TS=1000','TS=1200');
```
## **A.2 Uso del método de Flux Vector Splitting**

*% Se pretende calcular un flujo no estacionario de un fluido compresible e % incluyendo los efectos de fricci ón y calor a lo largo % de un colector de escape mediante el uso de un método % denominado ''upwind scheme''. Tiene en cuenta la propagación de la % información por las distintas l íneas caracter í sticas utilizando una % discretizaci ón diferente en funci ón de la l ínea caracter í stica . % Concretamente, se emplea el Flux Vector Splitting , que es un método con % precisi ón de primer orden. %%%%%%%%%%%%%%% DATOS Y CONDICIONES INICIALES %%%%%%%%%%%%%%*

*%%%%%%%%%%%%%%%%%%%%% DATOS %%%%%%%%%%%%%%%%%%%%%%*

#### *% DATOS DE SIMULACIÓN*

TS=20000; *% Número de time steps* N=200; *% Número de puntos que se tienen a lo largo del eje*

#### *% PARÁMETROS GEOMÉTRICOS*

L\_cond1=0.4; *% Longitud del conducto 1 en [m]* L\_cond2=0.1; *% Longitud del conducto 2 en [m]* L\_cond3=0.5; *% Longitud del conducto 3 en [m]* D\_cond1(1:(N/5))=0.035; *% Diámetro del conducto 1 en [m]* D\_cond2(1:(N/5))=0.043; *% Diámetro del conducto 2 en [m]* D\_cond3(1:(N/5))=0.05; *% Diámetro del conducto 3 en [m]* A\_cond1(1:(N/5))=**pi**∗(D\_cond1.^2)/4; *% Área del conducto 1 en [m^2]* A\_cond2(1:(N/5))=**pi**∗(D\_cond2.^2)/4; *% Área del conducto 2 en [m^2]* A\_cond3(1:(N/5))=**pi**∗(D\_cond3.^2)/4; *% Área del conducto 3 en [m^2]* alpha1=30∗**pi**/180; *% Ángulo de pendiente de la unión 1* alpha2=30∗**pi**/180; *% Ángulo de pendiente de la unión 2* l1=(D\_cond2(1)−D\_cond1(1))/(**tan**(alpha1)); *% Longitud de la unión 1 en [m]* l2=(D\_cond3(1)−D\_cond2(1))/(**tan**(alpha2)); *% Longitud de la unión 2 en [m]* L=L\_cond1+l1+L\_cond2+l2+L\_cond3; *% Longitud total en [m]*

#### *% PARÁMETROS NECESARIOS PARA LAS ECUACIONES*

pe=101325; *% Presión del exterior en [Pa]* T0=298; *% Temperatura del depó sito en [K]* rho0=1.2; *% Densidad en el depó sito en [kg/m^3]* **gamma**=1.4; R=287; *% Constante del aire en [J /( kg∗K)]* cv=R/(**gamma**−1); p0=rho0∗R∗T0; *% Presión del depó sito en [Pa]* a0=**sqrt**(**gamma**∗R∗T0); *% Velocidad del sonido en las condiciones del depó sito [m/s]* Tout=283; *% Temperatura del exterior en [K]* rhoe=pe/(R∗Tout); *% Densidad en el exterior en [kg/m^3]* ae=**sqrt**(**gamma**∗R∗Tout); *% Velocidad del sonido en las condiciones del exterior [m/s]* delta\_x=L/(N−1); *% El incremento de x que se toma en las ecuaciones* lambda=0.02; *% Factor de fricci ón. Adimensional* h=100; *% Coeficiente de convección en [W/(m^2∗K)]* giro\_cig =**linspace**(0,700∗**pi**,TS);

#### *% CREACIÓN DE LA MALLA*

- x\_cond1=**linspace**(0,L\_cond1,N/5); *% División de la longitud del conducto 1 en un número N/5 de puntos*
- x\_union1=**linspace**(L\_cond1,L\_cond1+l1,N/5+1); *% División de la longitud de la unión 1 en un n úmero N/5 de puntos*

```
x_cond2=linspace(L_cond1+l1,L_cond1+l1+L_cond2,N/5+1); % División de la longitud del
    conducto 2 en un número N/5 de puntos
x_union2=linspace(L_cond1+l1+L_cond2,L_cond1+l1+L_cond2+l2,N/5+1); % División de la
    longitud de la unión 2 en un número N/5 de puntos
x_cond3=linspace(L_cond1+l1+L_cond2+l2,L,N/5+1); % División de la longitud del conducto 3 en
     un número N/5 de puntos
x=[x_cond1 x_union1(2:(N/5+1)) x_cond2(2:(N/5+1)) x_union2 (2:(N/5+1)) x_cond3(2:(N/5+1)) ];
D_union1=(tan(alpha1)∗x_union1(2:(N/5+1)))+D_cond1(1)−(tan(alpha1)∗L_cond1); % Evolución
    del diámetro de la unión 1
D_union2=(tan(alpha2)∗x_union2(2:(N/5+1)))+D_cond2(1)−(tan(alpha2)∗(L_cond1+l1+L_cond2));
    % Evolución del diámetro de la unión 2
A_union1=pi∗(D_union1.^2)/4; % Evolución de áreas de la unión 1
A_union2=pi∗(D_union2.^2)/4; % Evolución de áreas de la unión 2
A=[A_cond1 A_union1 A_cond2 A_union2 A_cond3];
D=[D_cond1 D_union1 D_cond2 D_union2 D_cond3];
plot(x,D/2)
hold on
plot(x,−D/2)
axis([0 1.2 −0.03 0.03])
pause
%%%%%%%%%%%%%%%%%%%%%%%%%%%%%%%%%%%%%%%%%%%%%%%%%
%%%%%%%%%%%%%%%%%% CONDICIONES INICIALES %%%%%%%%%%%%%%%%%
% Se asumen uniformes en todo el colector e iguales a las condiciones exteriores
rho_t0(1:N)=rho;T_t0(1:N)=Tout;V t0(1:N)=0;rho (1,1: N)=rho_0t0;T(1,1:N)=T_t0;V(1,1:N)=V_t0;p (1,1: N)=rho_t0.∗T_t0∗R;
a (1,1: N)=sqrt(gamma∗R∗T_t0);
M(1,1:N)=V_t0./(sqrt(gamma∗R∗T_t0));
U1(1,1:N)=rho_0t0;U2(1,1:N)=rho_t0.*V_t0;U3(1,1:N)=rho_t0.∗((R∗T_t0/(gamma−1))+((V_t0.^2)/2));
U=[U1; U2; U3];
```
 $vec(1:N)=0;$ F\_mas=[vec; vec; vec ]; *% Se inicializan las matrices con ceros*

```
F_menos=[vec; vec; vec];
%%%%%%%%%%%%%%%%%%%%%%%%%%%%%%%%%%%%%%%%%%%%%%%%%
for k=1:TS % Para cada incremento de tiempo se efect úan estas operaciones
% Definici ón de las variables de remanso en el depó sito
p0_var=(300∗cos(giro_cig (k)+pi) )+p0+1; % Presión variable en el depó sito
rho0_var=p0_var/(R∗T0);
% Cálculo del delta t
C=0.5; % Constante de Courant que aparece en el cálculo del incremento de t a considerar
deltas_t (k,1: N)=C∗delta_x./(a(k,1: N)+V(k,1: N));
delta t (k) = min(deltas t (k, :));
tau(k)= delta_t (k)/ delta_x ;
for i=1:N% Obtención de A+ y A− en cada punto de la malla
L=[1 rho(k, i)/(2*a(k, i)) −rho(k,i)/(2*a(k, i)); 0 1/2 1/2; 0 rho(k, i)*a(k, i)/2 −rho(k, i)*a(k,
     i) /2];
L_inv=[1 0 -1/(a(k, i)^2); 0 1 1/( rho(k, i )*a(k, i) ); 0 1 -1/( rho(k, i )*a(k, i) ) ];
Q=[1 0 0; V(k,i) rho(k,i) 0; (V(k,i)^{\wedge}2)/2 rho(k,i)*V(k,i) 1/(gamma-1)];
Q_inv=[1 0 0; −V(k,i)/rho(k, i ) 1/rho(k, i ) 0; ((gamma−1)/2)∗(V(k,i)^2) −(gamma−1)∗V(k,i)
    gamma−1];
P=[1 \text{ rho}(k, i)/(2*a(k, i)) -(\text{rho}(k, i)/(2*a(k, i))); V(k, i) (\text{rho}(k, i)/(2*a(k, i))) * (V(k, i)+a(k, i))) -(\text{rho}(k, i)/(2*a(k, i))) * (V(k, i) - a(k, i)); (V(k, i)^2)/2 (\text{rho}(k, i)/(2*a(k, i))) *(((V(k, i)^2) /2) +(V(k,i )∗a(k, i ) ) +((a(k, i )^2) /( gamma−1))) −(rho(k,i)/(2∗a(k,i ) ) ) ∗((( V(k,i )^2) /2)−(
     V(k,i)*a(k,i)) + ((a(k,i)^{2}) / (gamma-1));
P_inv=L_inv∗Q_inv;
Lambda_mas=[V(k,i) 0 0; 0 V(k,i)+a(k,i) 0; 0 0 0];
Lambda_menos=[0 0 0; 0 0 0; 0 0 V(k,i) –a(k,i) ];
A_mas=P∗Lambda_mas∗P_inv;
A_menos=P∗Lambda_menos∗P_inv;
% Obtención de F+ y F−. Cada columna se corresponde con un punto interior
% de la malla. Por tanto , habrá N columnas
F_{mass_i} = A_{mass*}U(:,i);F_menos i=A_menos∗U(:,i);
F_{mass}(:,i)=F_{mass_i};
```

```
F_{\text{menos}(:,i) = F_{\text{menos}_i};end
% Cálculo de U en el instante de tiempo siguiente
J=[−tau(k)∗(( rho(k ,2:( N−1)).∗V(k,2:(N−1)))./A(2:(N−1))).∗(A(2:(N−1))−A(1:(N−2))); −(tau(k)
    ∗((rho(k,2:(N−1)).∗(V(k,2:(N−1)).^2)) ./ A(2:(N−1))).∗(A(2:(N−1))−A(1:(N−2))))−(delta_t(k
    )∗(1/2)∗(rho(k ,2:( N−1)).∗(V(k,2:(N−1)).^2)).∗(lambda./D(2:(N−1)))); −(tau(k)∗(( rho(k ,2:(
    N−1)).∗V(k,2:(N−1)))./A(2:(N−1))).∗(((a(k ,2:( N−1)).^2)/(gamma−1))+((V(k,2:(N−1)).^2)
    /2)).∗(A(2:(N−1))−A(1:(N−2))))−(delta_t(k)∗h∗(2./D(2:(N−1))).∗(T(k,2:(N−1))−Tout))];
U_tras_deltat =U (:,2:(N-1))-(\text{tau}(k)*(F\_max(:,2:(N-1))-F\_max(:,1:(N-2))))-(\text{tau}(k)*(F\_means));(:,3:N)-F\_menos(:,2:(N-1)))+J;U1(k+1,1)=0; % Inicializamos los vectores con un 0 en la secci ón de entrada
U2(k+1,1)=0;
U3(k+1,1)=0;U1(k+1,2:(N-1))=U_tras_deltat (1,:);
U2(k+1,2:(N-1))=U tras deltat (2,:) ;
U3(k+1,2:(N-1))=U_tras_deltat (3,:);
U1(k+1,N)=0; % Finalizamos los vectores con un 0 en la secci ón de salida
U2(k+1,N)=0;U3(k+1,N)=0;rho(k+1,1)=0; % Inicializamos los vectores con un 0 en la secci ón de entrada
V(k+1,1)=0;T(k+1,1)=0;rho(k+1,2:(N-1))=U1(k+1,2:(N-1));V(k+1,2:(N-1))=U2(k+1,2:(N-1)).U1(k+1,2:(N-1));T(k+1,2:(N−1))=((gamma−1)/R)∗((U3(k+1,2:(N−1))./U1(k+1,2:(N−1)))−((V(k+1,2:(N−1)).^2)/2))
    ;
rho(k+1,N)=0; % Finalizamos los vectores con un 0 en la secci ón de salida
V(k+1,N)=0;T(k+1,N)=0;p(k+1,1:N)=rho(k+1,:).*T(k+1,:)*R;a(k+1,1:N)=sqrt(gamma∗R∗T(k+1,:));
M(k+1,1)=0;M(k+1,2:(N-1))=V(k+1,2:(N-1))./a(k+1,2:(N-1));
M(k+1,N)=0;
```

```
%%%%%%%%%%%%%%%%%%%%%%%%%%%%%%%%%%%%%%%%%%%%%%%%%
%%%%%%%%%%%%%%%% CONDICIONES DE CONTORNO %%%%%%%%%%%%%%%%
% CONDICIONES DE CONTORNO EN LA SECCIÓN DE ENTRADA
M(k+1,1)=2∗M(k+1,2)−M(k+1,3); % Estimación del Mach a la entrada
rho(k+1,1)=rho0_var∗((1+((gamma−1)/2)∗(M(k+1,1)^2))^(−1/(gamma−1)));
p(k+1,1)=p0_var∗((1+((gamma−1)/2)∗(M(k+1,1)^2))^(−gamma/(gamma−1)));
T(k+1,1)=p(k+1,1)/(rho(k+1,1)*R);U1(k+1,1)=rho(k+1,1);U2(k+1,1)=U(2,1)-tau(k)*(F_meanos(2,2)-F_meanos(2,1))-tau(k)*(rho(k,1)*(V(k,1)^2))/A(1))*(A)(2)−A(1))−delta_t(k)*(1/2)*(rho(k,1)*(V(k,1)^2))*(lambda/D(1));
V(k+1,1)=U2(k+1,1)/U1(k+1,1);U3(k+1,1)=U1(k+1,1)*(((cv*T(k+1,1))+((V(k+1,1)^2)/2)) ;
a(k+1,1)=sqrt(gamma∗R∗T(k+1,1));
M(k+1,1)=V(k+1,1)/a(k+1,1);% CONDICIONES DE CONTORNO EN LA SECCIÓN DE SALIDA
J_ssal =[-tau(k)∗((rho(k,N)∗V(k,N))/A(N))∗(A(N)−A(N-1)); -tau(k)∗((rho(k,N)∗(V(k,N)^2))/A(N)
    )∗(A(N)−A(N−1))−delta_t(k)∗(1/2)∗(rho(k,N)∗(V(k,N)^2))∗(lambda/D(N)); −tau(k)∗((rho(k,N)
    ∗V(k,N))/A(N))∗(((a(k,N)^2)/(gamma−1))+((V(k,N)^2)/2))∗(A(N)−A(N−1))−(delta_t(k)∗h∗(2/
    D(N)<sup>*</sup>(T(k,N)−Tout))];
if M(k+1,(N−1))>1
U_sal=U(:,N)−tau(k)*(F_mas(:,N)−F_mas(:,(N−1)))+J_sal(:,1);
U1(k+1,N)=U_sal(1,1);U2(k+1,N)=U_sal(2,1);U3(k+1,N)=U_sal(3,1);rho(k+1,N)=U1(k+1,N);V(k+1,N)=U2(k+1,N)/U1(k+1,N);T(k+1,N)=((gamma−1)/R)∗((U3(k+1,N)/U1(k+1,N))−((V(k+1,N)^2)/2));
p(k+1,N)=rho(k+1,N)*T(k+1,N)*R;a(k+1,N)=sqrt(gamma∗R∗T(k+1,N));
M(k+1,N)=V(k+1,N)/a(k+1,N);elseif M(k+1,(N−1))<1
U_sal=U(1:2,N)−tau(k)*(F_mas(1:2,N)−F_mas(1:2,(N−1)))+J_sal(1:2,1);
```
 $U1(k+1,N)=U$  sal $(1,1);$  $U2(k+1,N)=U_sal(2,1);$ 

 $rho(k+1,N)=U1(k+1,N);$  $V(k+1,N)=U2(k+1,N)/U1(k+1,N);$  $p(k+1,N)=pe;$  $T(k+1,N)=p(k+1,N)/(rho(k+1,N)*R);$ U3(k+1,N)=U1(k+1,N)\*((cv\*T(k+1,N))+((V(k+1,N)^2)/2)); a(k+1,N)=**sqrt**(**gamma**∗R∗T(k+1,N));  $M(k+1,N)=V(k+1,N)/a(k+1,N);$ 

**end**

U=[U1(k+1,:); U2(k+1,:); U3(k+1,:)];

*%%%%%%%%%%%%%%%%%%%%%%%%%%%%%%%%%%%%%%%%%%%%%%%%%*

*% Representamos la presi ón a lo largo del colector para cada instante de tiempo*

 $plot(x (:), p(k, :))$ 

title ('Colector con presi ón variable'); **xlabel**( 'x' ) ; **ylabel**( 'p' ) ;

**pause**(0.01) **hold** off *%borra grá ficas*

#### **end**

*%%%%%%%%%%%%%%%%%%%%%% GRÁFICAS %%%%%%%%%%%%%%%%%%%%*

*% Se van a pintar las grá ficas de las evoluciones temporales de las distintas % variables fluidas*

Vector\_t=0:TS; *% Vector de deltas de tiempo*

*% Representamos la densidad* **figure** (1) **plot**( Vector\_t , rho (:, N))

title ('Colector de escape. Sección de salida'); **xlabel**( 'Número de incrementos de tiempo') ; **ylabel**( $' \rho'$ );

*% Representamos la temperatura*

```
figure (2)
plot(Vector_t, T(:, N))title ('Colector de escape. Sección de salida');
xlabel( 'Número de incrementos de tiempo') ;
ylabel( 'T');
% Representamos la presi ón
figure (3)
plot(Vector_t, p(:, N))title ('Colector de escape. Sección de salida');
xlabel( 'Número de incrementos de tiempo') ;
ylabel( 'p' ) ;
% Representamos el Mach
figure (4)
plot( Vector_t ,M(:,N))
title ('Colector de escape. Sección de salida');
xlabel( 'Número de incrementos de tiempo') ;
ylabel( 'M');
% Representamos el ratio de presi ón a lo largo del conducto
figure (5)
plot(x(:), p(TS,:))
title ('Colector de escape');
xlabel( 'x' ) ;
ylabel( 'p' ) ;
% Representamos el Mach a lo largo del conducto
figure (6)
plot(x (:) ,M(TS,:))
title ('Colector de escape');
xlabel( 'x' ) ;
ylabel( 'M');
%Representamos el ratio de presi ón a lo largo del colector en varios instantes de tiempo
figure (7)
for i=100:50:1100
if i = =100
```

```
plot(x(1:N),p(i,(1:N)))end
if i == 150plot(x(1:N), p(i,(1: N)), 'r')
end
if i==200
plot(x(1:N),p(i,(1:N)), g')end
if i==300
plot(x(1:N),p(i,(1:N)), 'm')end
if i = 350plot(x(1:N),p(i,(1:N)),c')end
if i==500
plot(x(1:N),p(i,(1:N)), 'k')
end
hold on
end
title ('Colector de escape');
xlabel( 'x' ) ;
ylabel( 'p' ) ;
legend('TS=100','TS=150','TS=200','TS=300','TS=350','TS=500');
%Representamos el Mach a lo largo del colector en varios instantes de tiempo
figure (9)
for i=1000:100:15000
if i==10400
plot(x(1:N),M(i,(1:N)))end
if i==10500
plot(x(1:N),M(i,(1:N)), 'r')
end
if i==10600
```

```
plot(x(1:N),M(i,(1:N)), 'g')
end
hold on
end
title ('Colector de escape');
xlabel( 'x' ) ;
ylabel( 'M');
legend( 'TS=10400','TS=10500','TS=10600');
```
## **Bibliografía**

- [1] John D. Anderson, Jr.: *Computational Fluid Dynamics: The Basics With Applications*, McGraw-Hill, New York, 1995.
- [2] John D. Anderson, Jr.: *Modern Compressible Flow: With Historical Perspective*, 2d ed., McGraw-Hill, New York, 1990.
- [3] Charles Hirsch: *Numerical Computation of Internal and External Flows*, vol. II: *Computational Methods for Inviscid and Viscous Flows*, Wiley, New York, 1990.
- [4] M. Muñoz, F. Payri: *Motores de combustión interna alternativos*, 3d ed., Sección de Publicaciones de la E.T.S.I.I. Fundación General-UPM, Madrid, 1989.
- [5] Gordon P. Blair: *Design and Simulation of Four-Stroke Engines*, Society of Automotive Engineers, Inc. Warrendale, Pa., 1999.
- [6] Randall J. Leveque: *Finite-Volume Methods for Hyperbolic Problems*, Cambridge University Press, Cambridge, 2002.
- [7] A. Barrero, M. Pérez-Saborid: *Fundamentos y Aplicaciones de la Mecánica de Fluidos*, McGraw-Hill, Madrid, 2005.
- [8] Ingenuin Gasser, Martin Rybicki: Article: *Modelling and simulation of gas dynamics in an exhaust pipe*, Elsevier Inc., Hamburg, 2012.
- [9] Gassattack, Artículo: *El sistema de escape*.
- [10] Ignacio Romero Casado: *Diseño y optimización del sistema de escape para un monoplaza de Formula Student*, Proyecto Fin de Carrera de la E.T.S.I de Sevilla, Sevilla, 2016.
- [11] SAE International: *2017-18 Formula SAE®Rules*.
- [12] Ricardo Software: *WAVE 2014.2 User's Manual*, 2014.
- [13] Enlace web para imagen: https://www.ebay.es/itm/VW-Golf-MK3-2-0-16V-GTI-Performance-Exhaust-Manifold-4-2-1-Stainless-Steel-Part-/152504465279.
- [14] Enlace web para imagen: http://www.bueni.es/motos/colectores-yamaha-r6 competicion
- [15] Enlace web para imagen: formulastudent.es